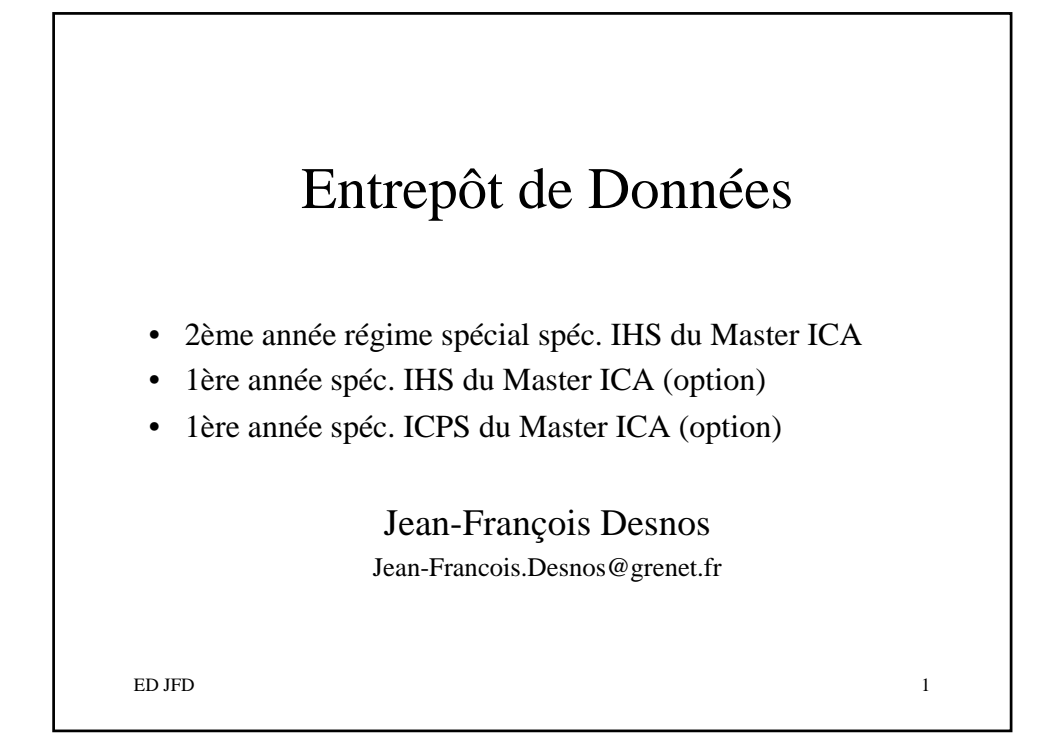

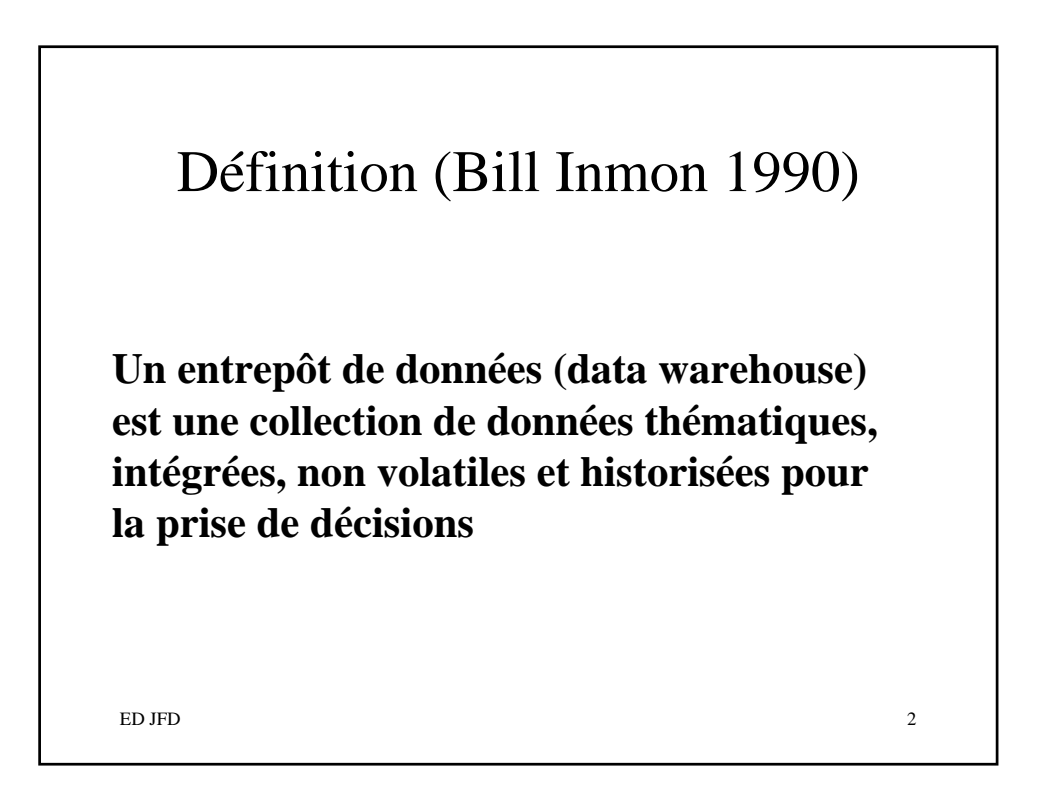

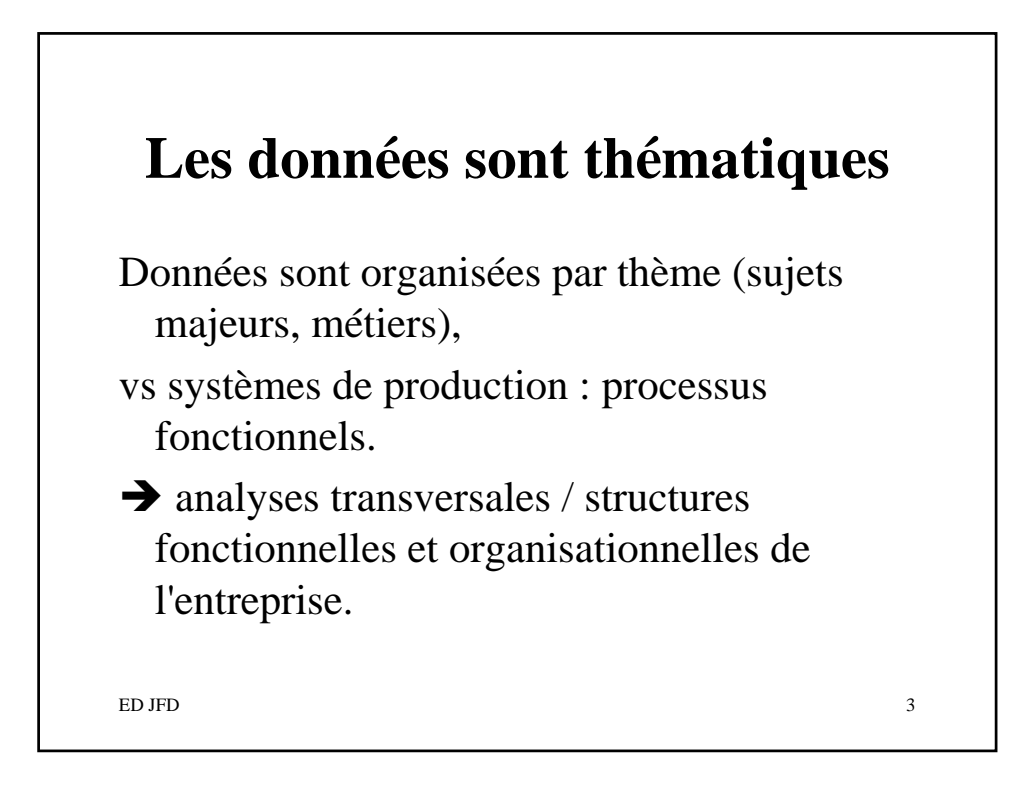

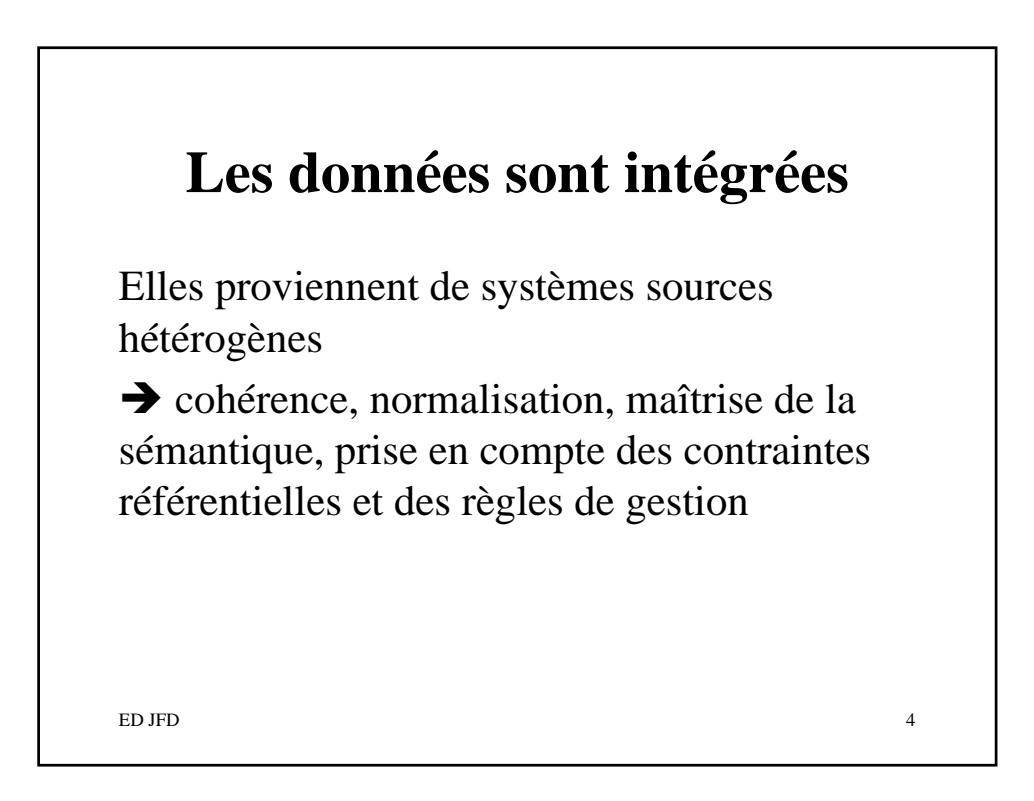

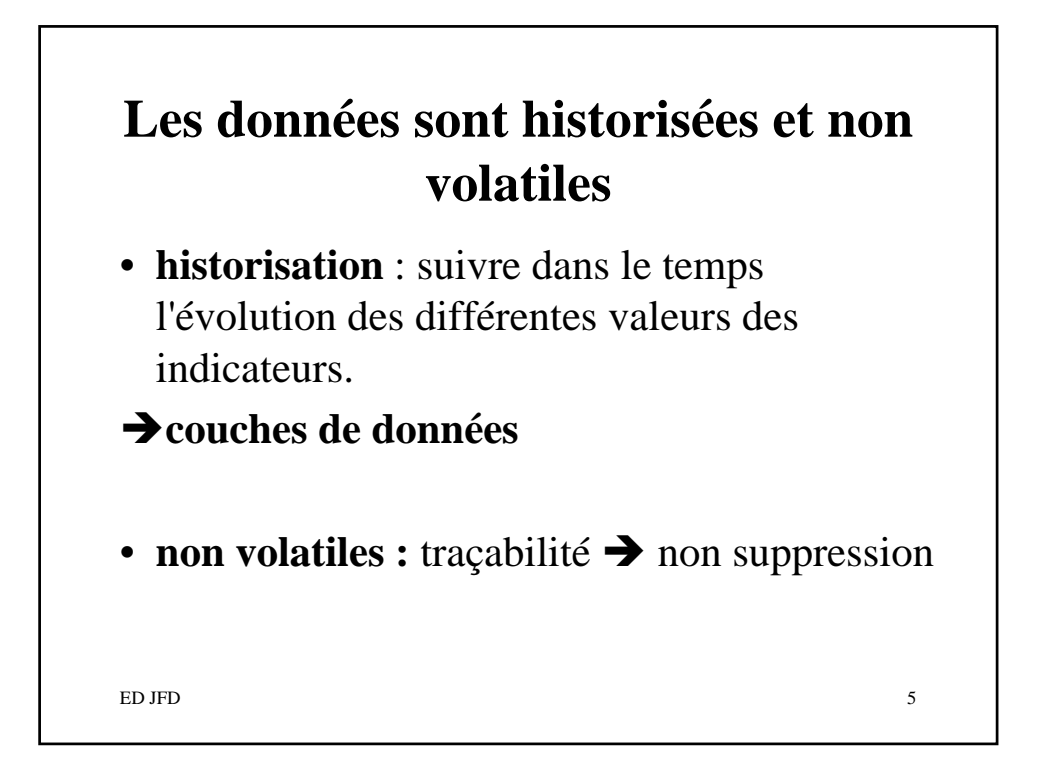

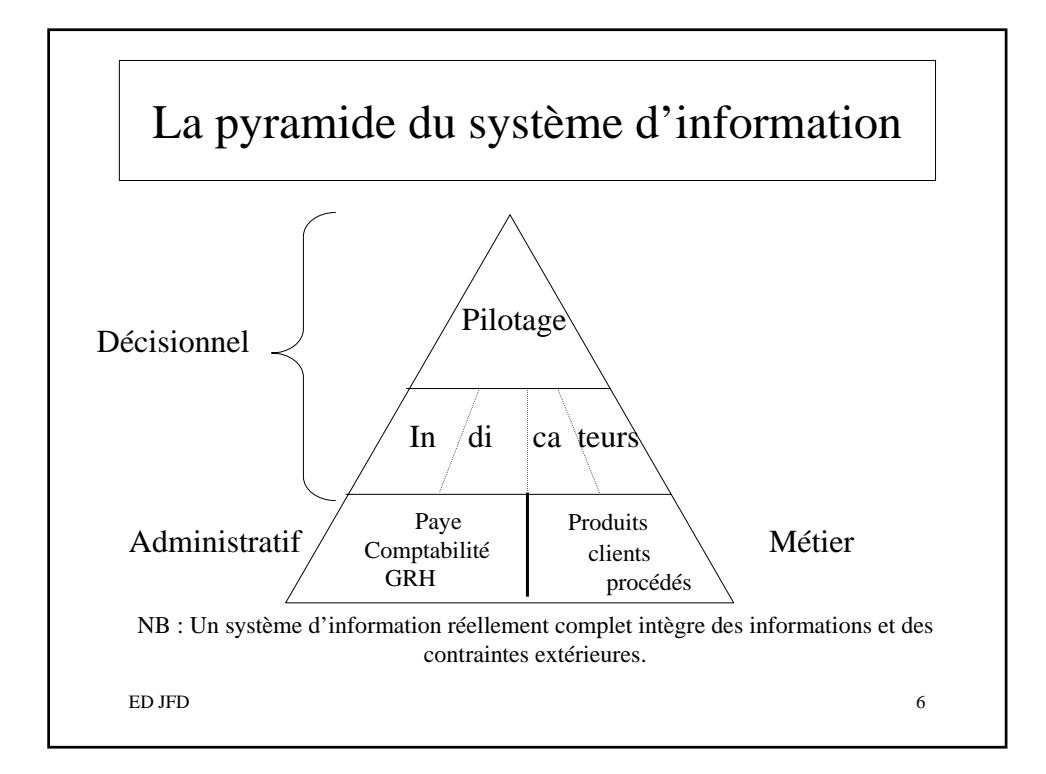

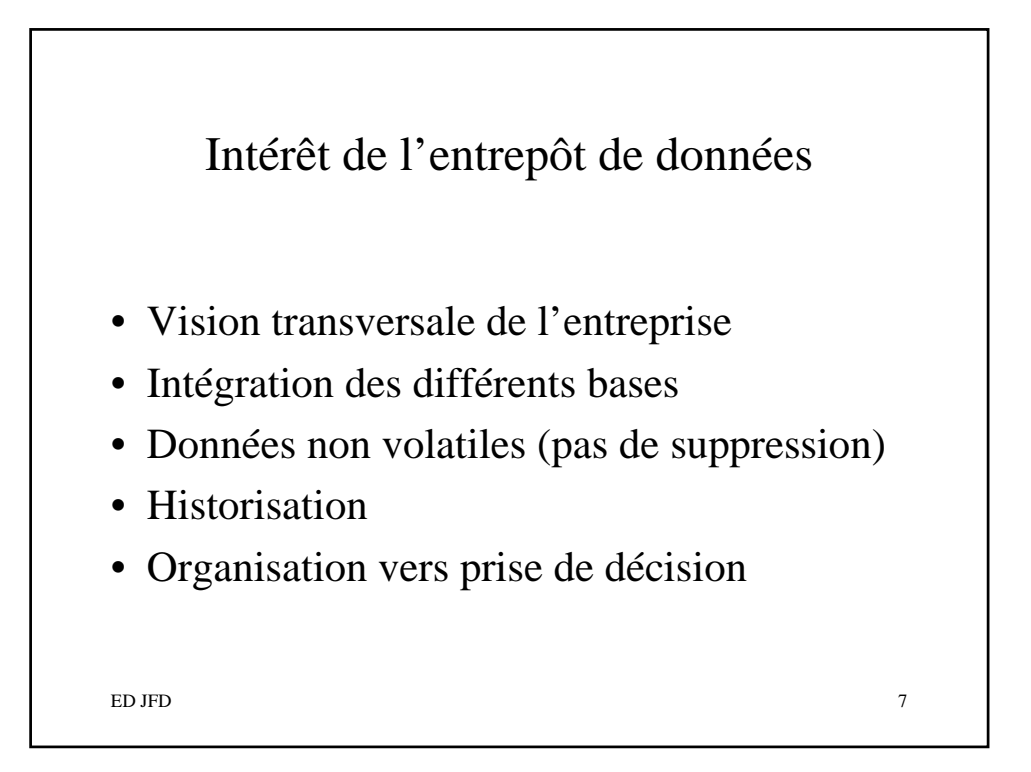

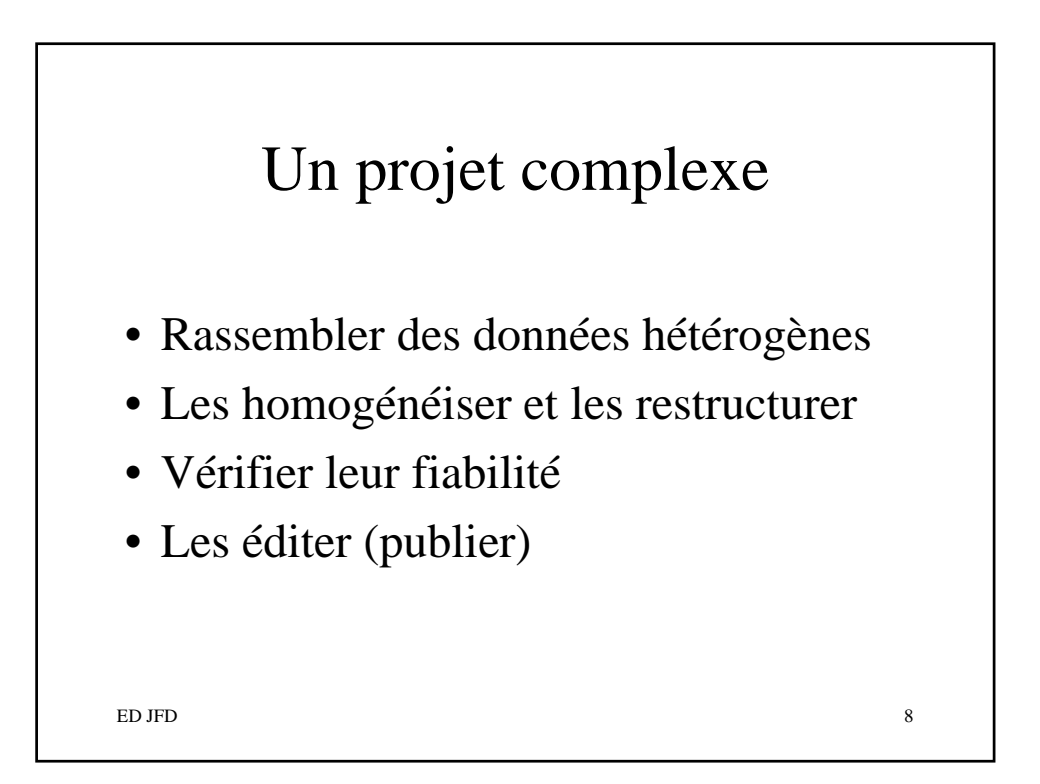

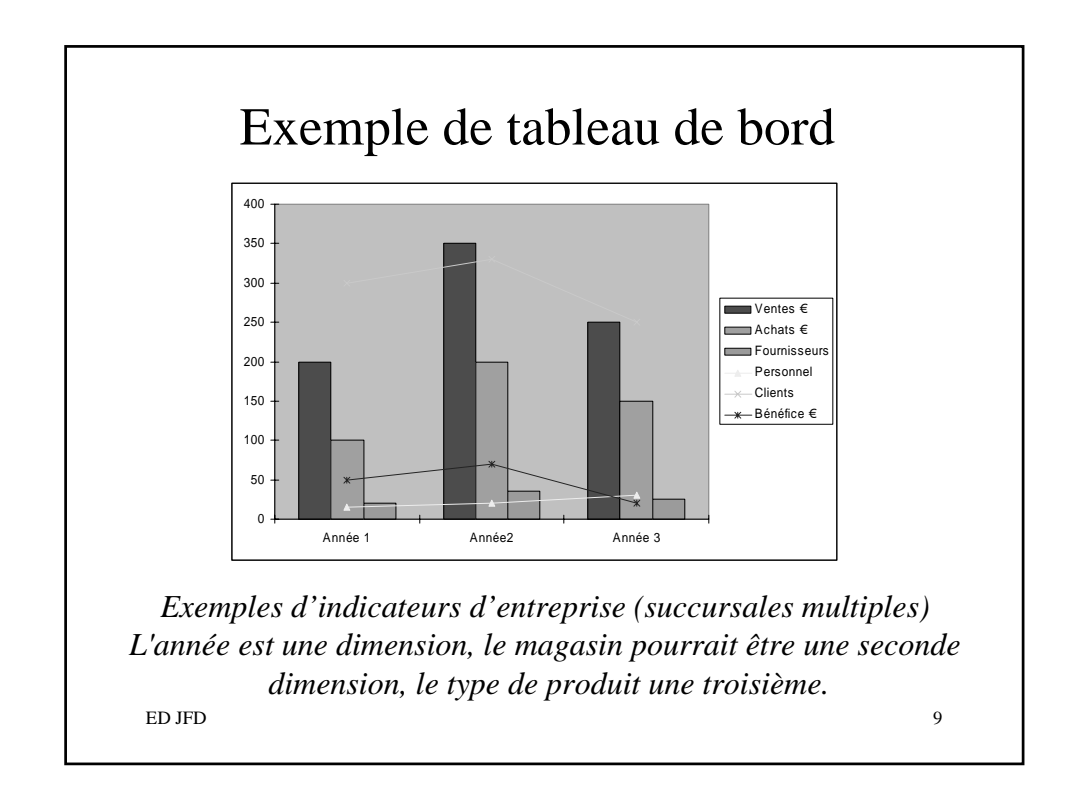

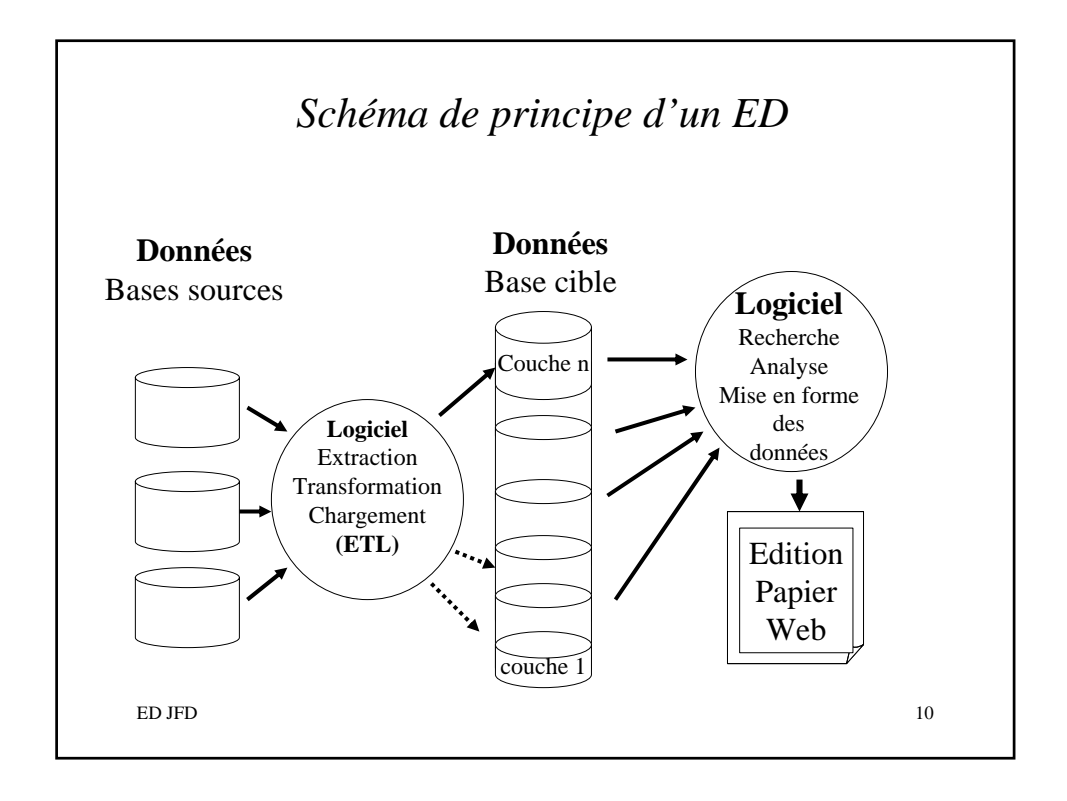

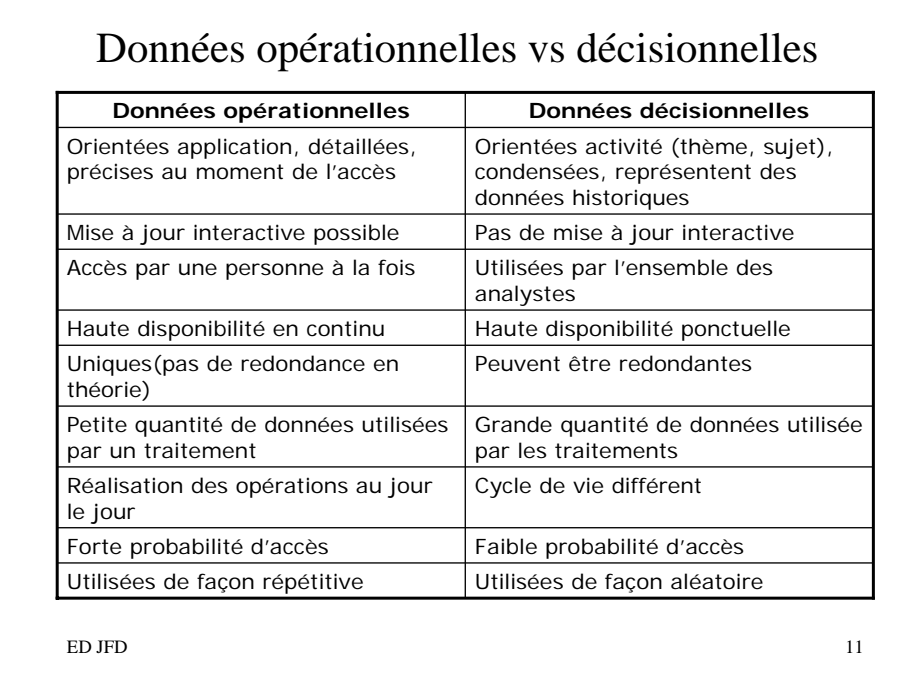

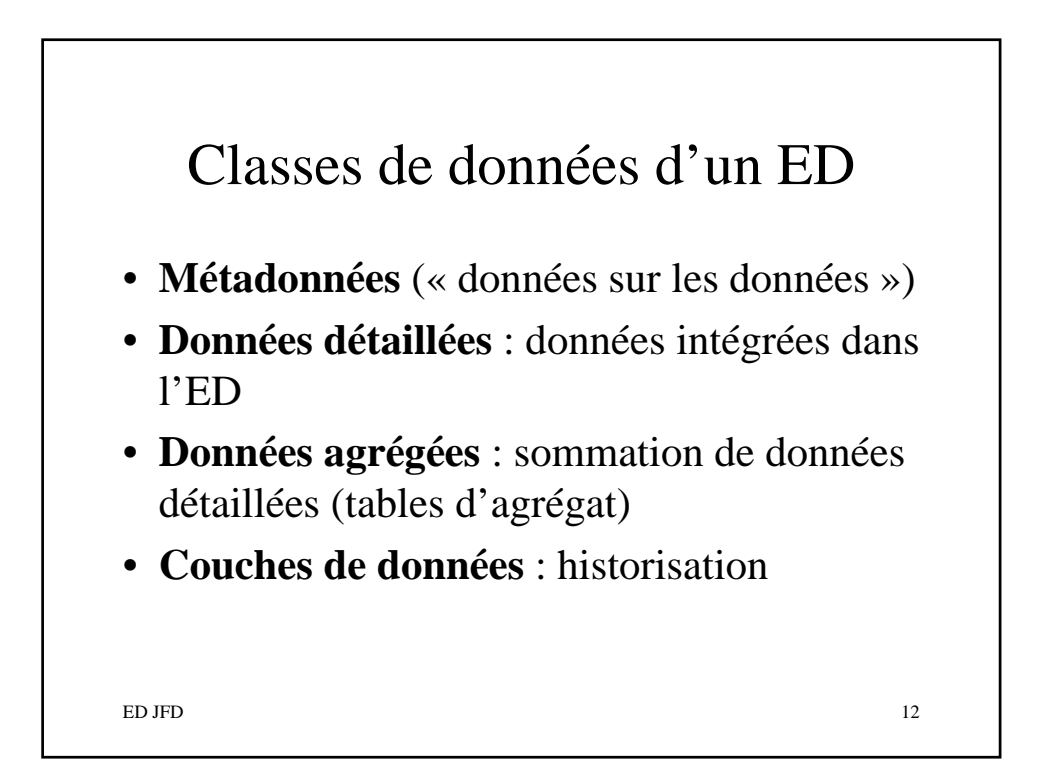

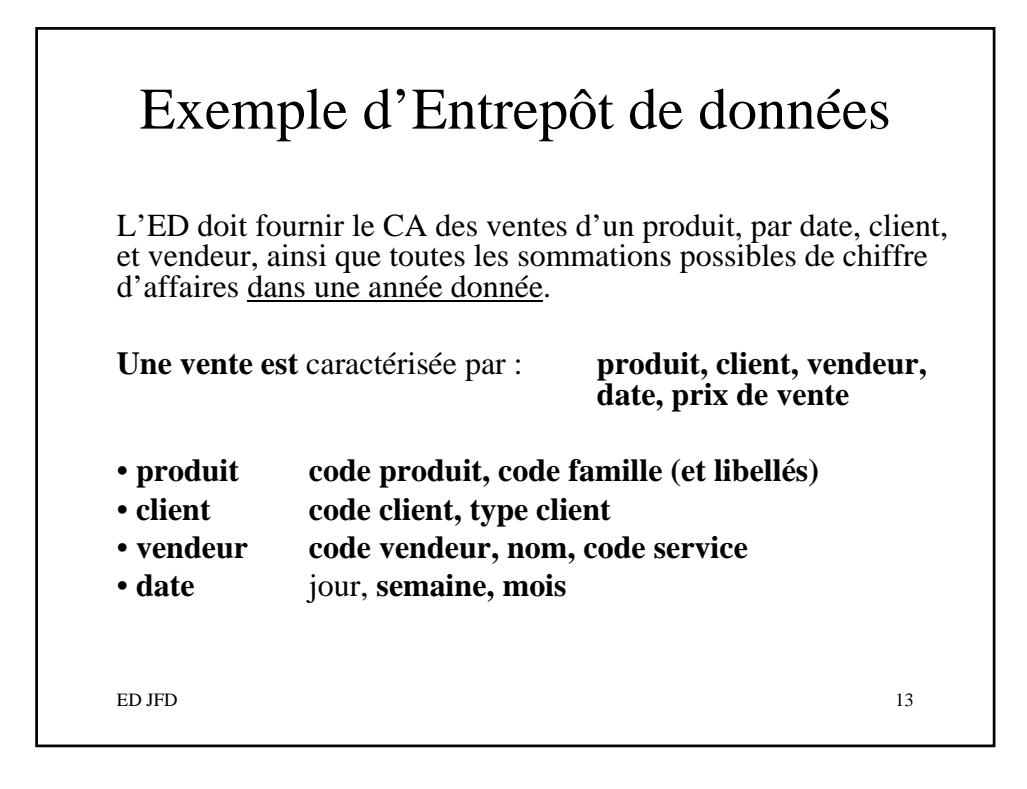

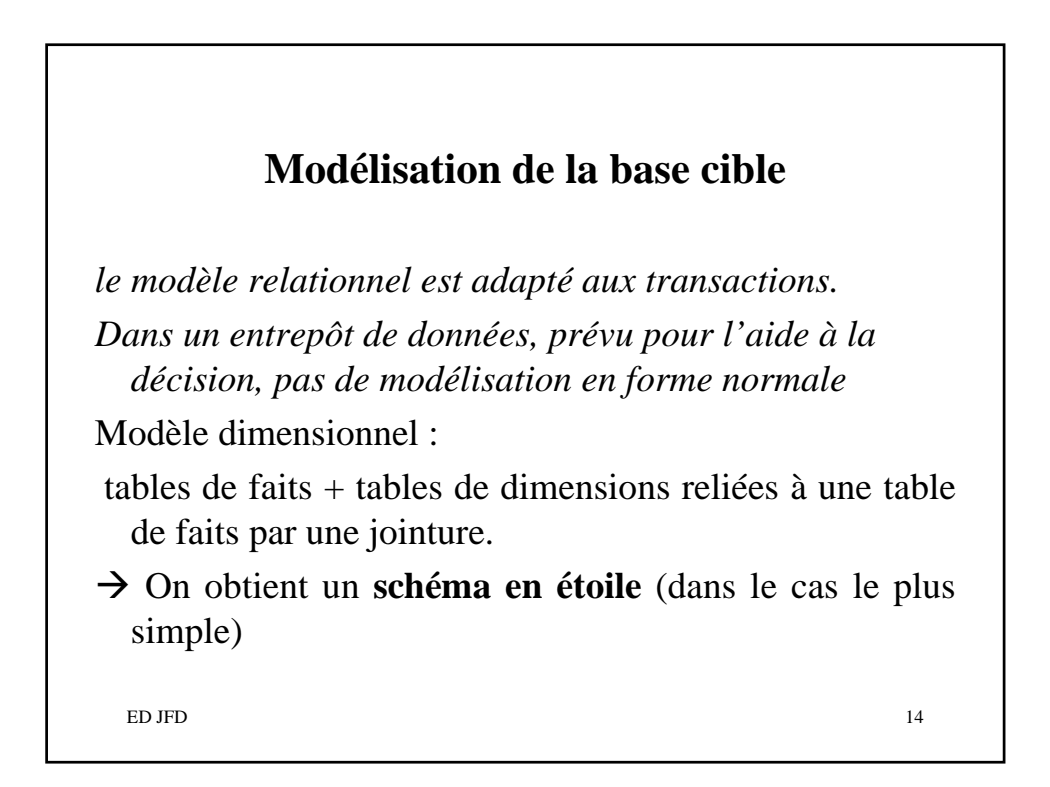

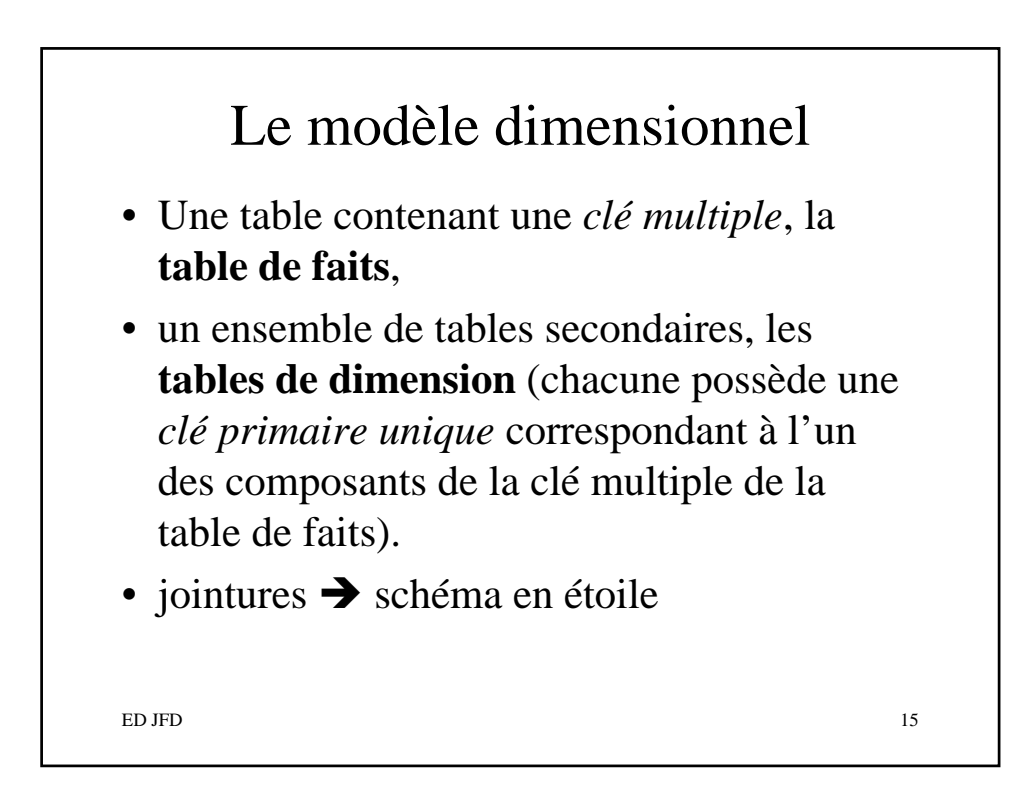

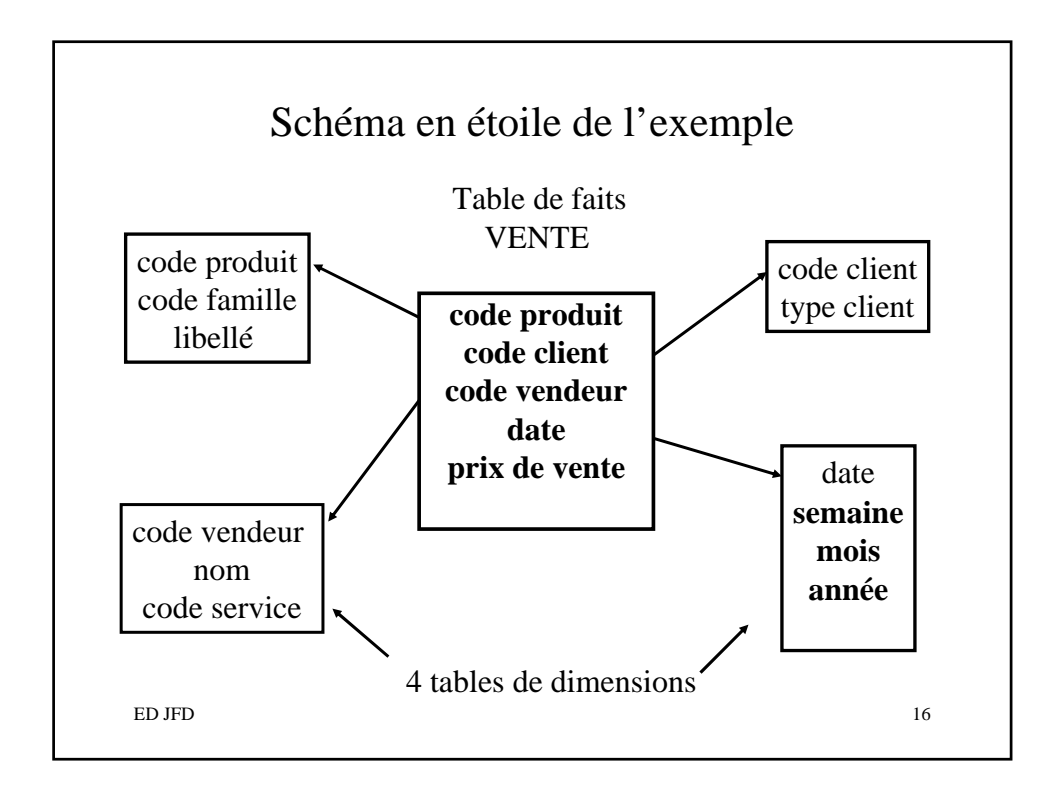

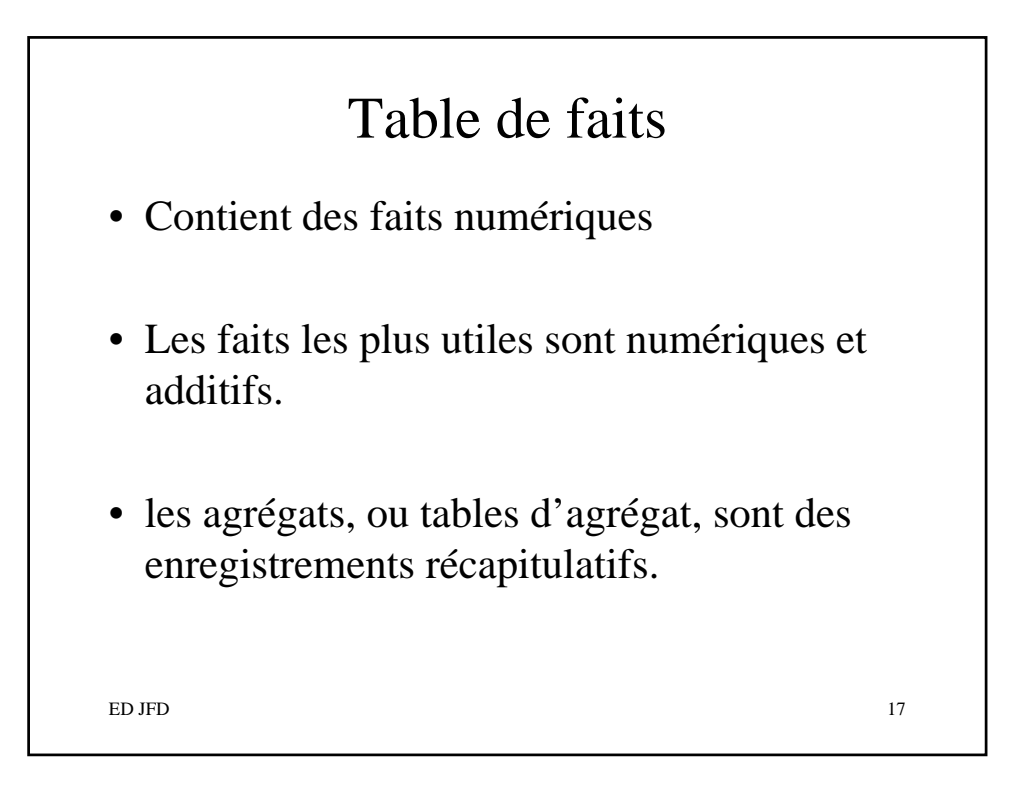

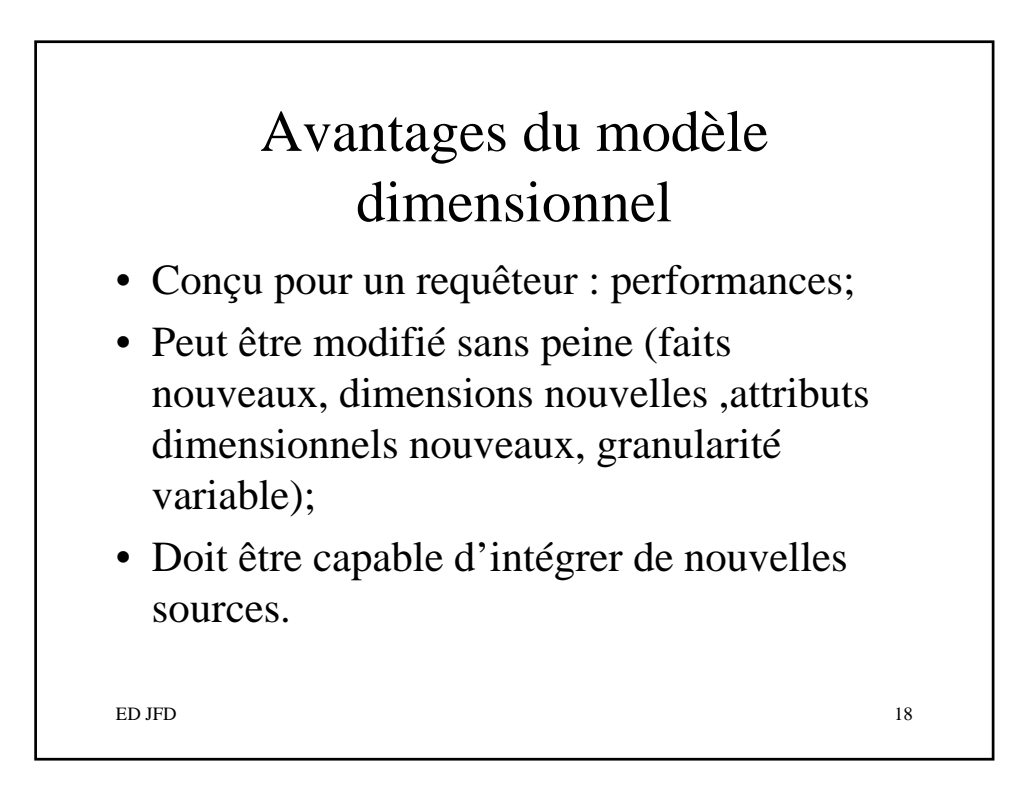

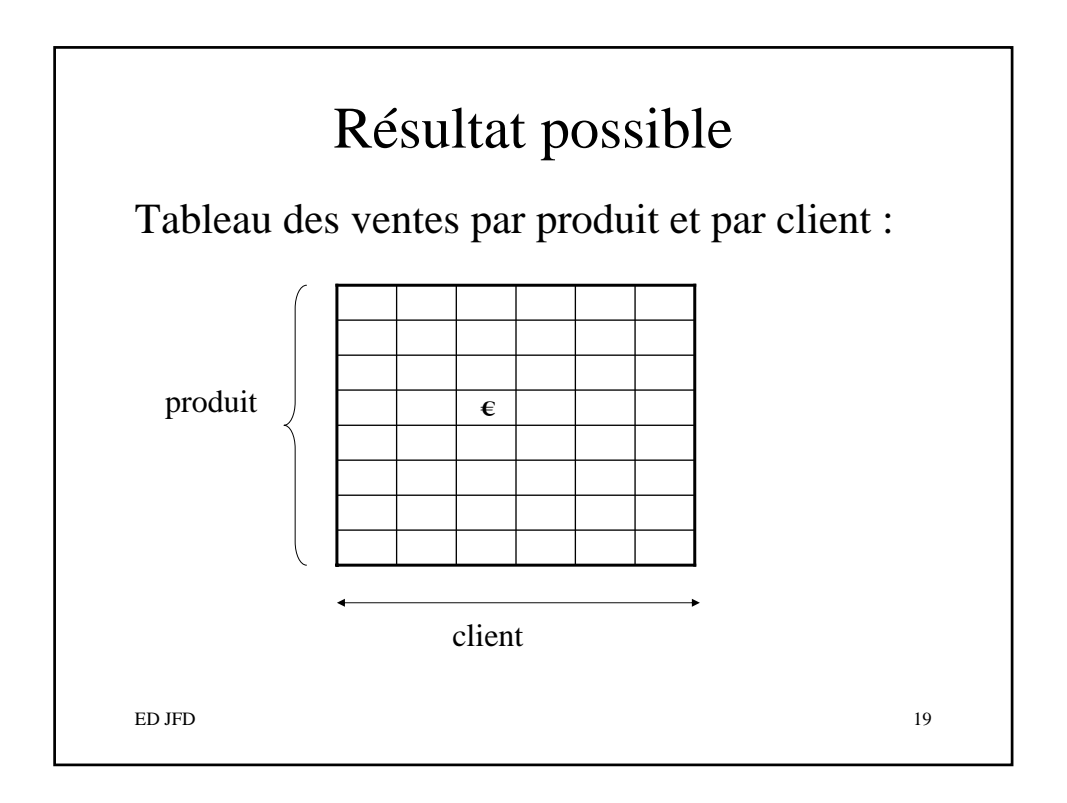

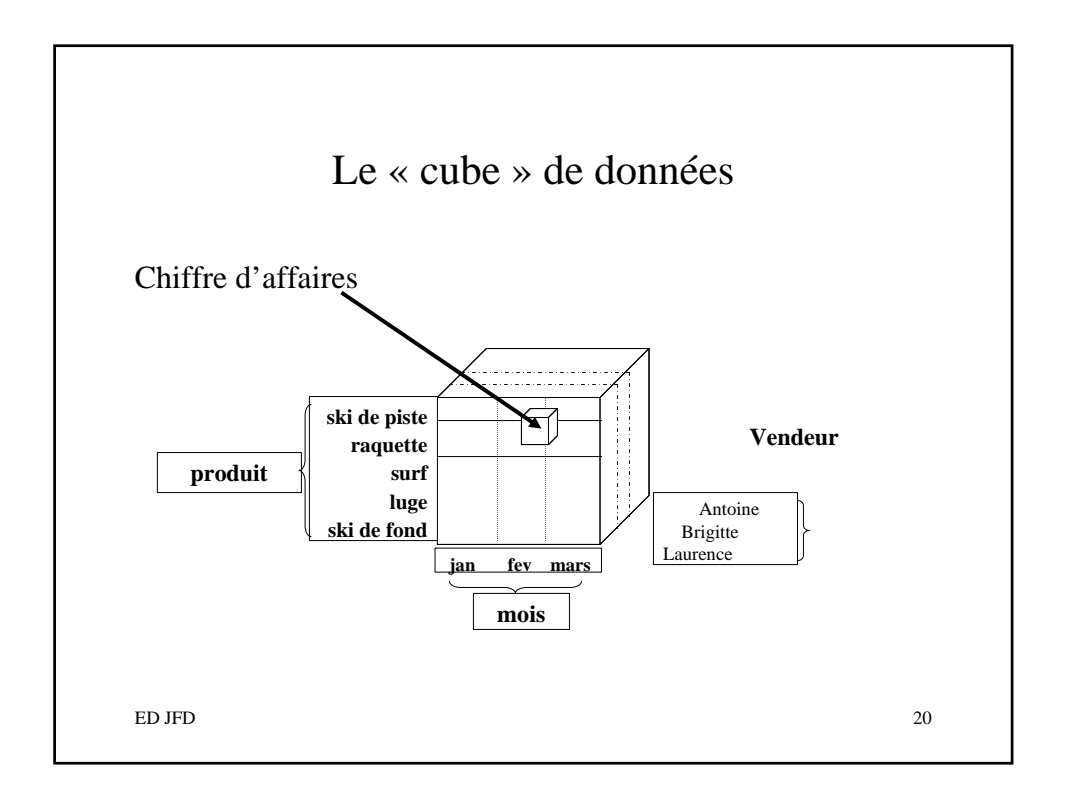

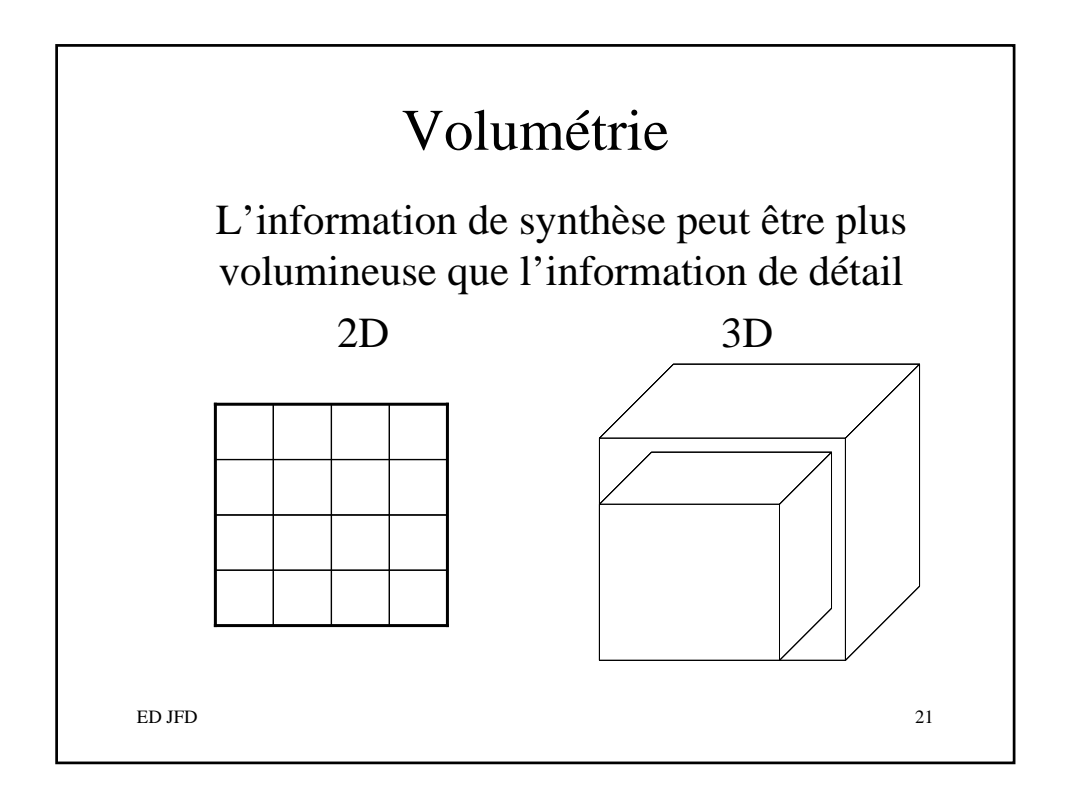

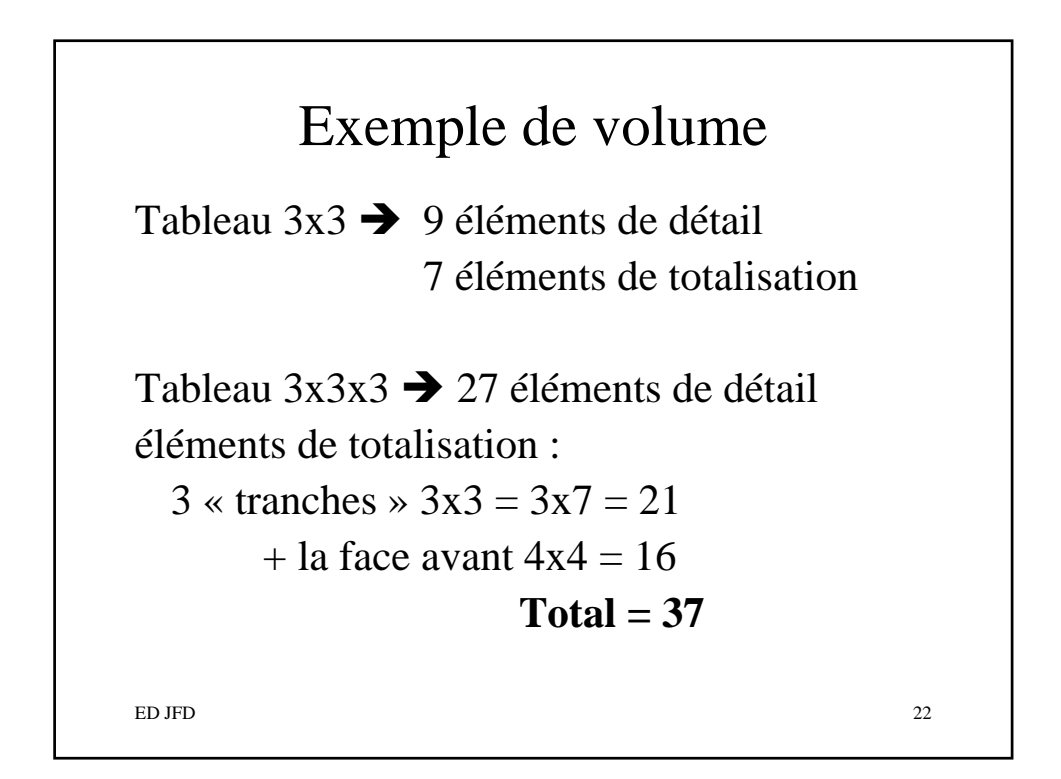

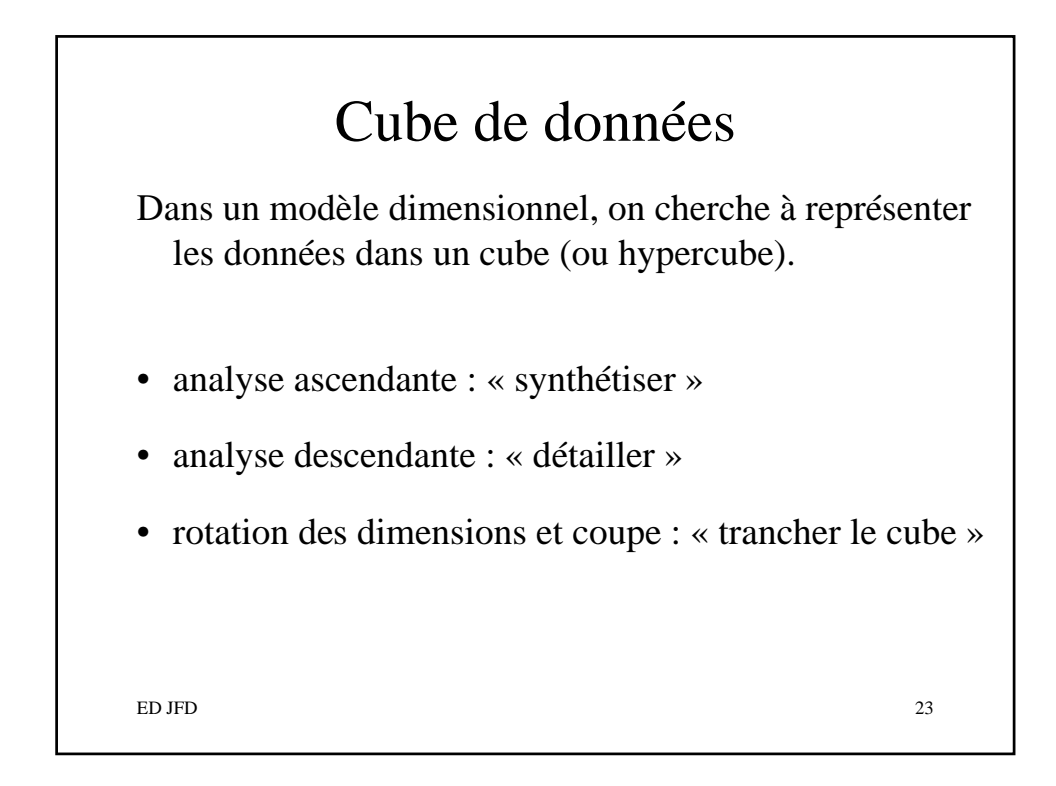

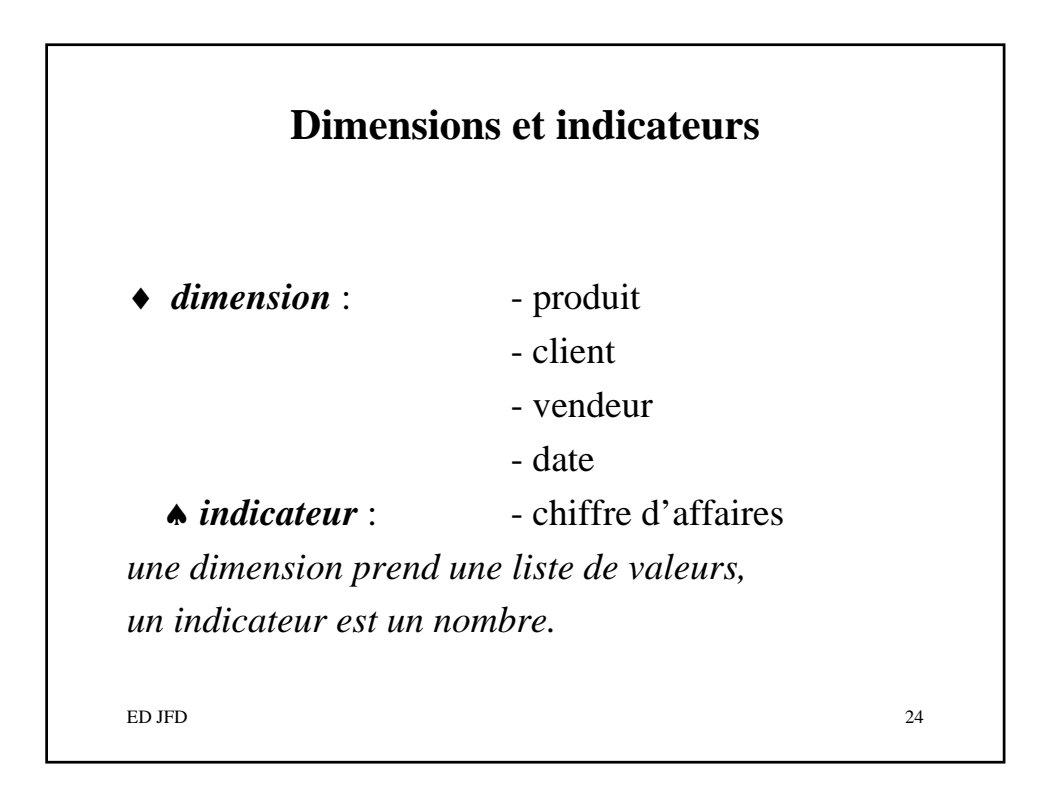

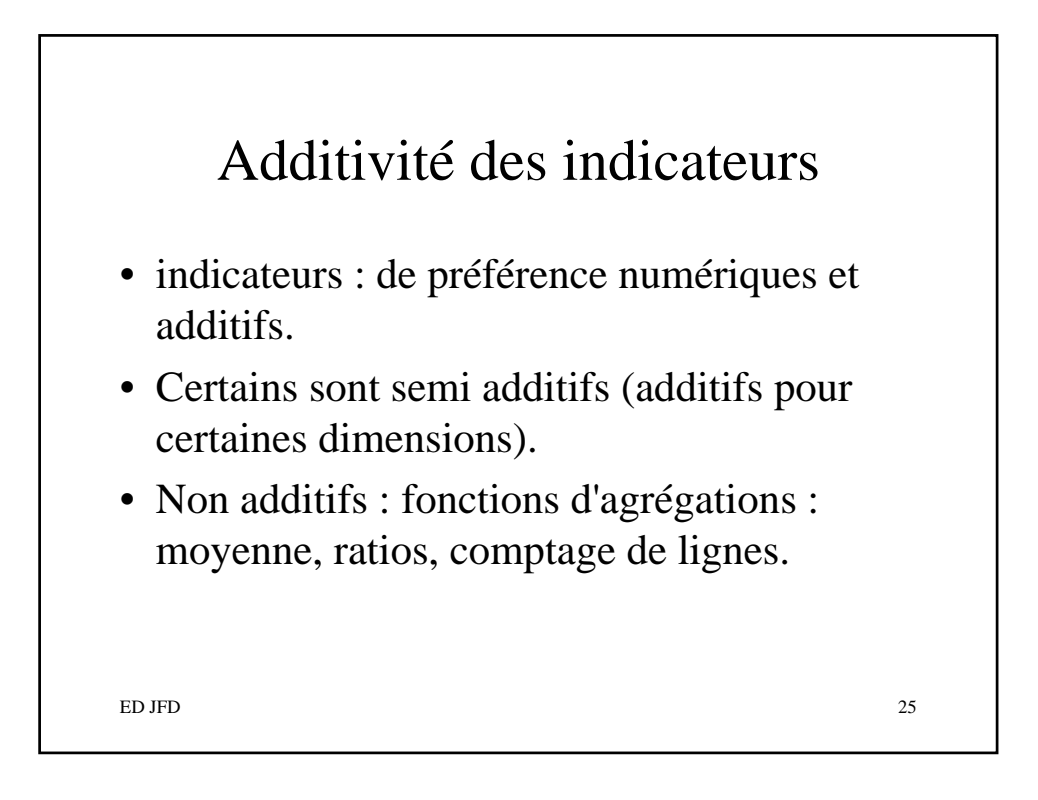

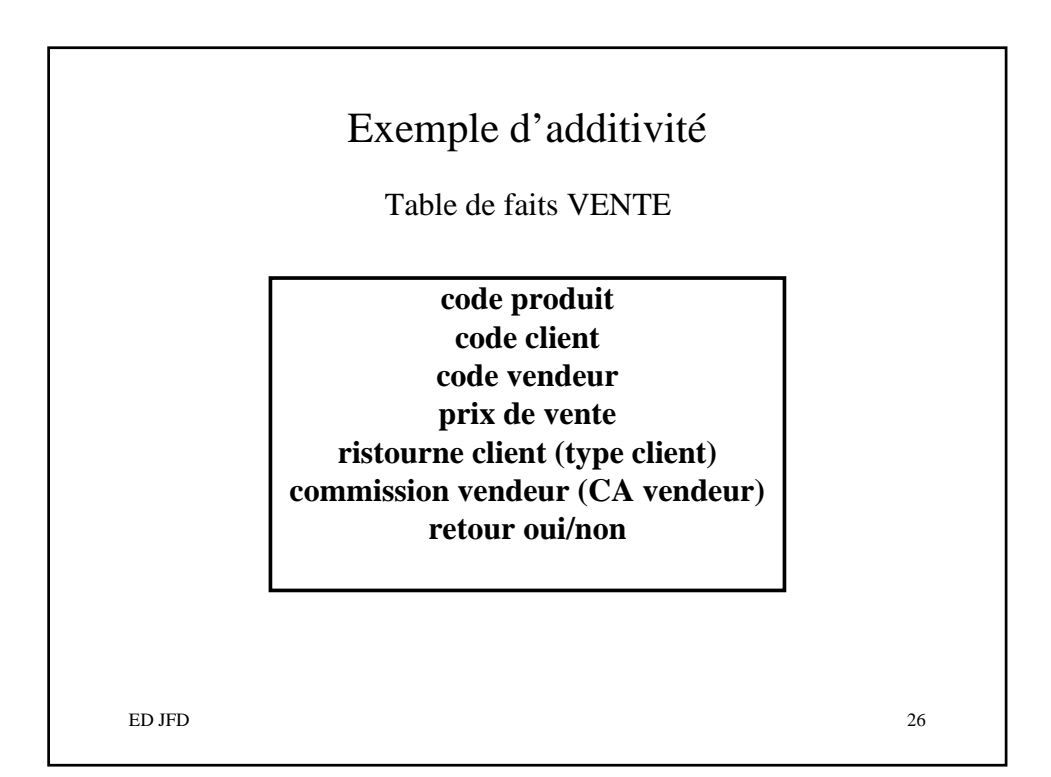

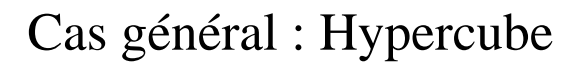

- *Indicateur associé à n dimensions (n > 3)*
- *Le « cube » est alors appelé hypercube.*
- *On fixe n-2 dimensions.*
- *En général, plusieurs indicateurs.*
- *Ici, un deuxième indicateur pourrait être le bénéfice.*

ED JFD 27

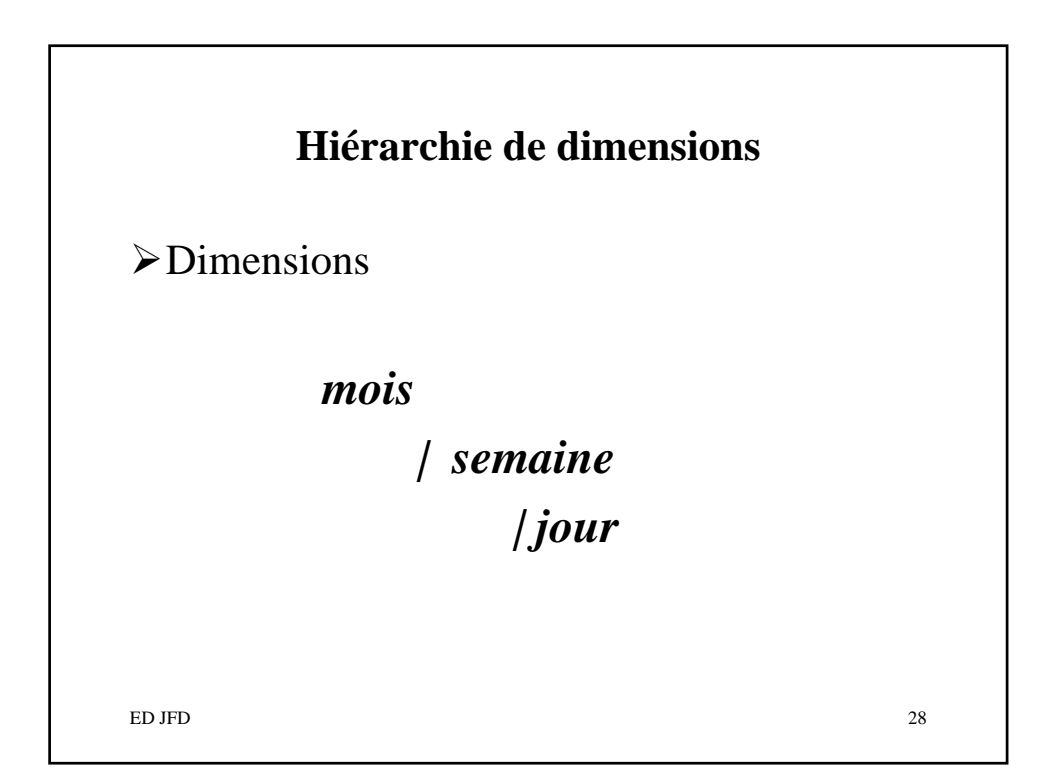

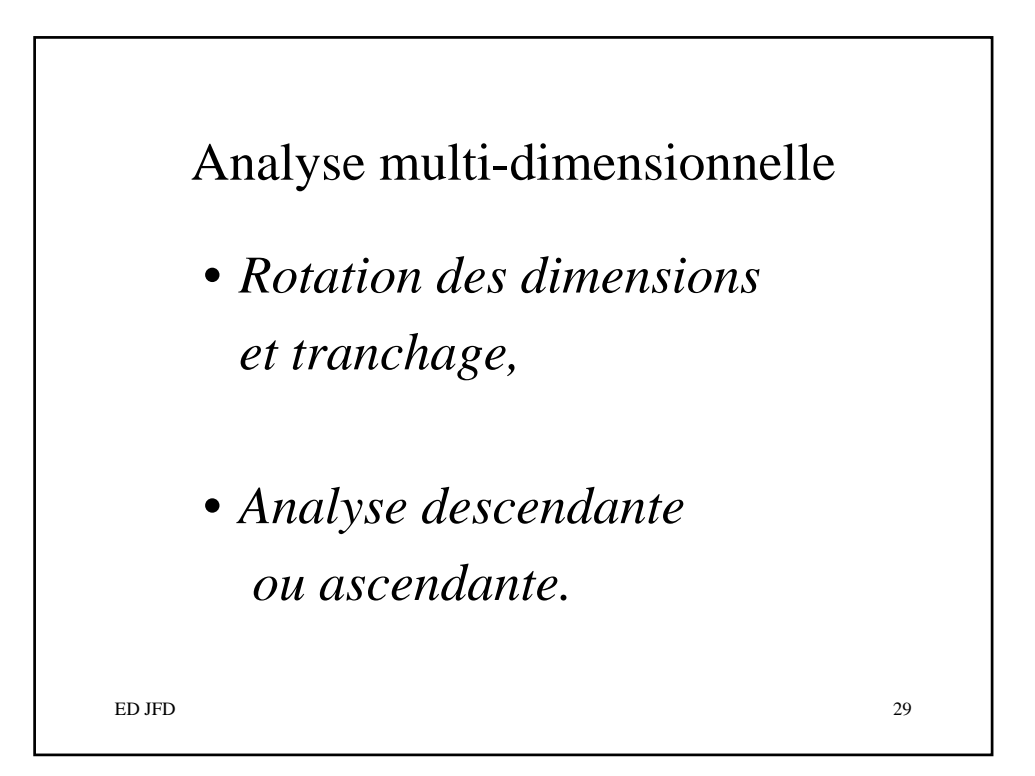

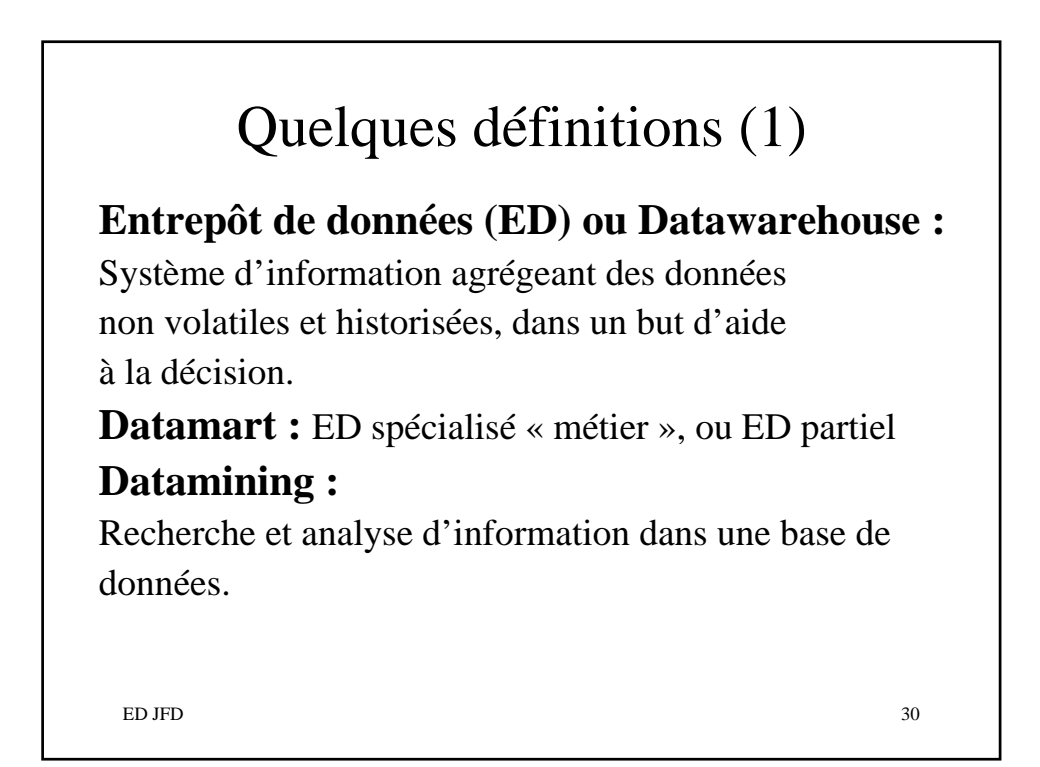

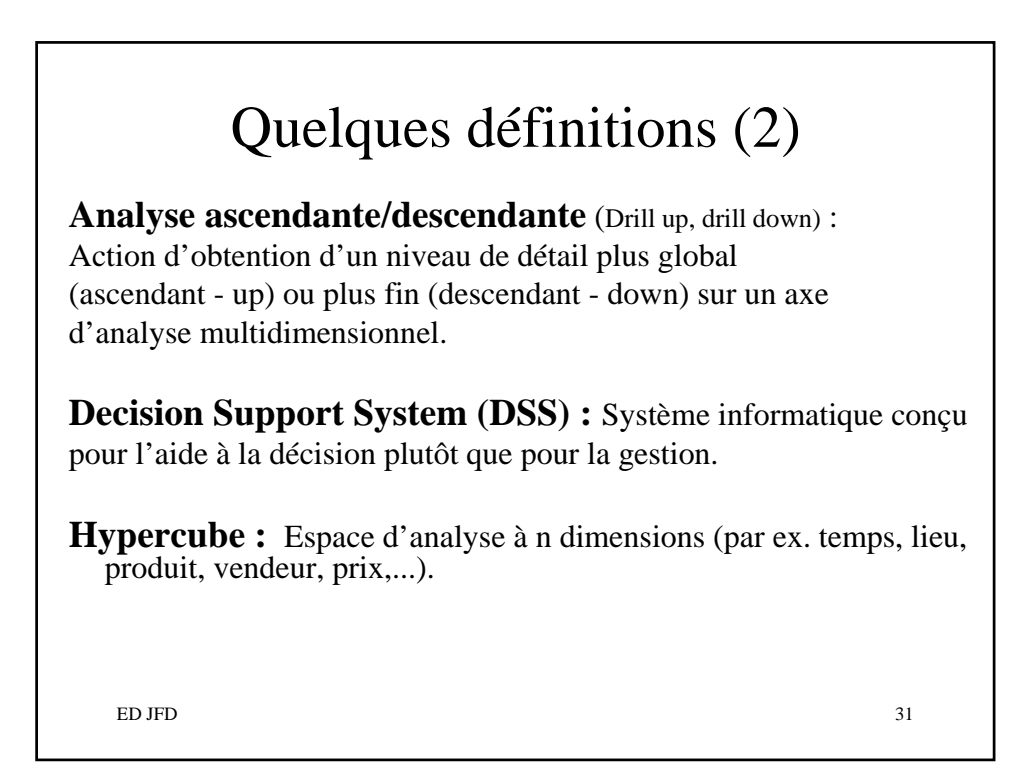

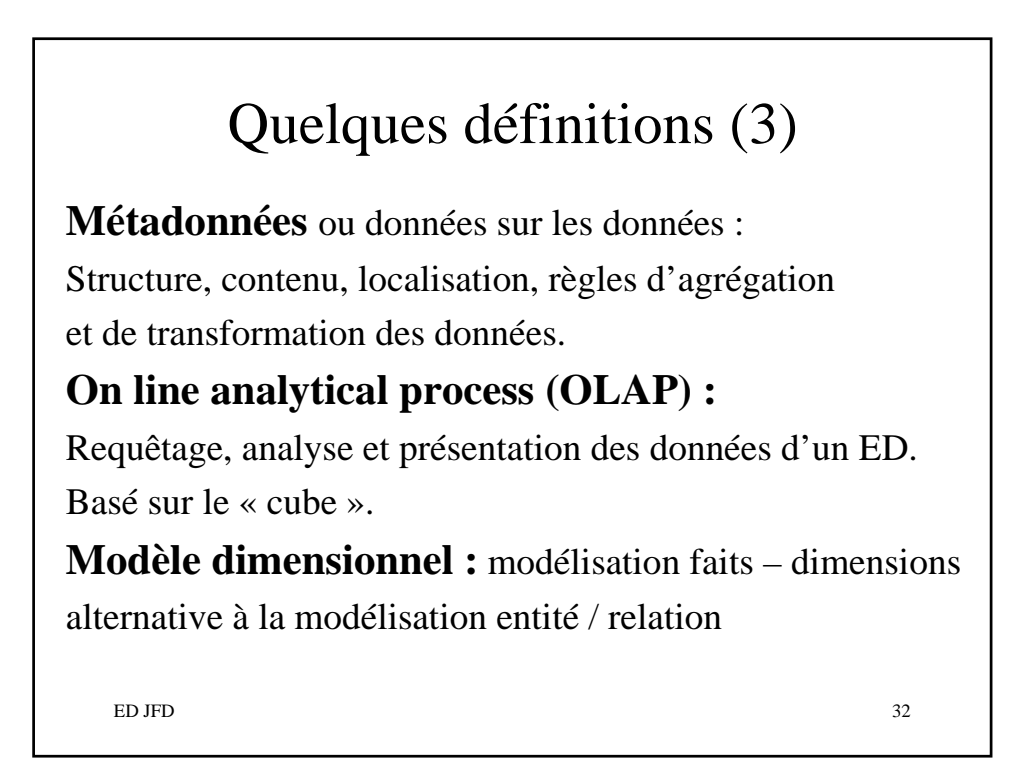

## **Bibliographie**

*Manuel du designer V5, Business Objects, 1999. Piloter l'entreprise grâce au data warehouse, J.-M. Franco et al., Eyrolles 2001. La construction du datawarehouse, J.-F. Goglin, Hermès 1998. Building the Data Warehouse, W. H. Inmon, Wiley 1996. Entrepôts de données, guide pratique du concepteur, R. Kimball, Wiley 1997. Concevoir et déployer un data warehouse, R. Kimball et al., Eyrolles 2000. http://www.tdwi.org*

 $ED$  JFD  $33$ 

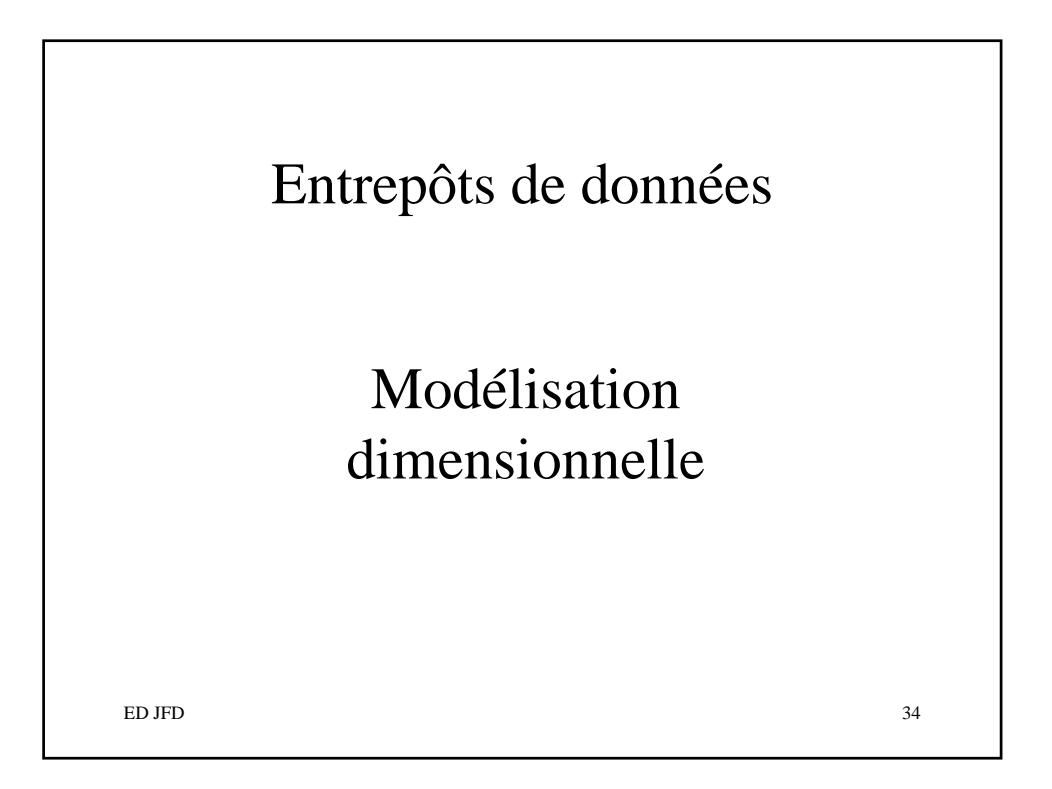

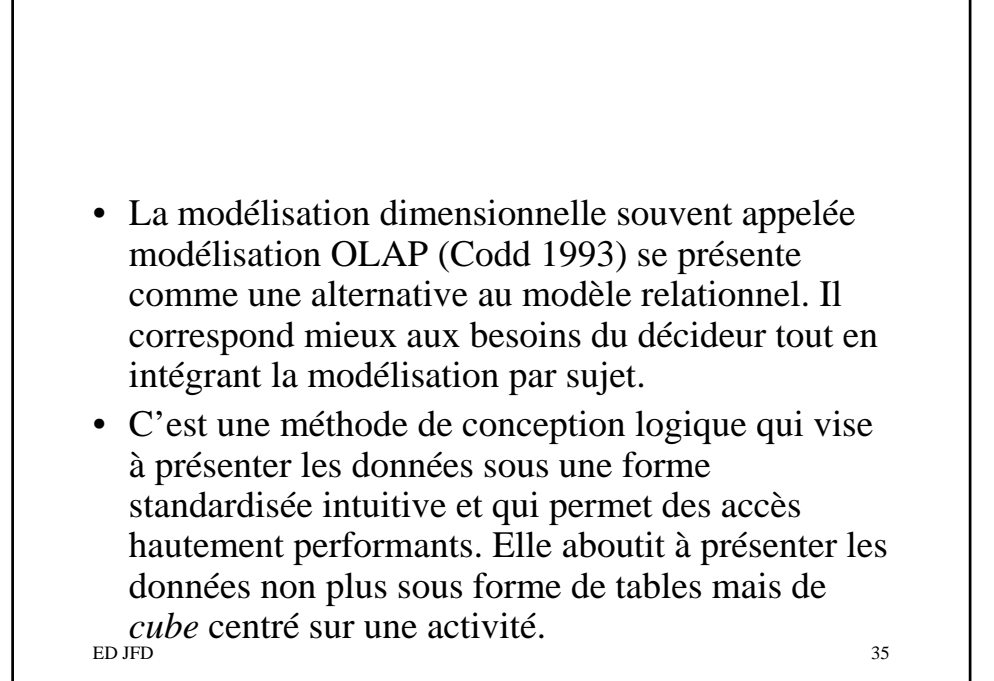

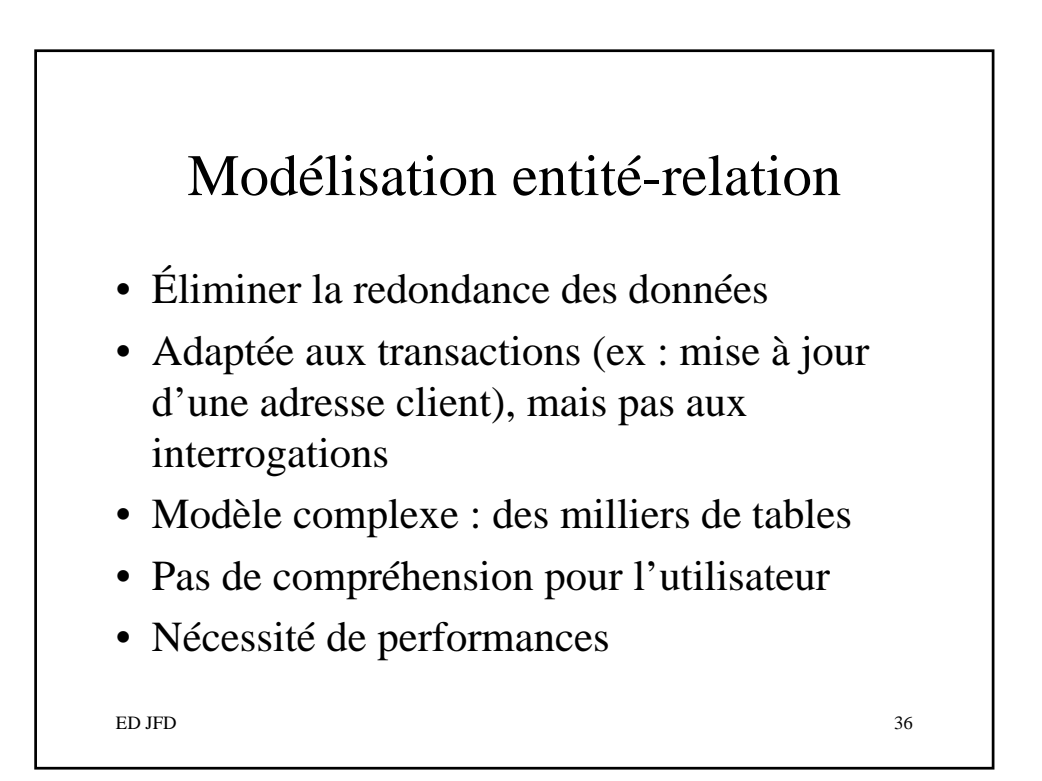

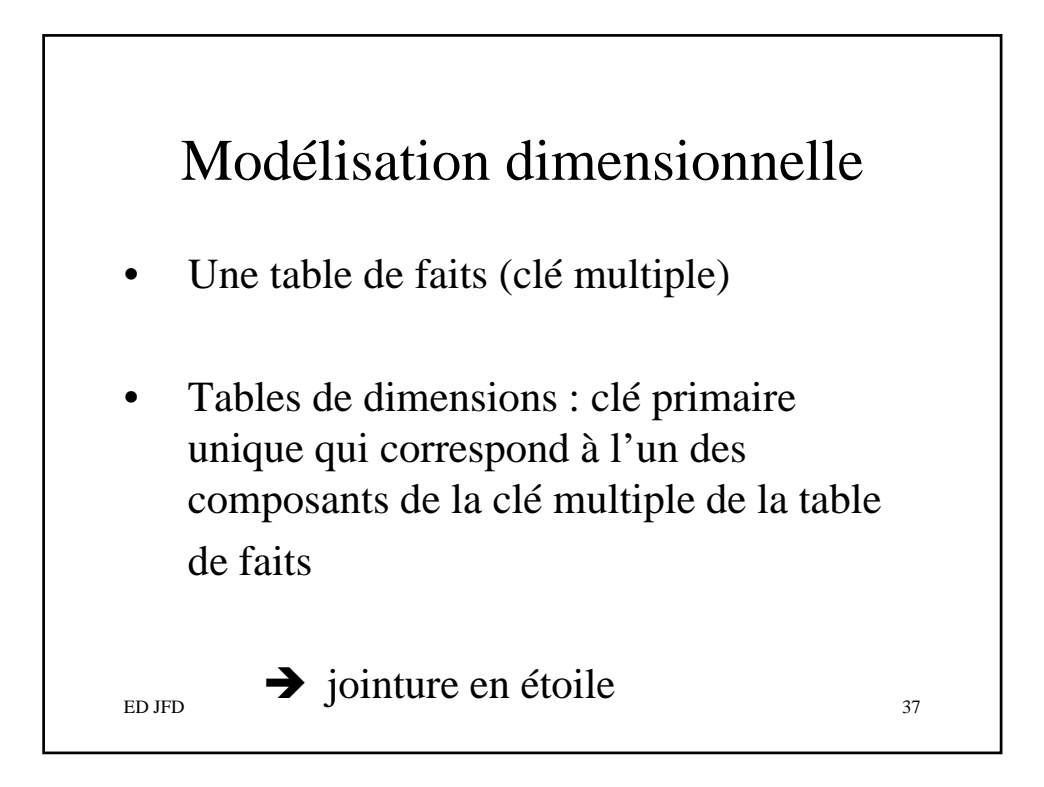

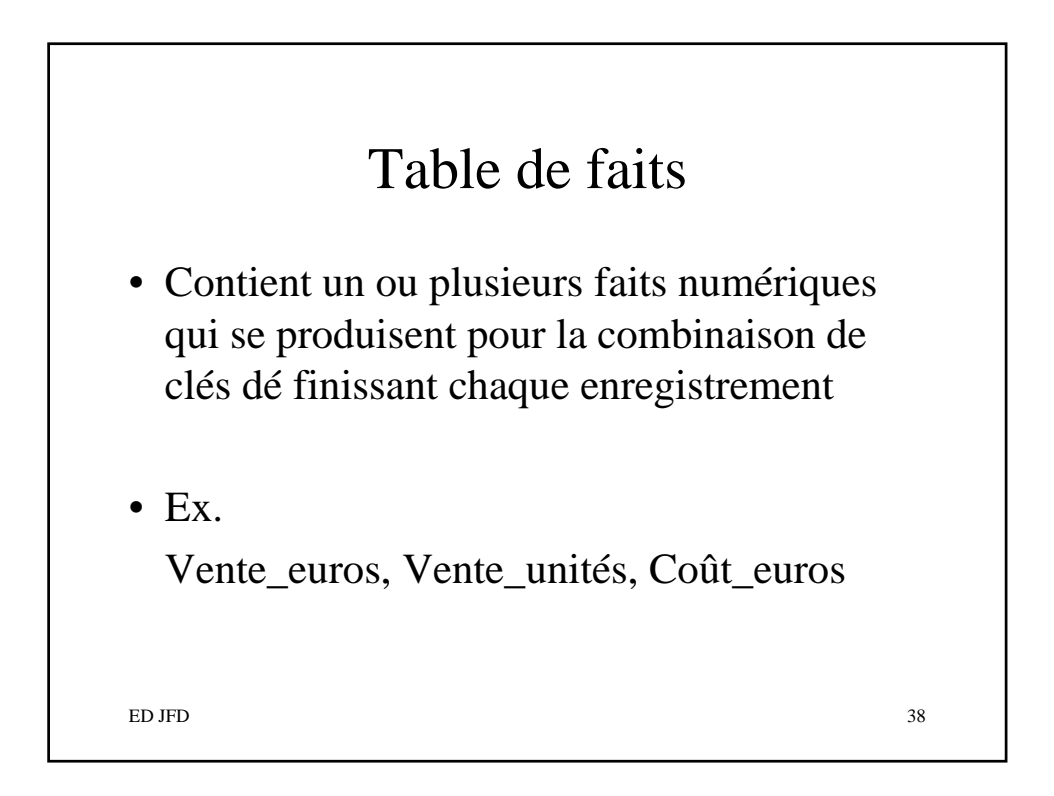

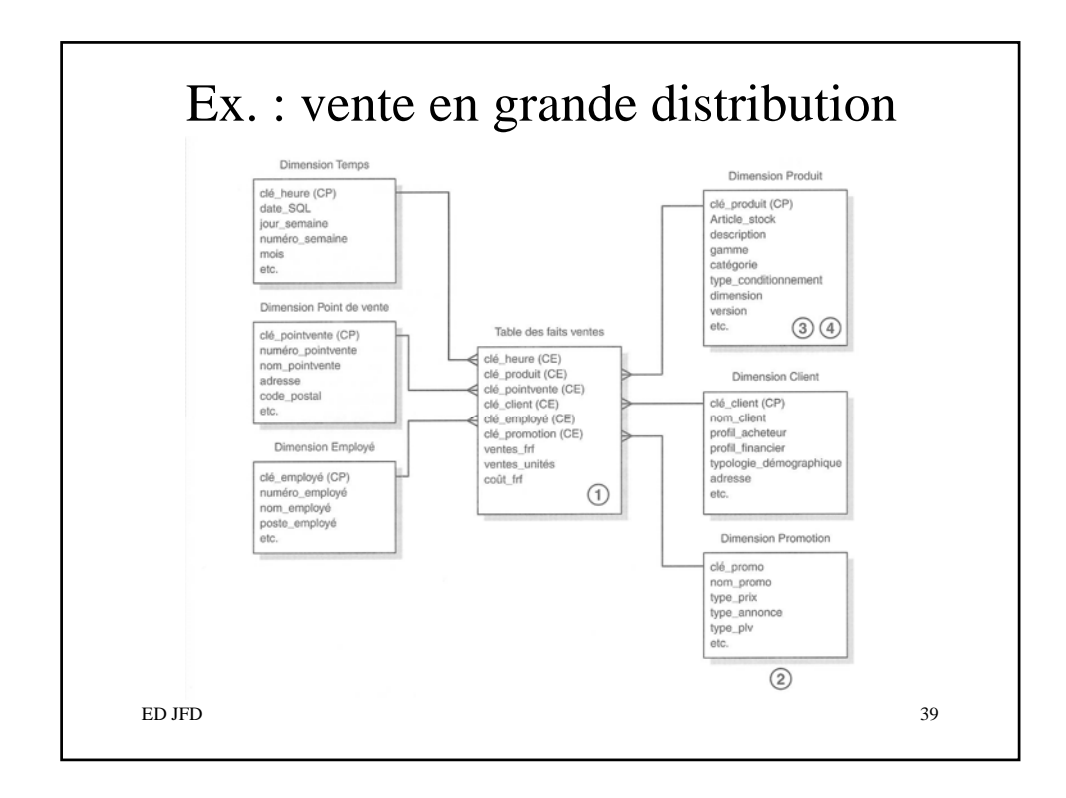

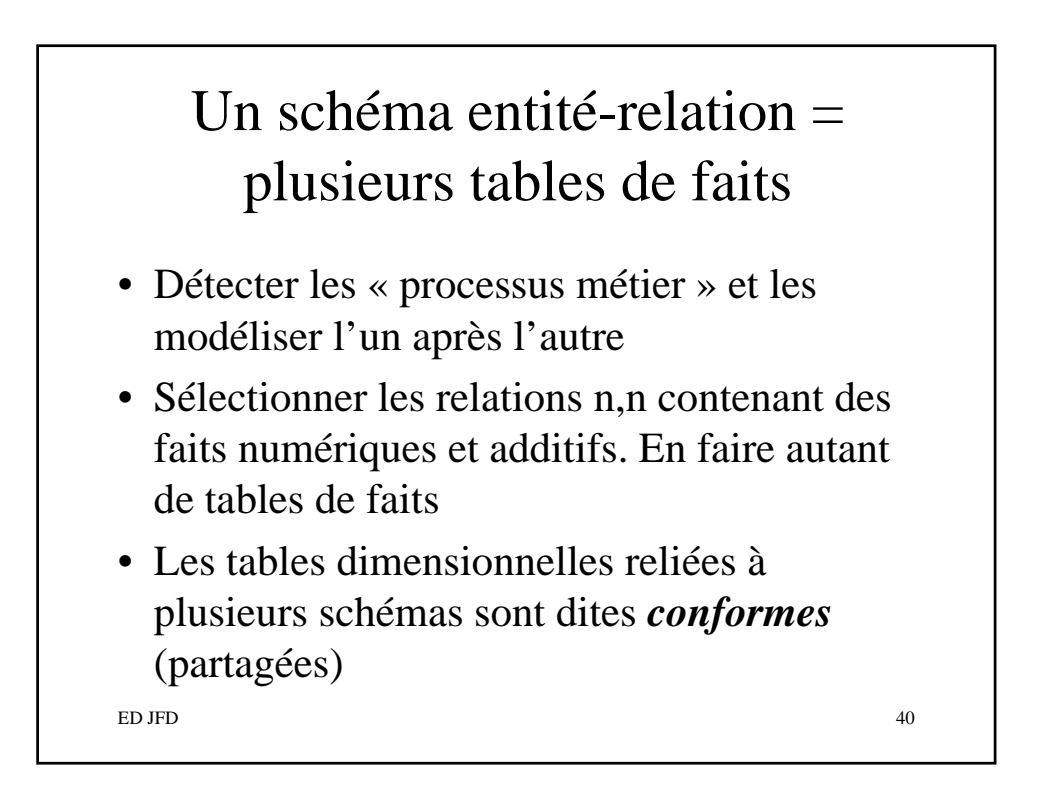

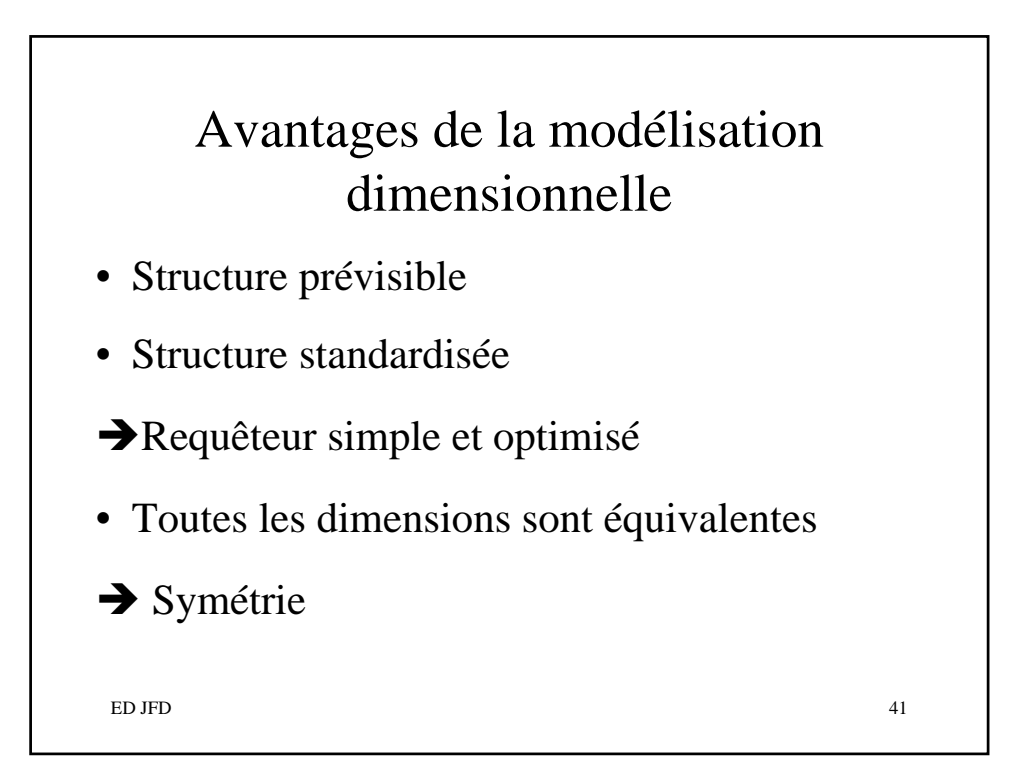

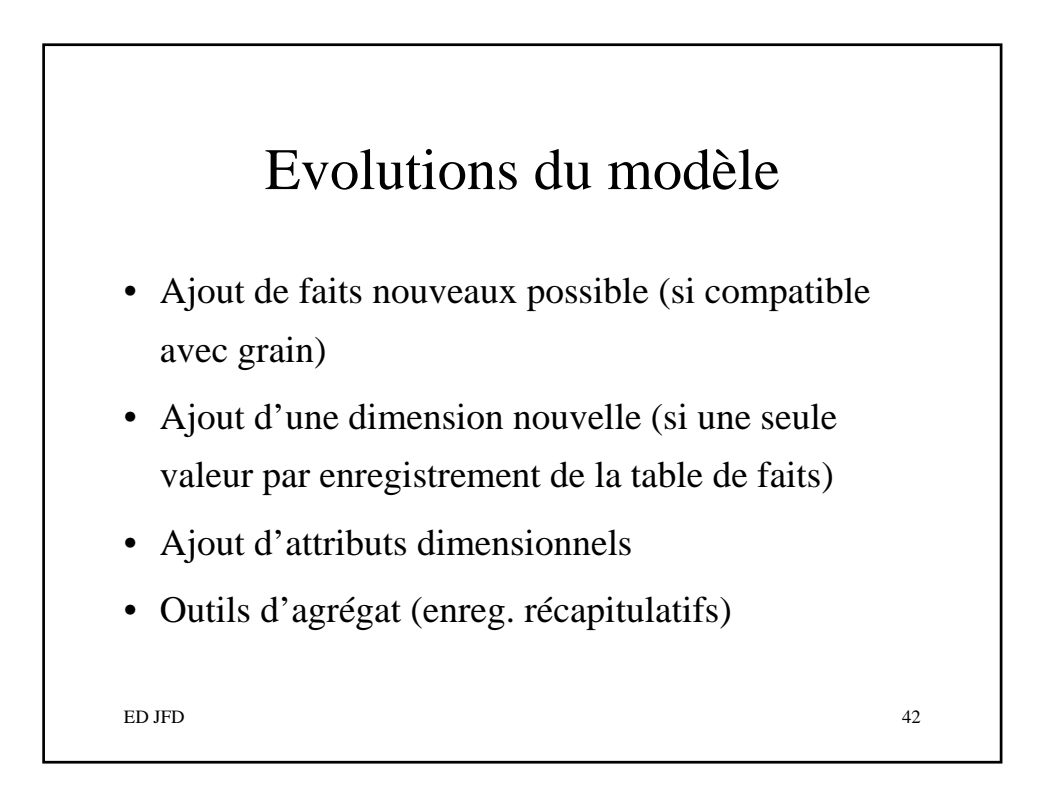

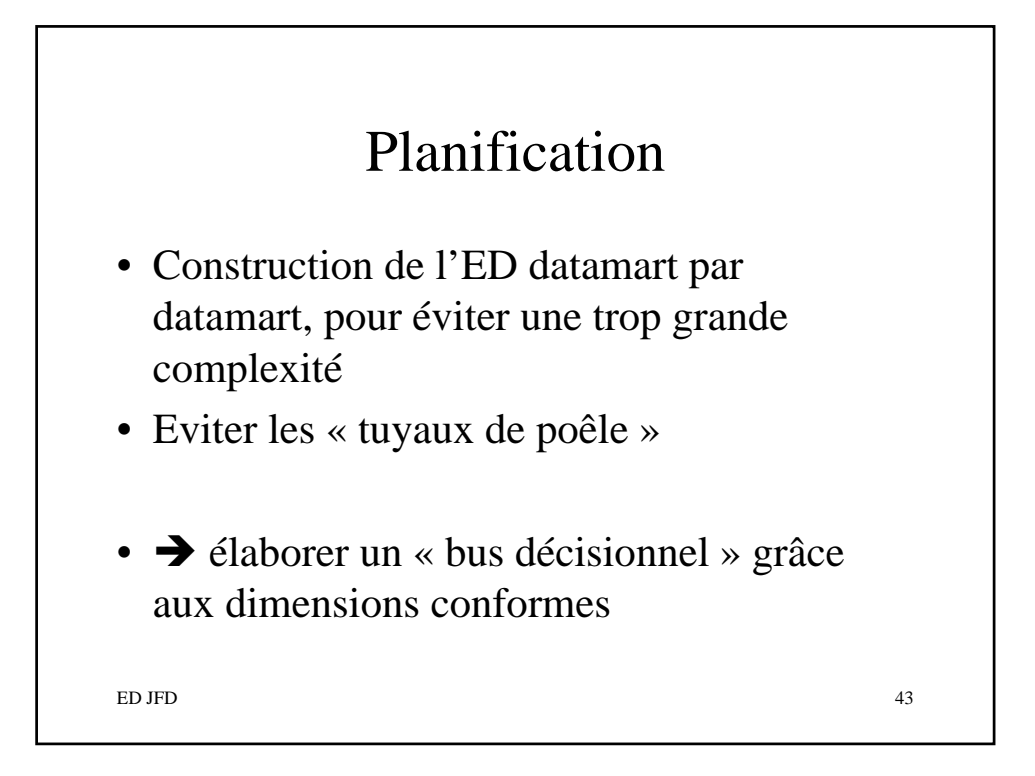

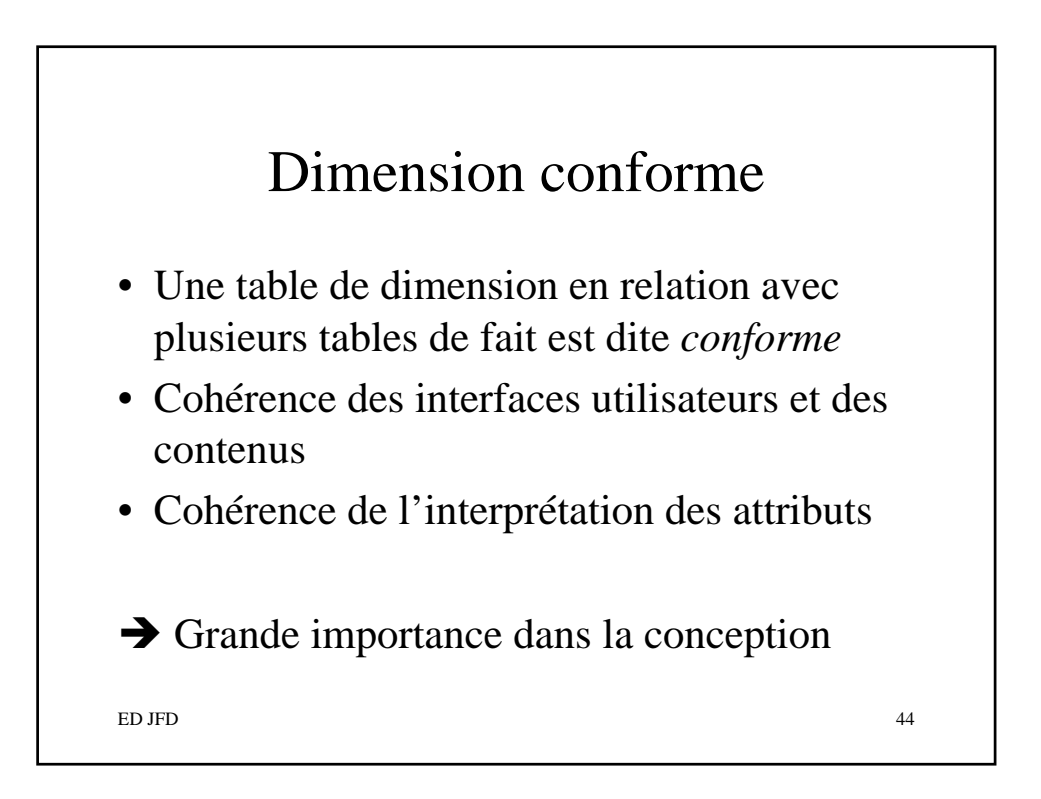

## Fait conforme

- Fait ayant la même définition dans tous les datamarts, même unité de mesure, même contexte dimensionnel.
- Ex pour le fait « *recettes » :* périodes, régions de ventes cohérentes
- Ex : conditionnement en unités et boîtes
- ED JFD 45 • Fait non conforme : noms distincts

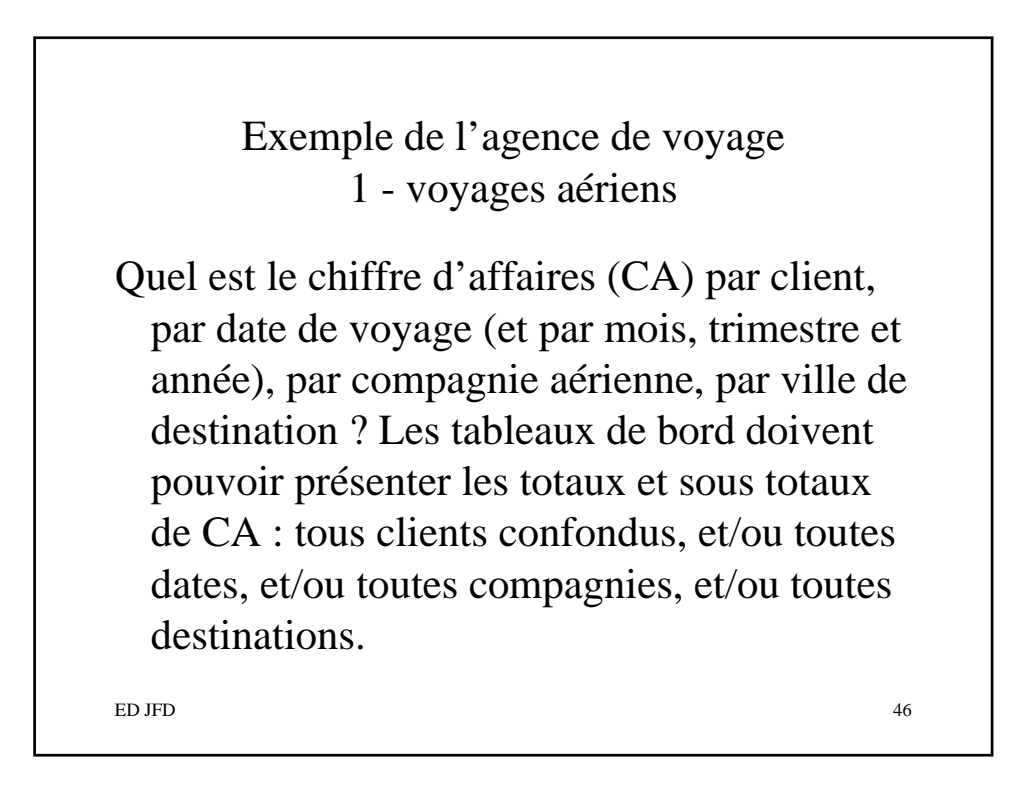

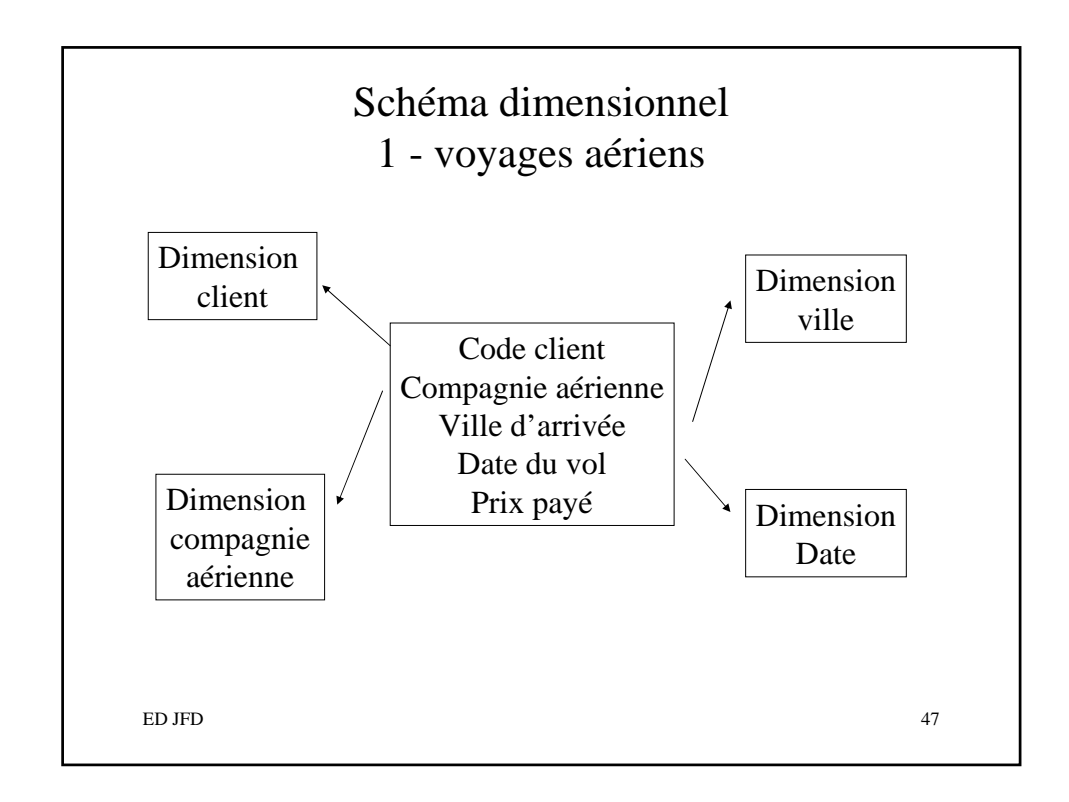

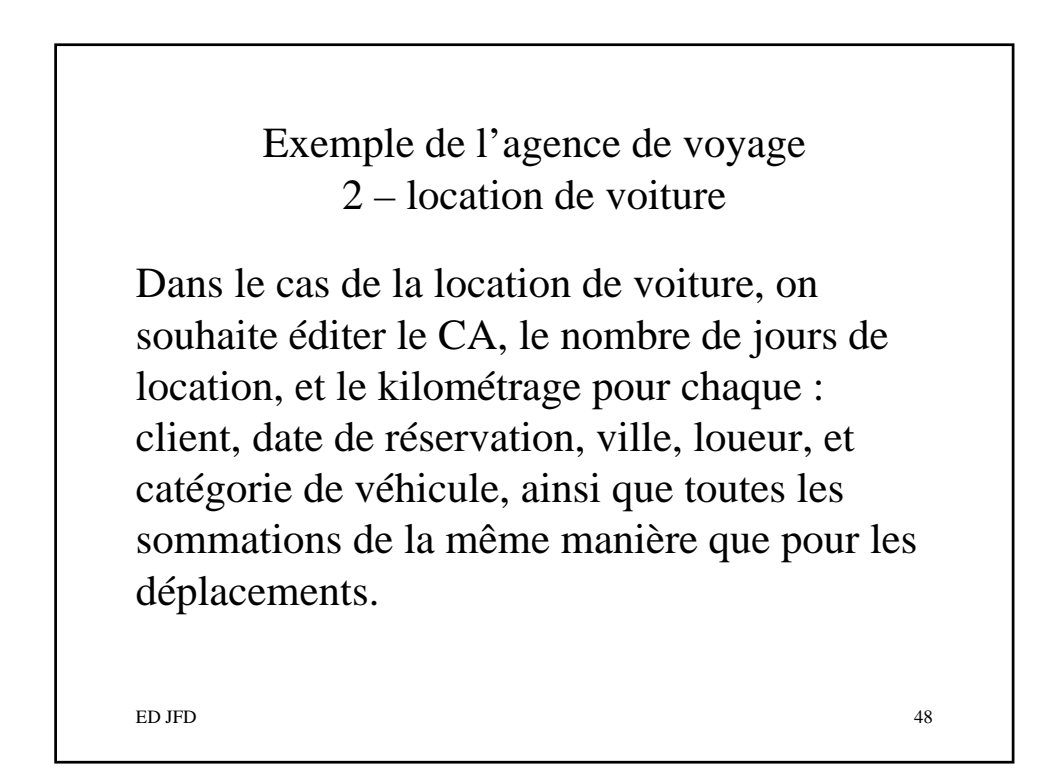

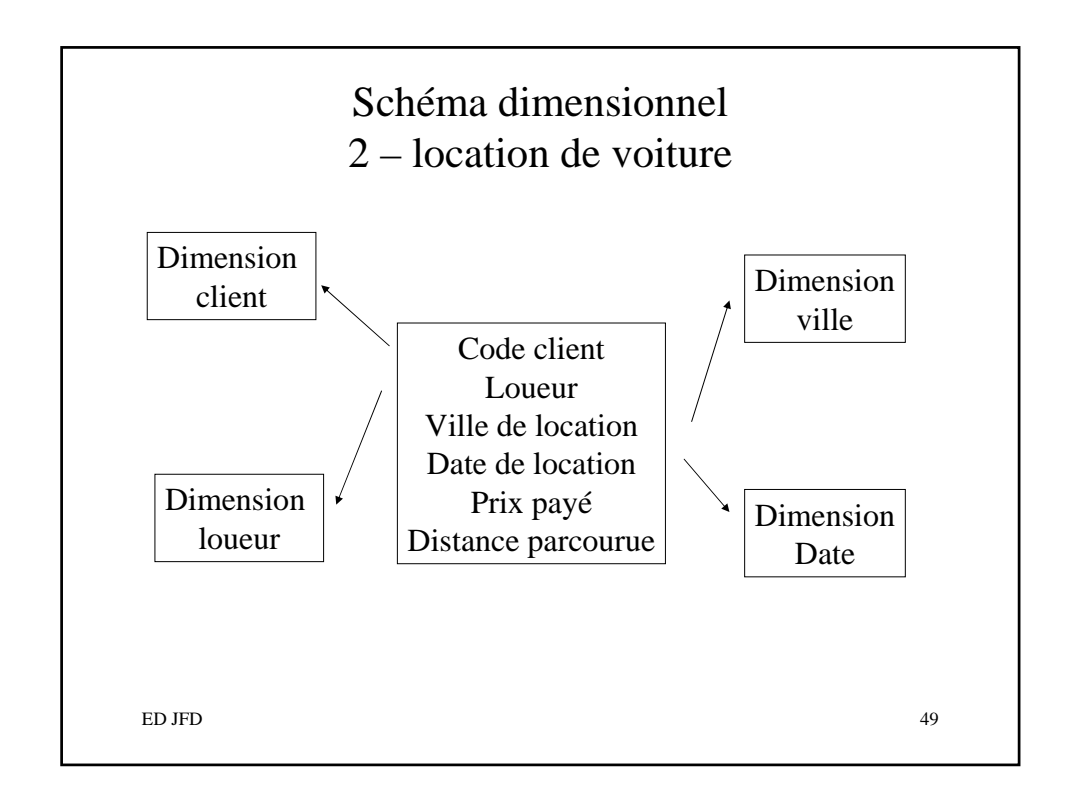

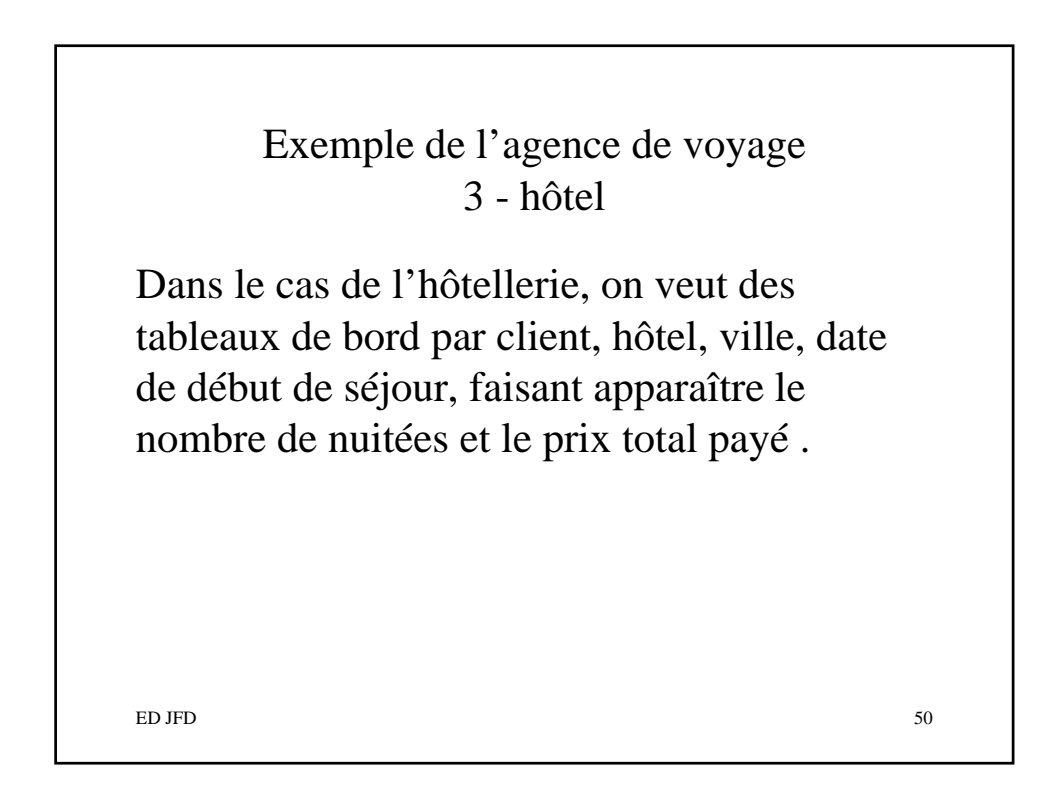

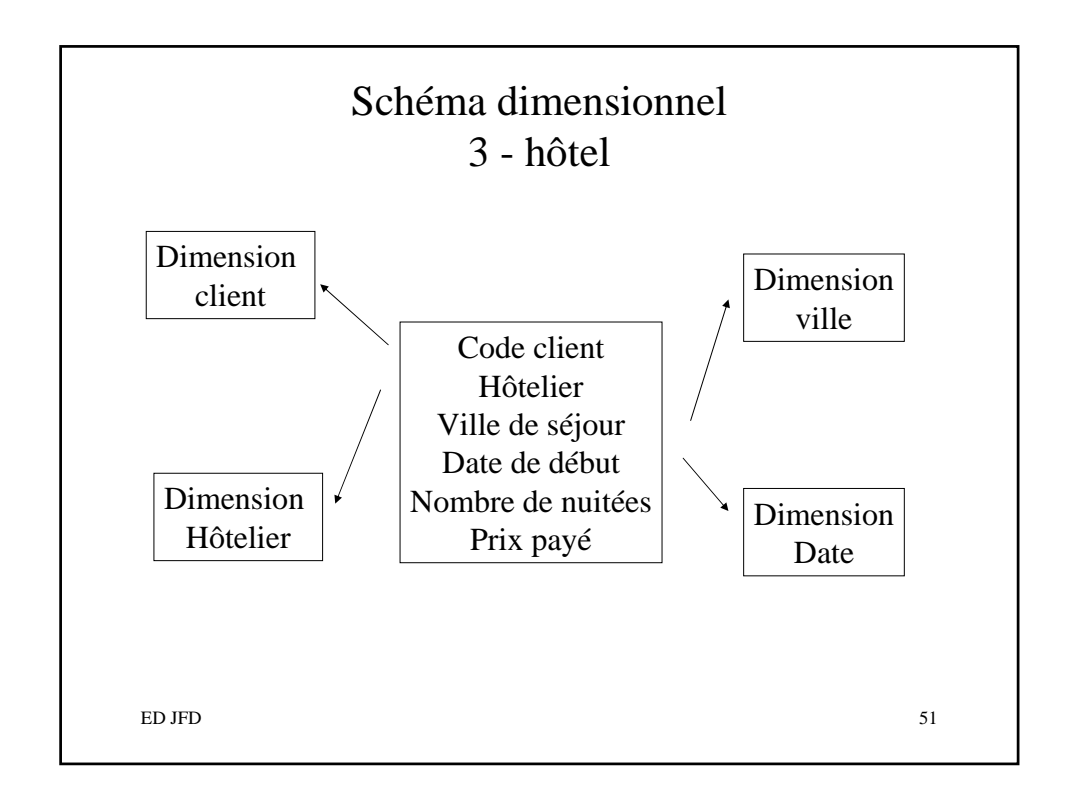

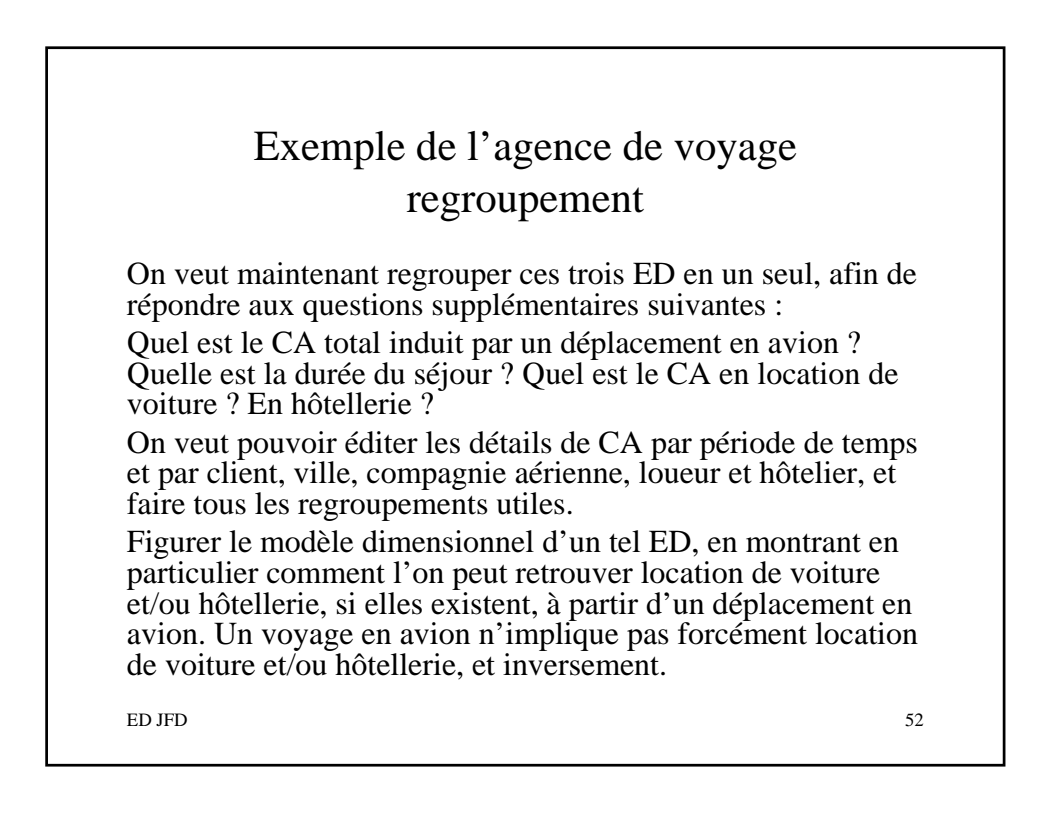

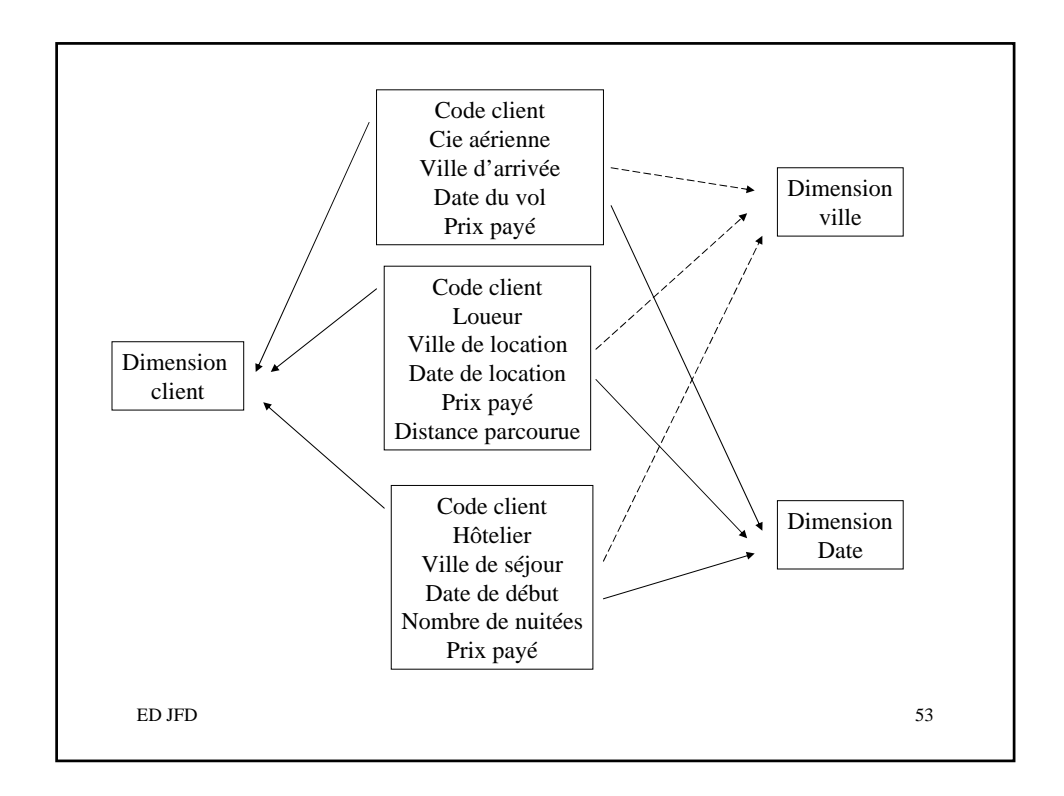

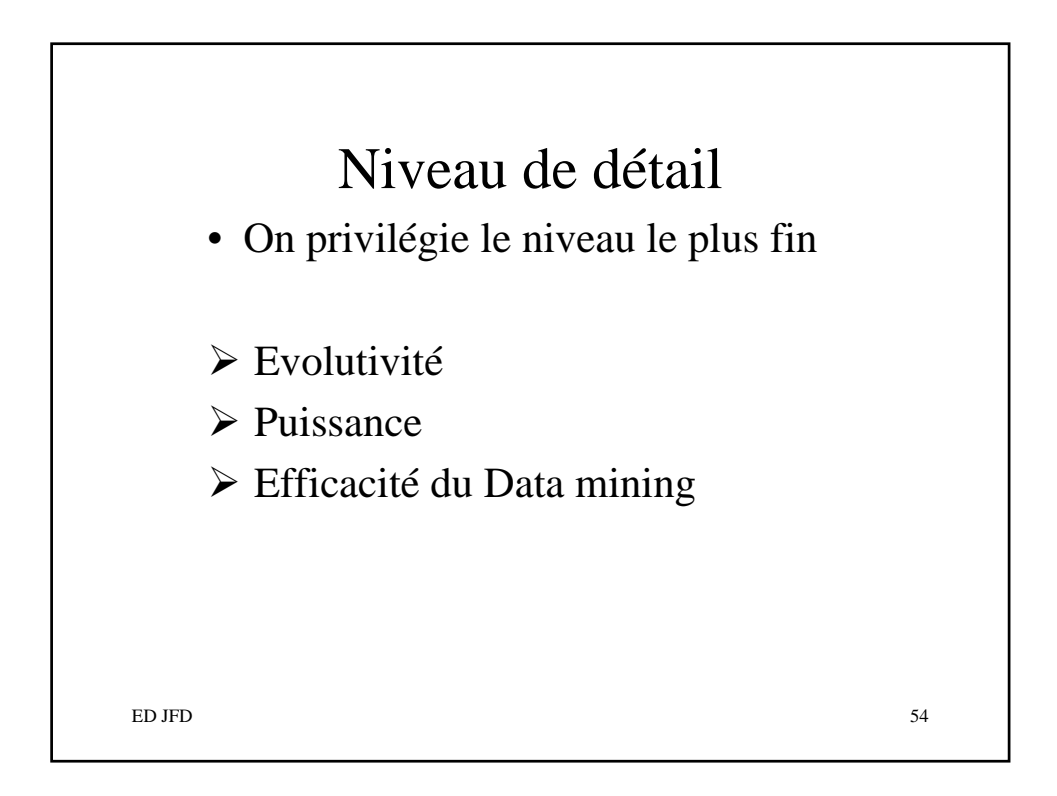

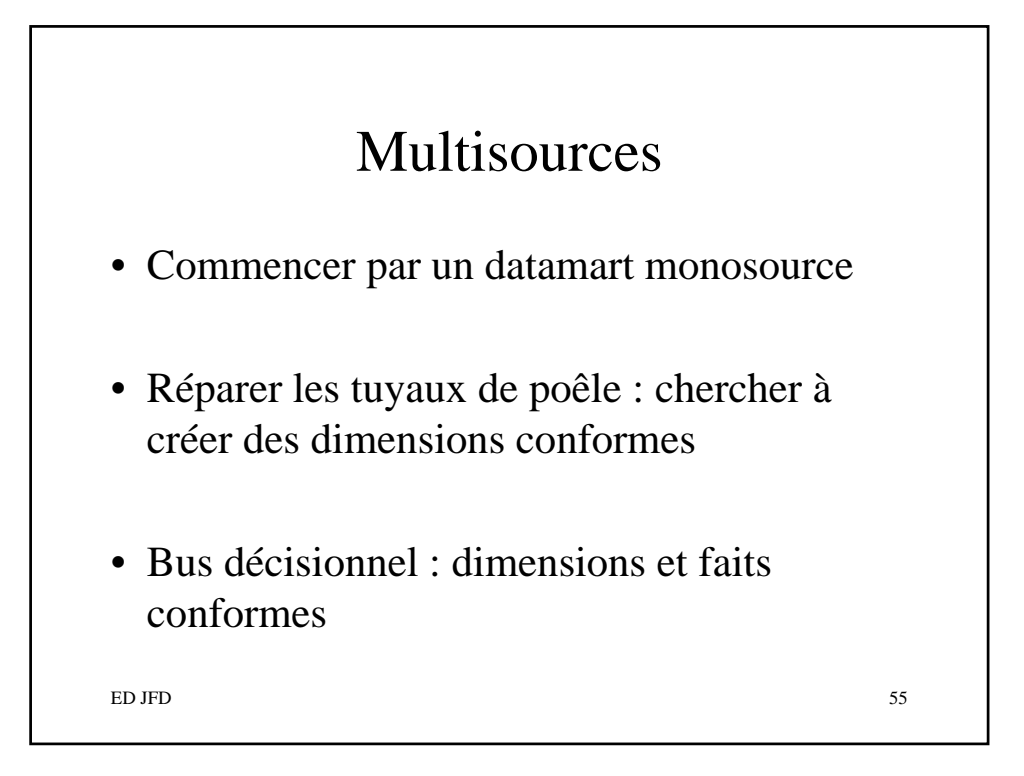

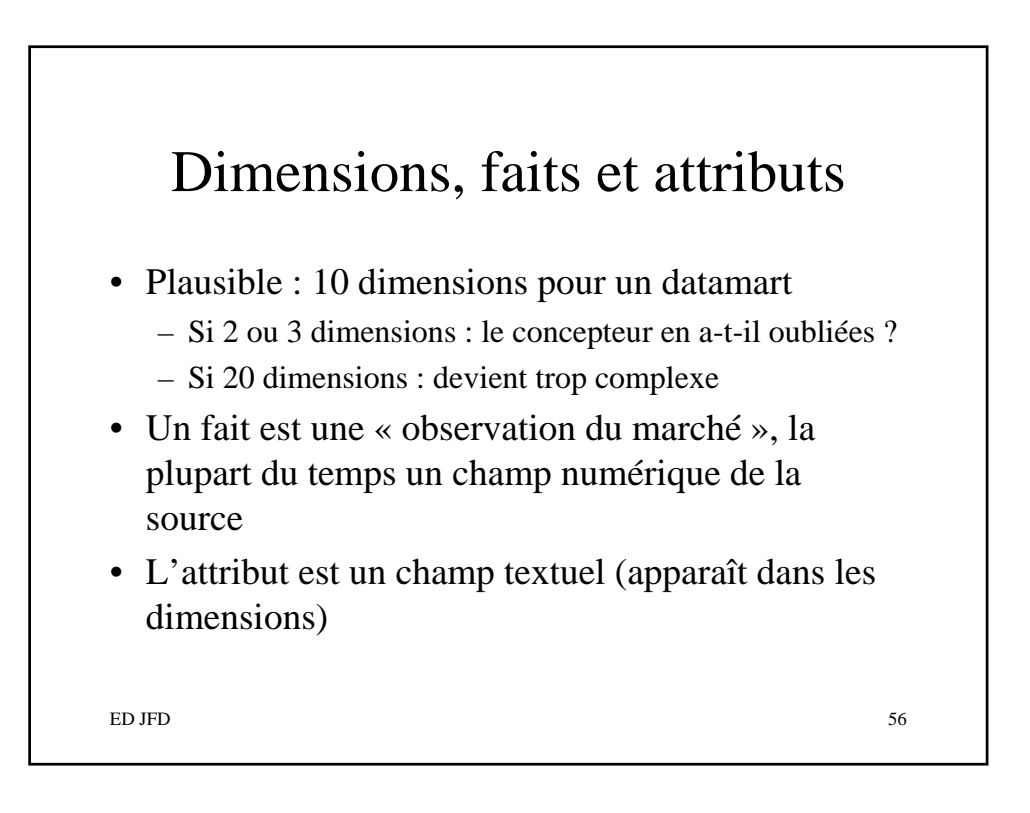

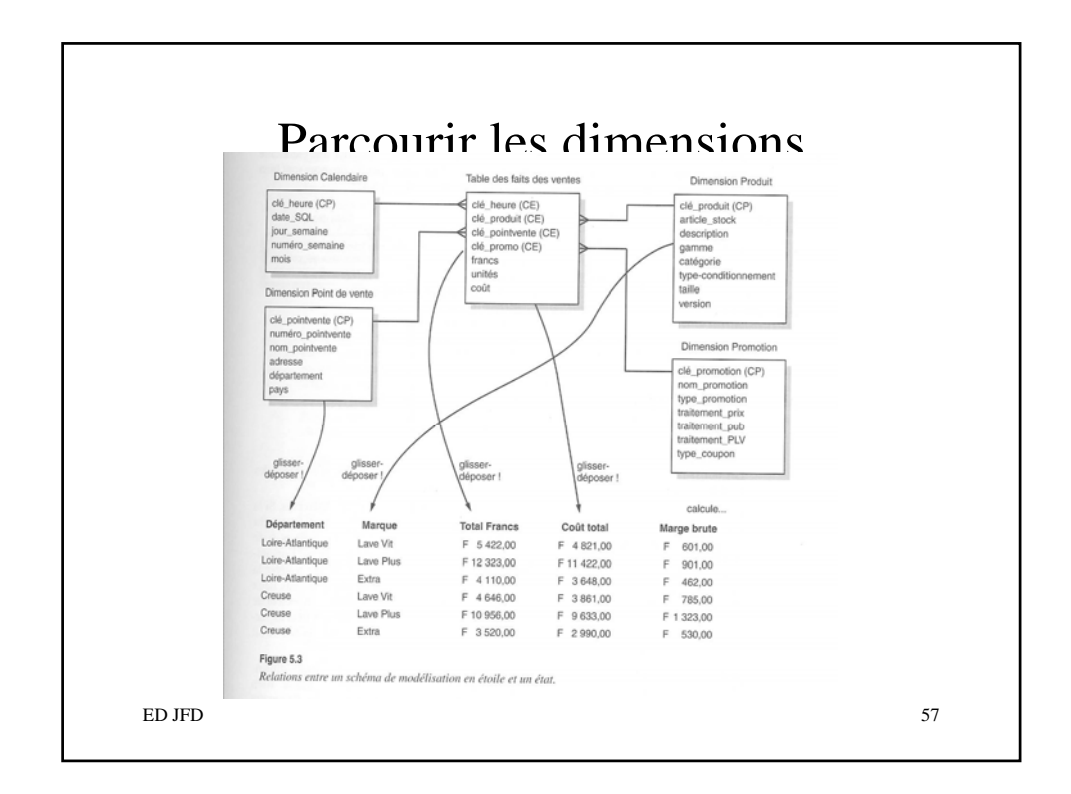

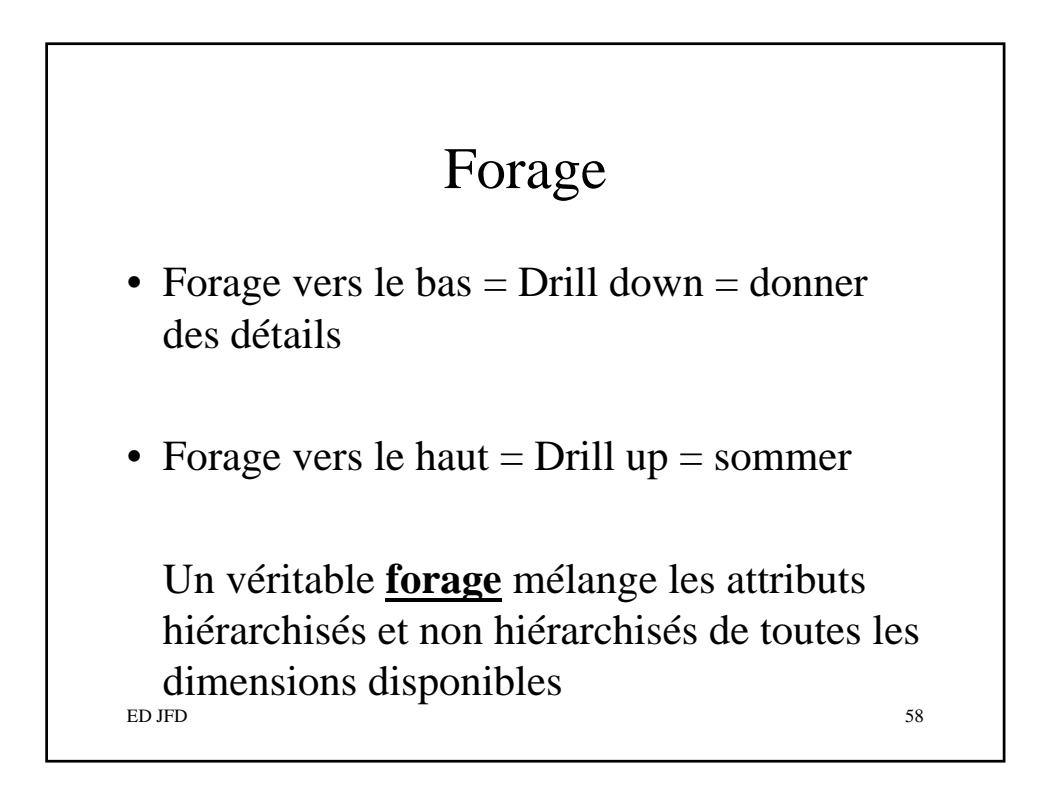

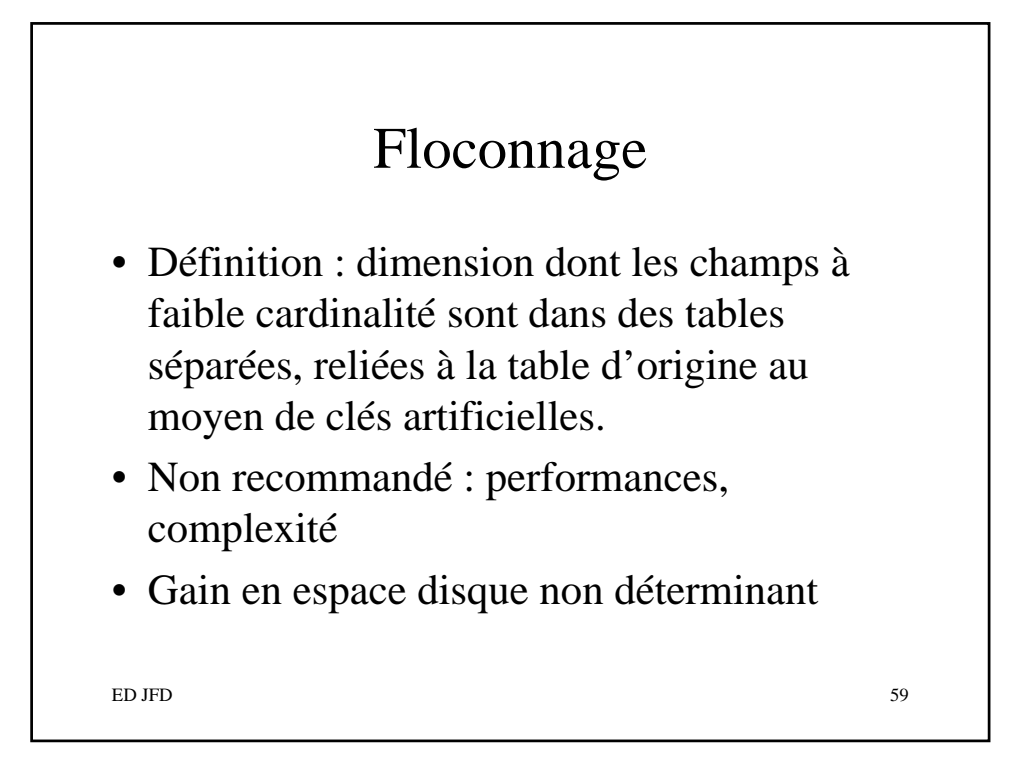

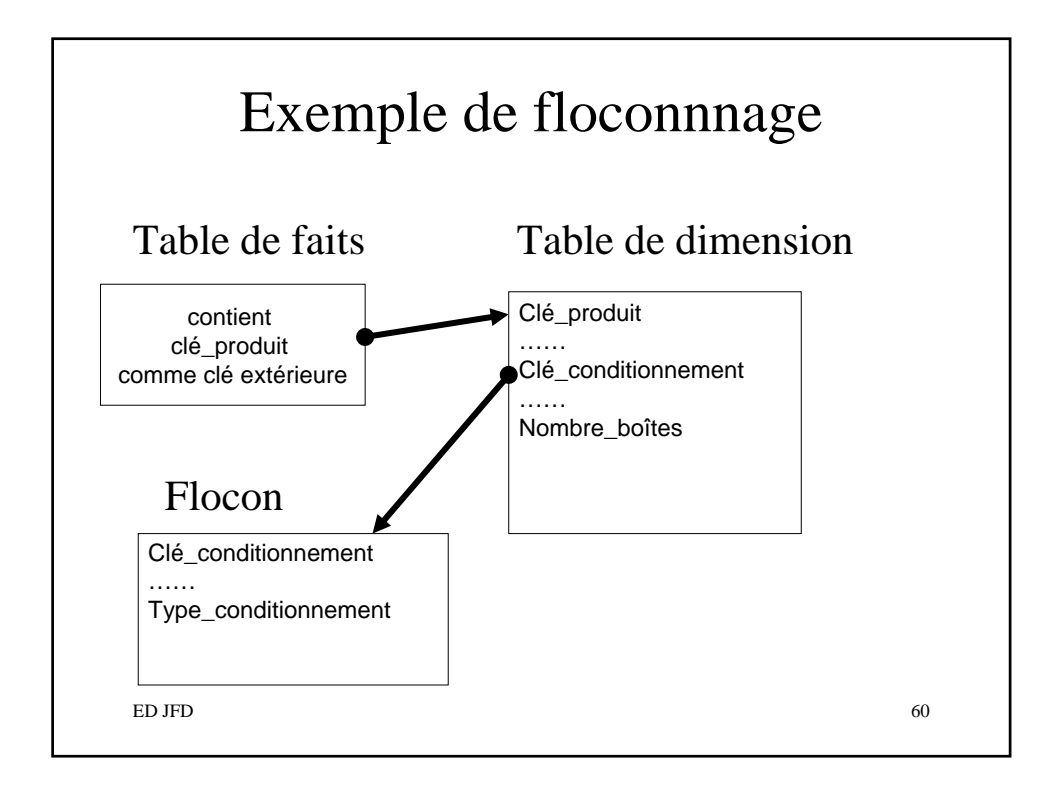

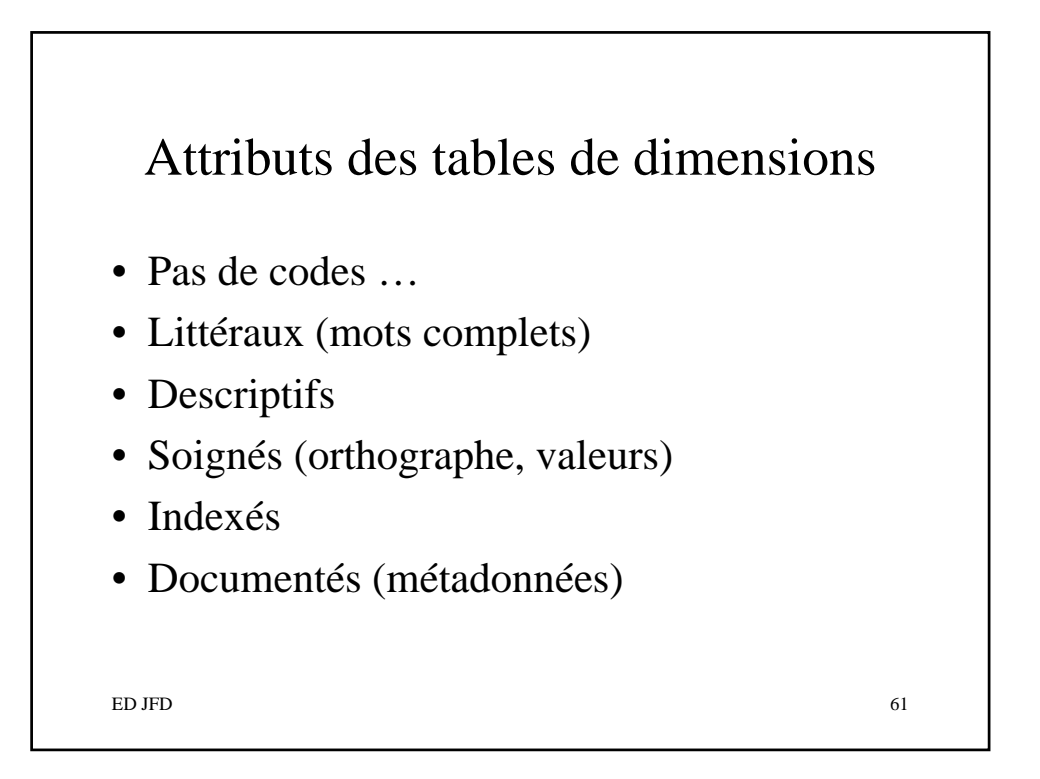

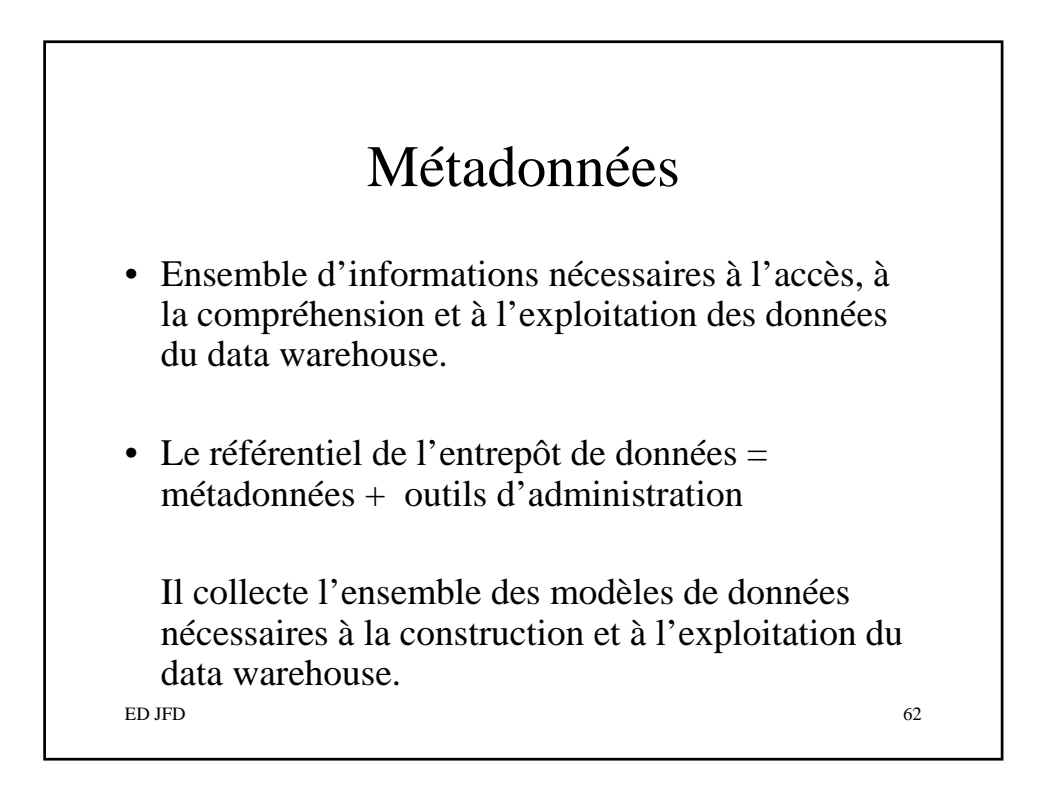

## Dimension temps

- Clé\_date (clé principale)
- Date complète
- Jour de la semaine
- Numéro du jour dans la semaine
- Numéro du jour dans l'année
- ……
- Indicateur jour ouvrable
- Indicateur dernier jour du mois

 $ED$  JFD 63

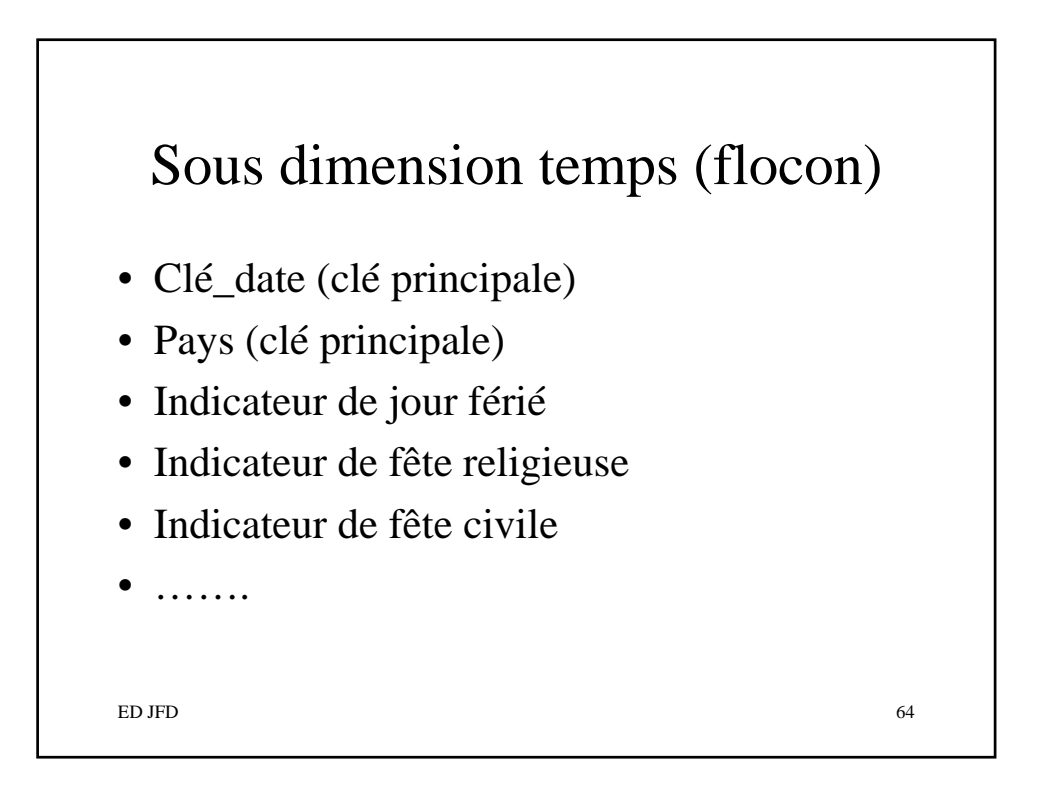

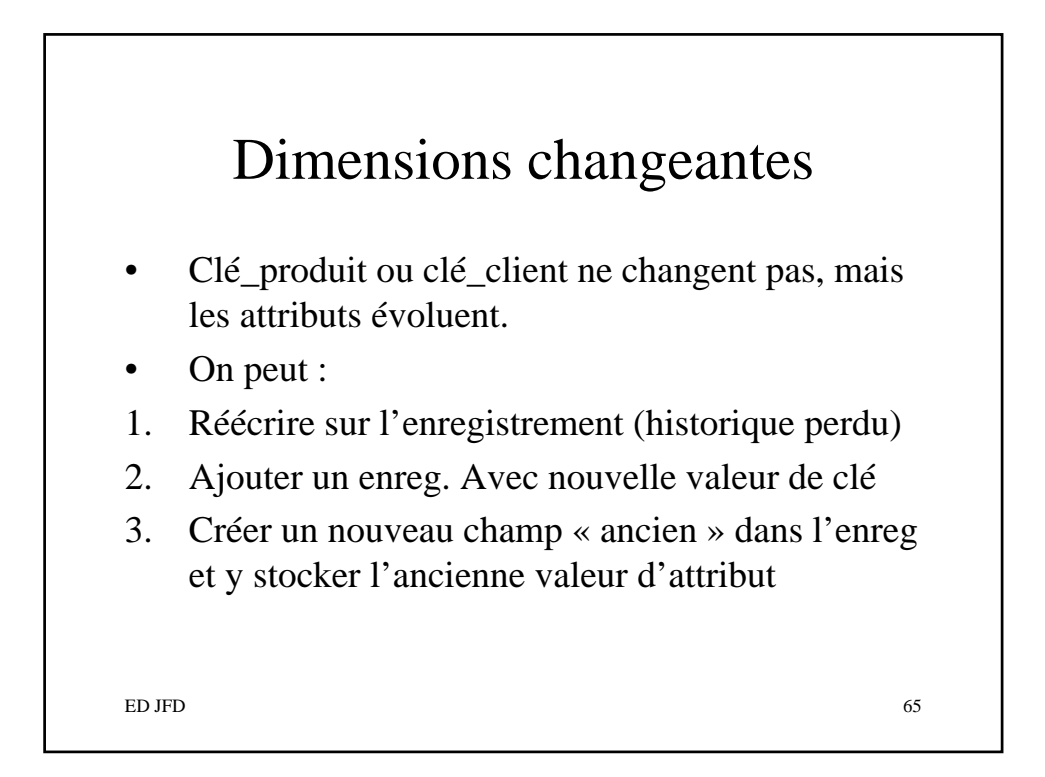

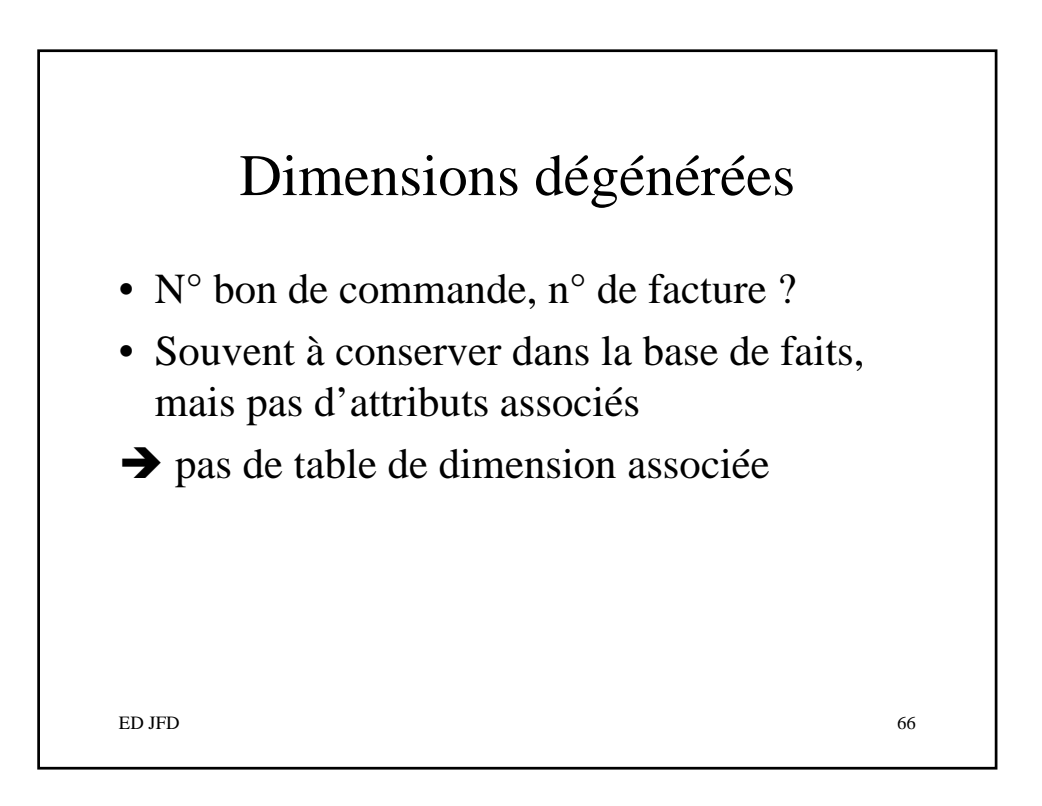

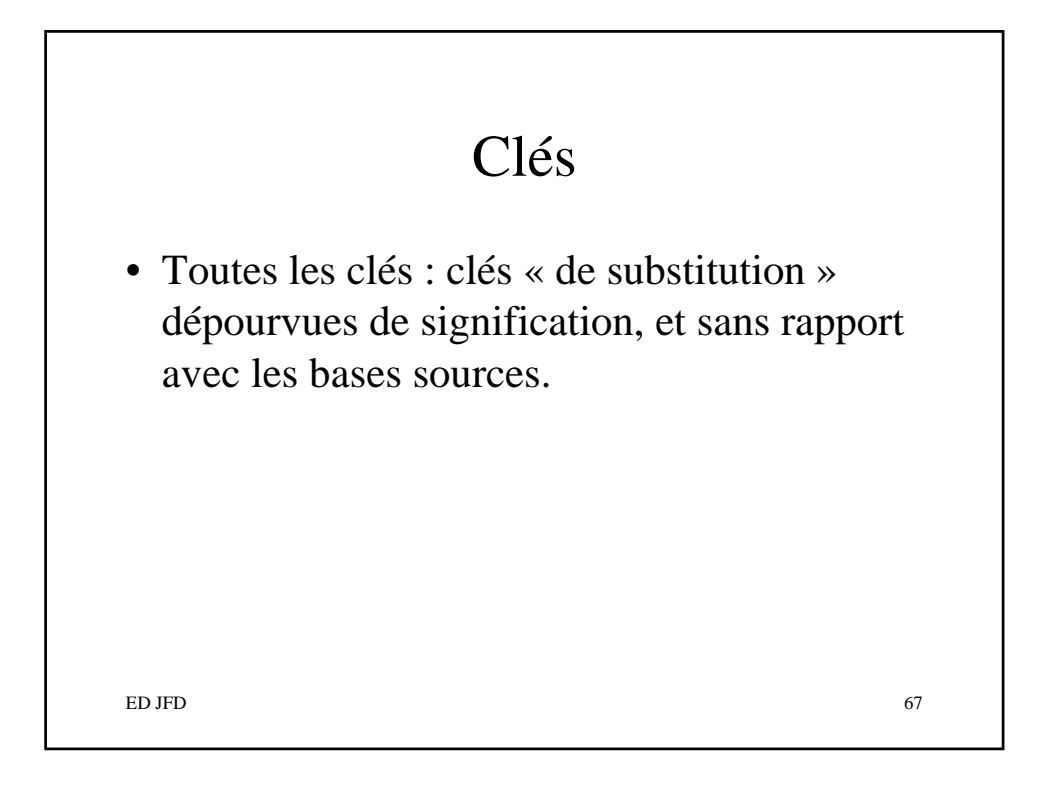

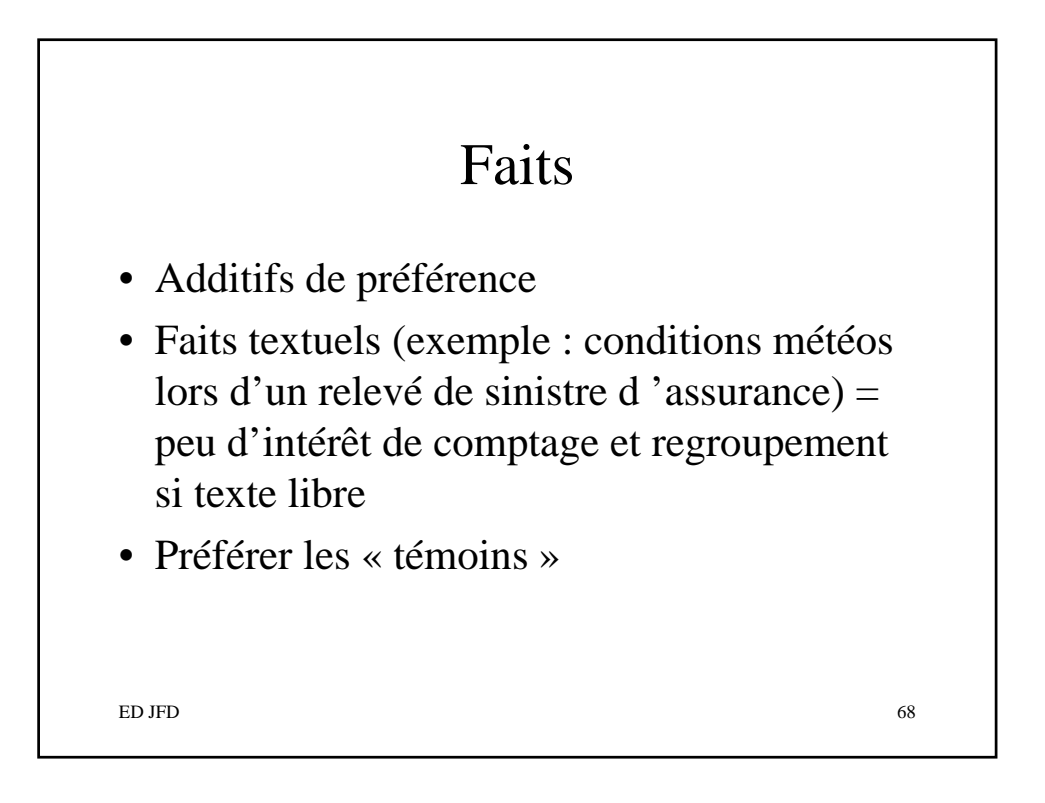

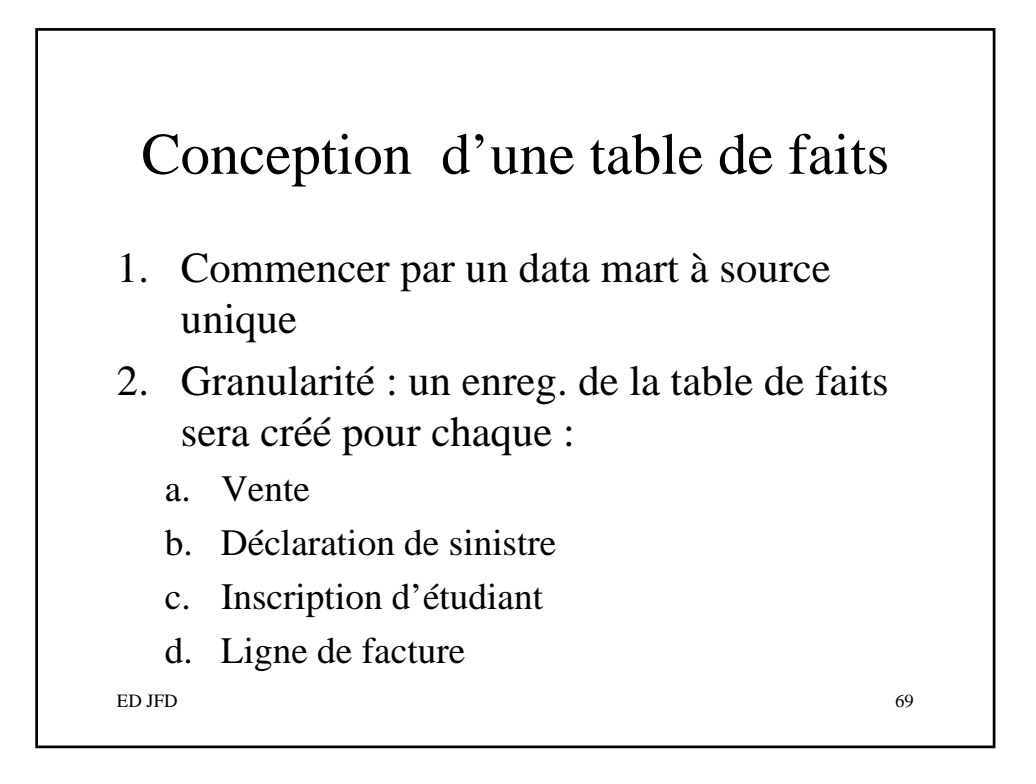

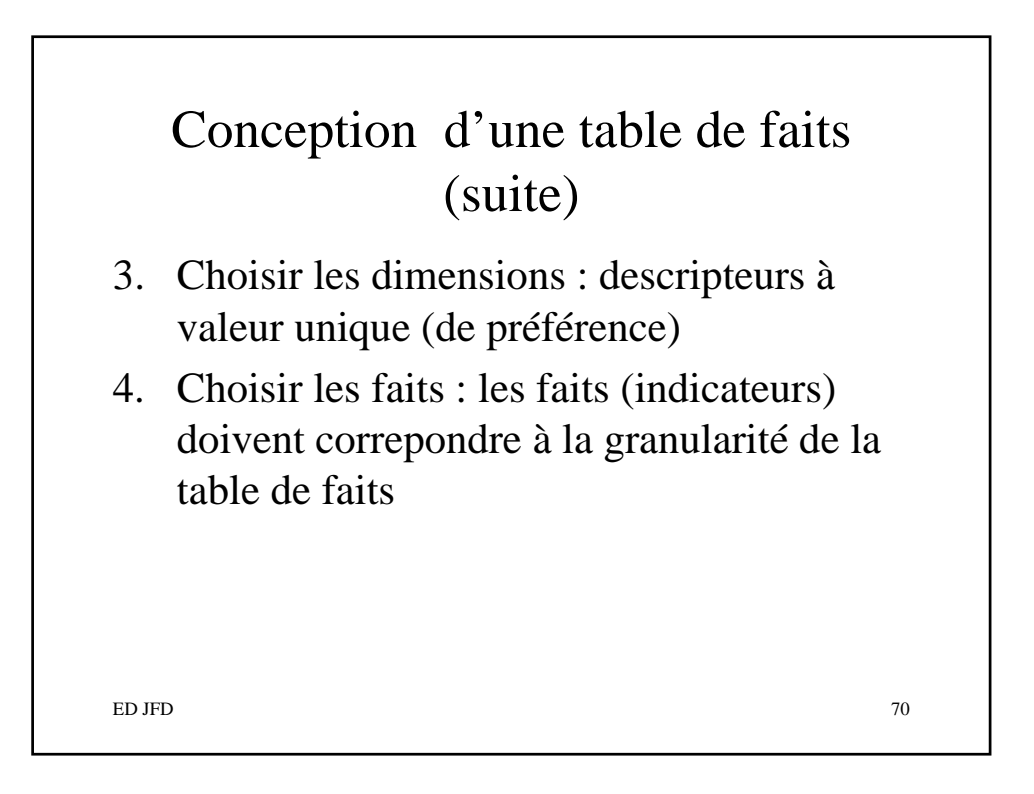

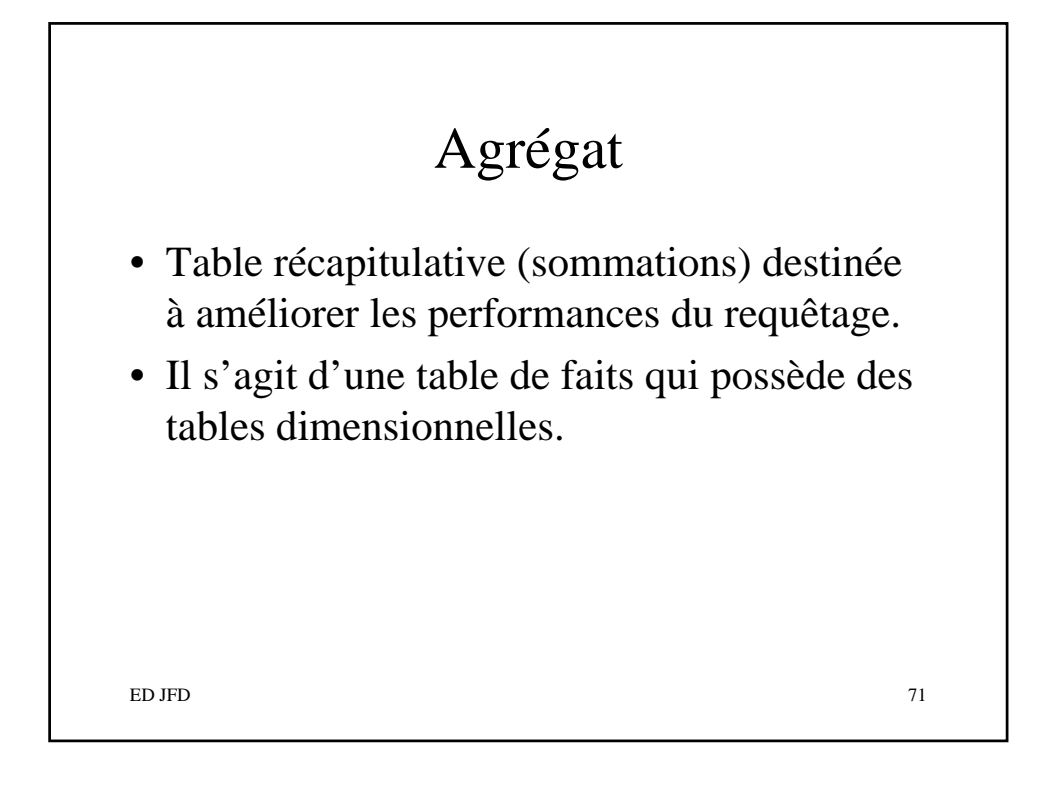

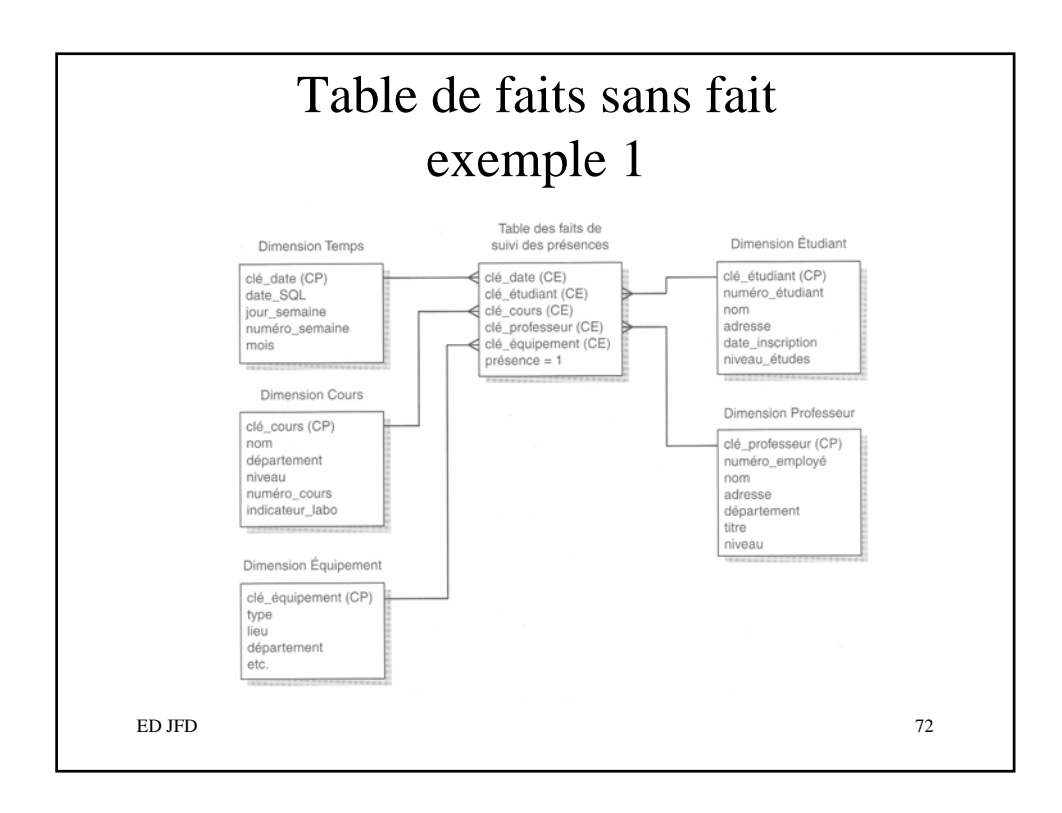

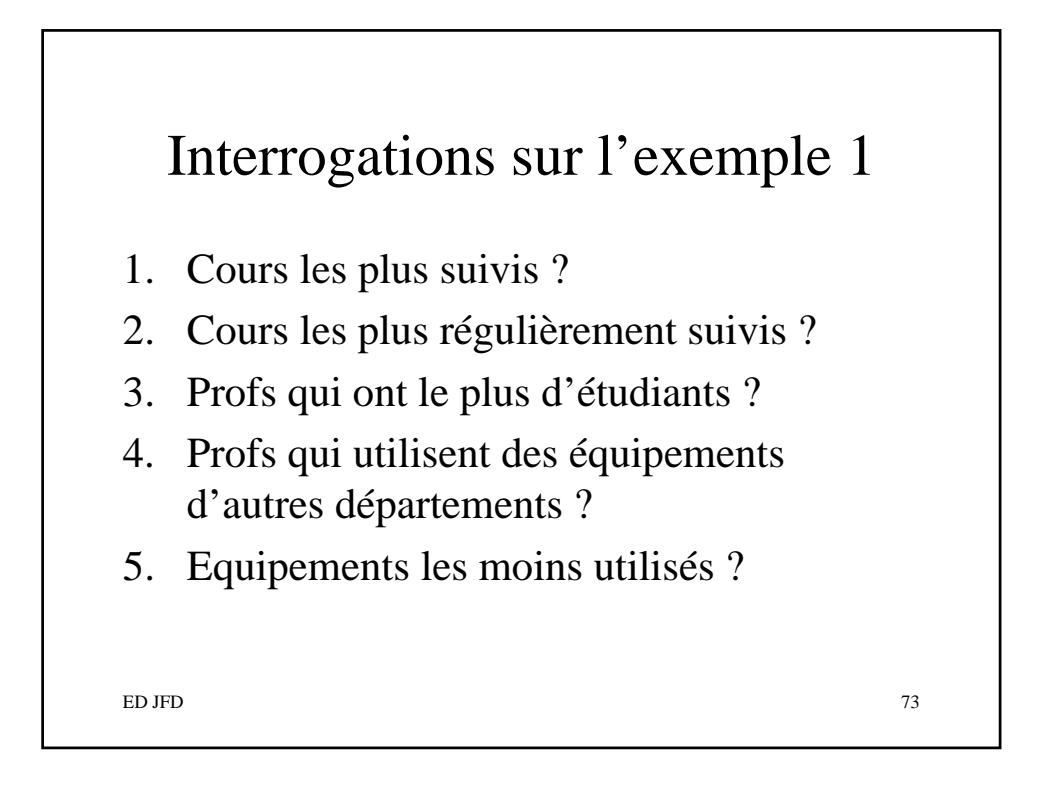

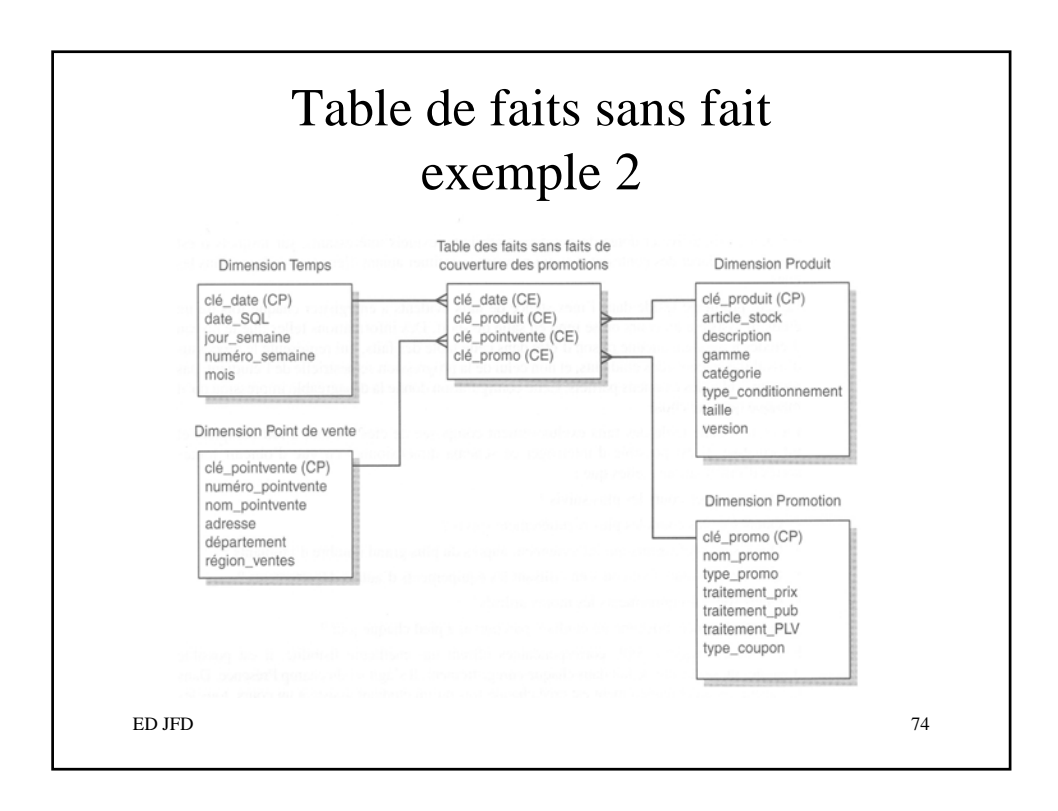

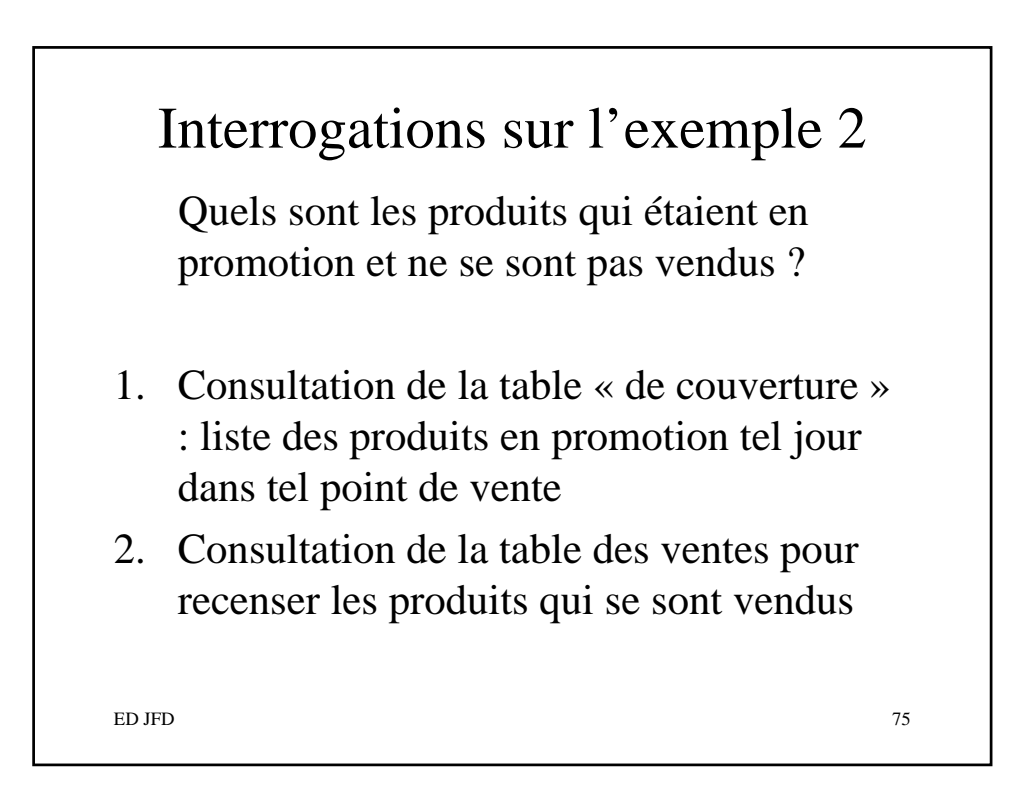

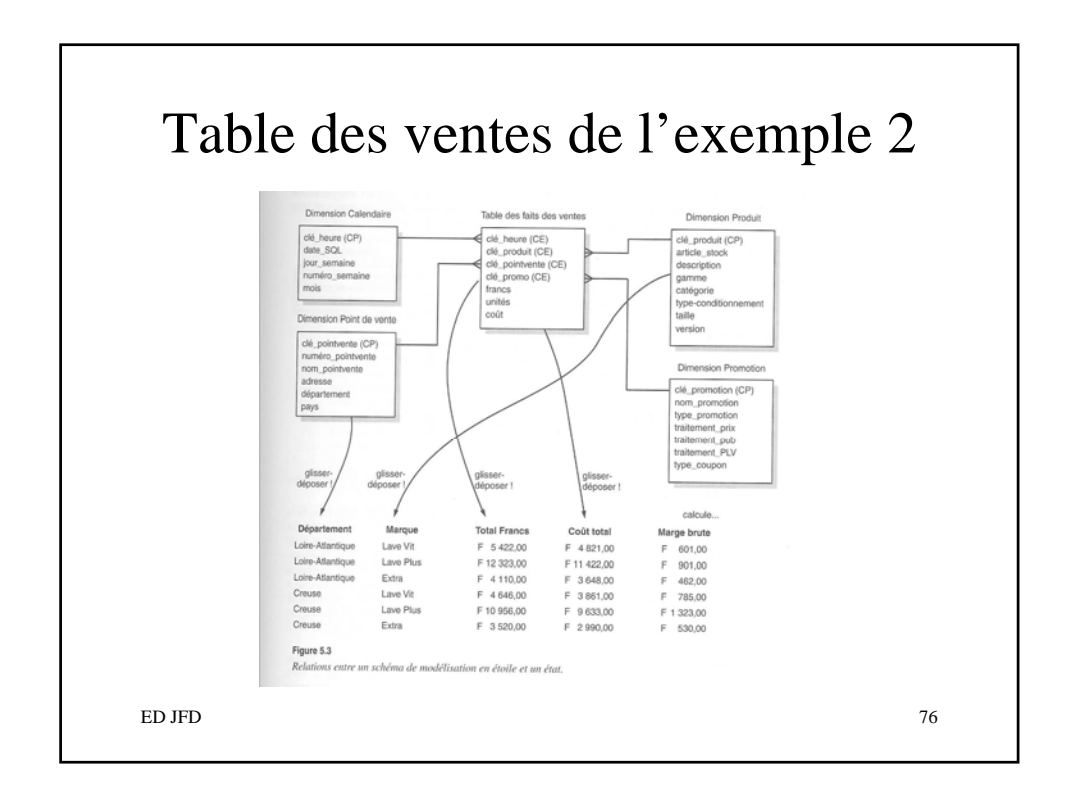

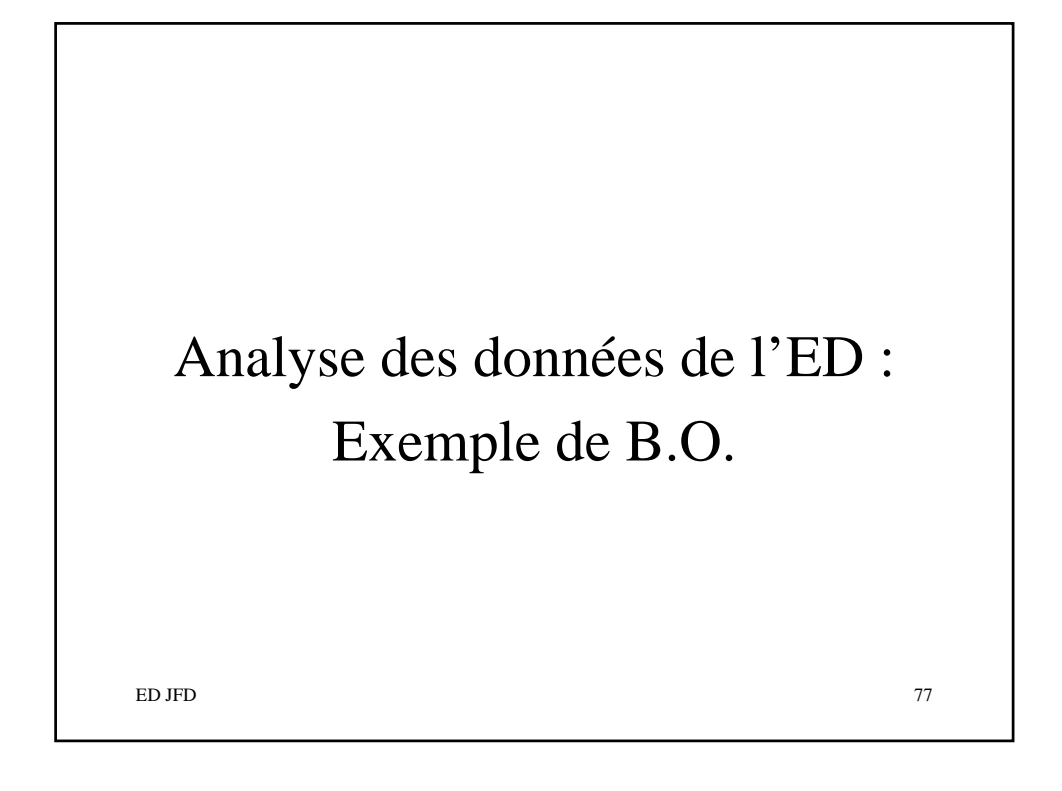

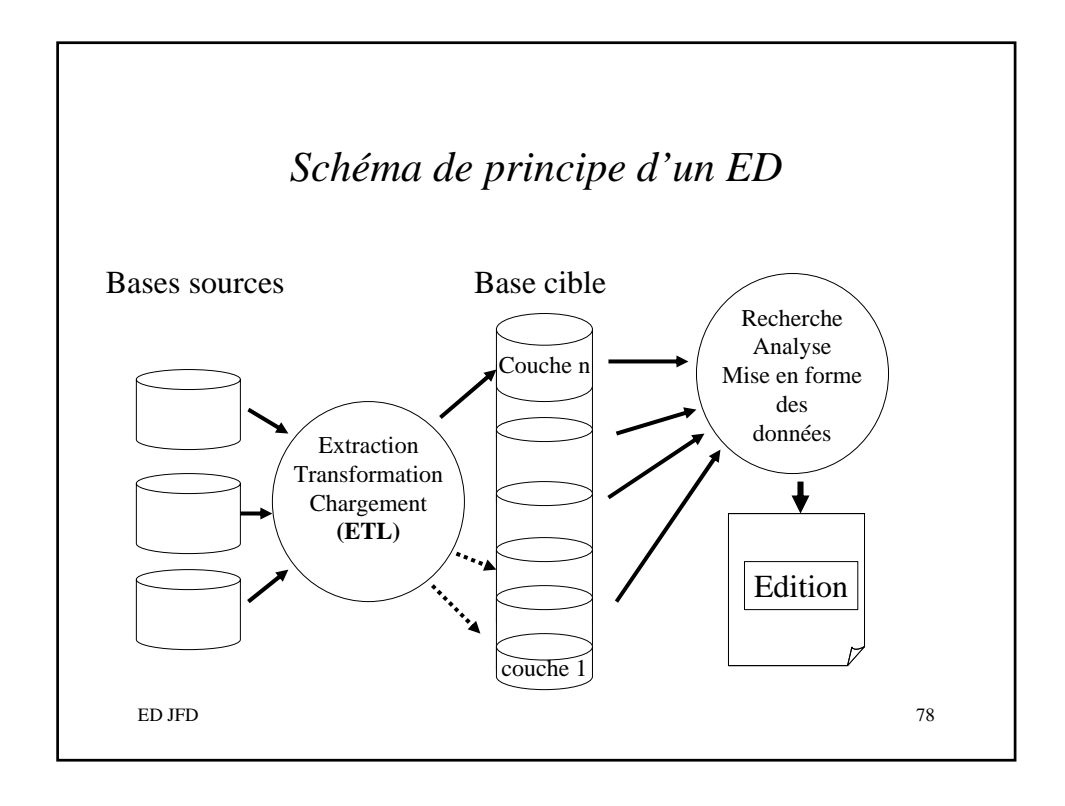

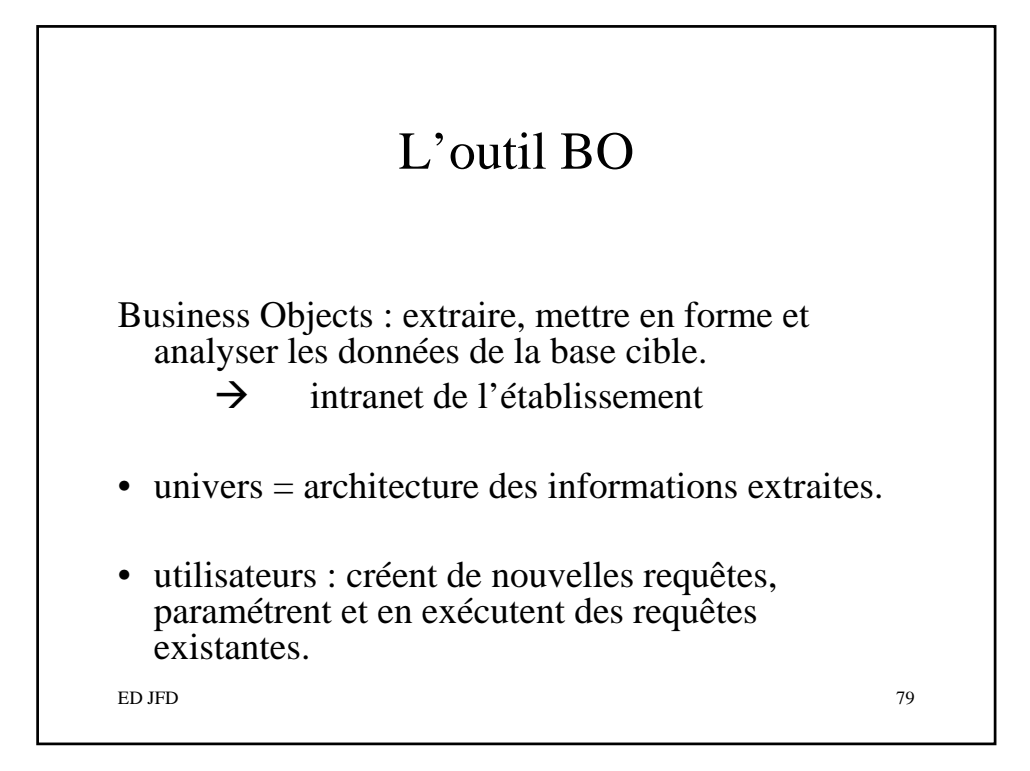

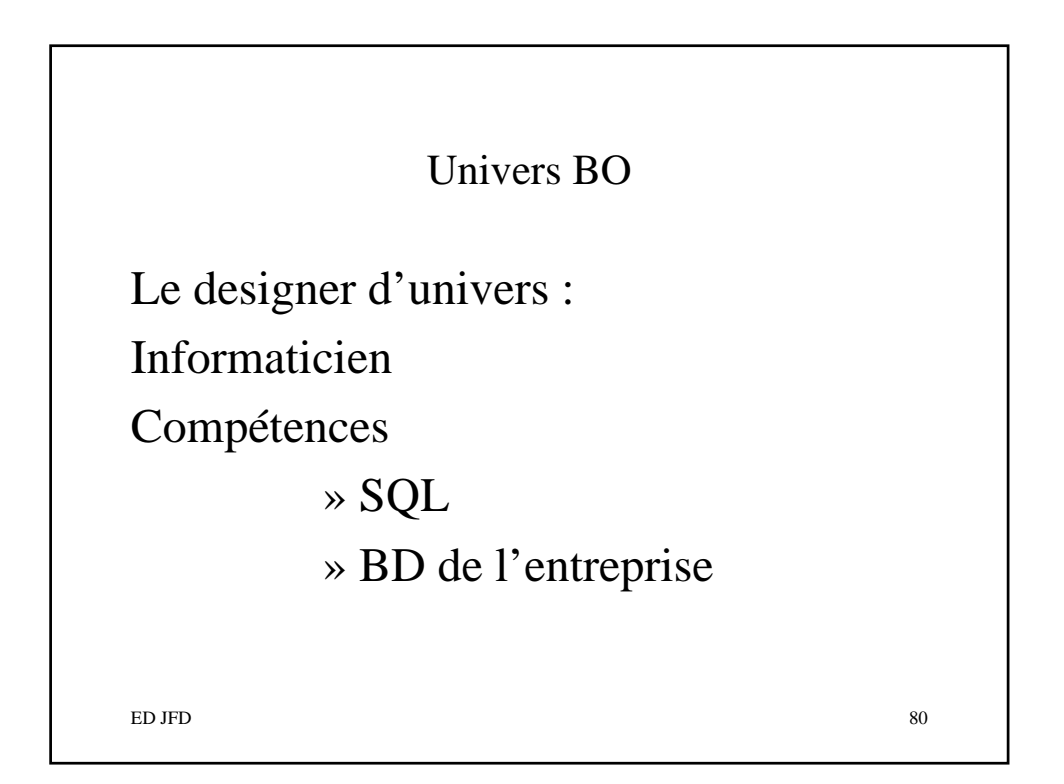

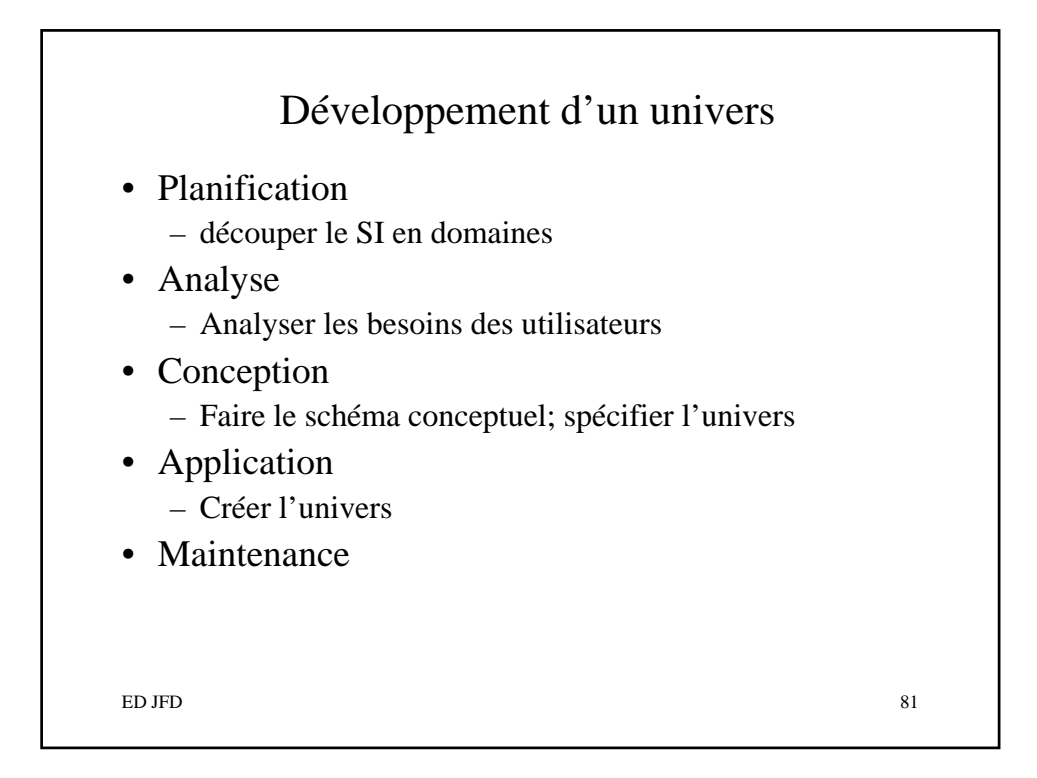

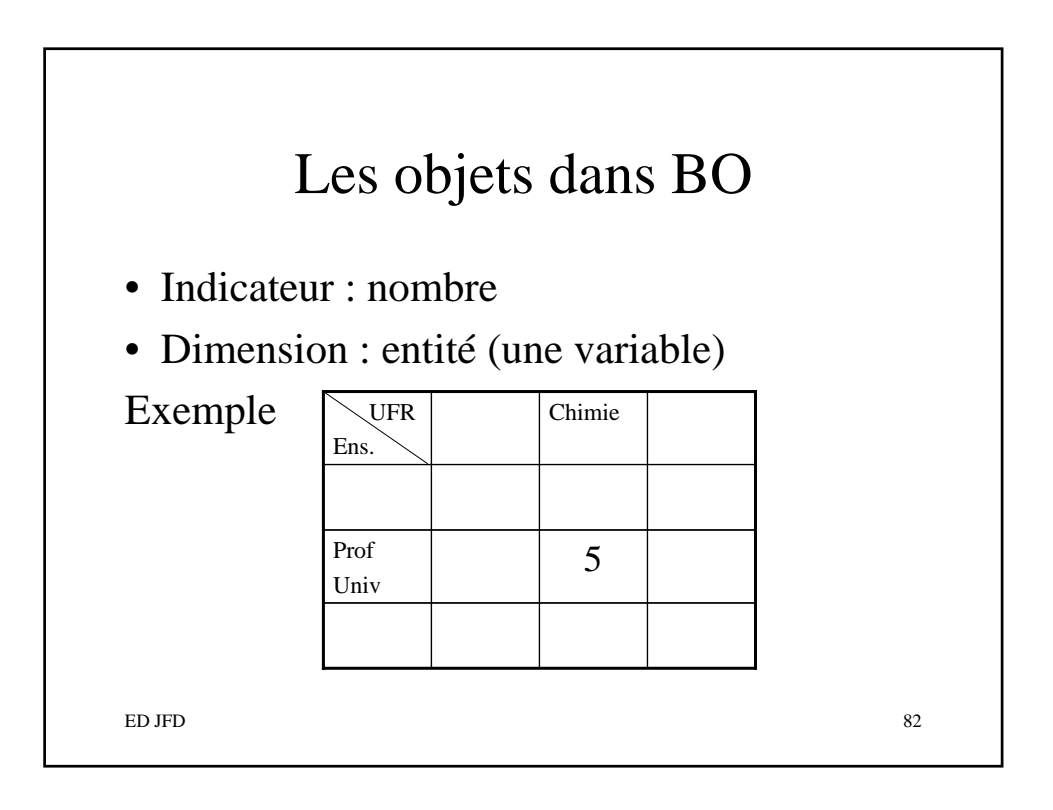

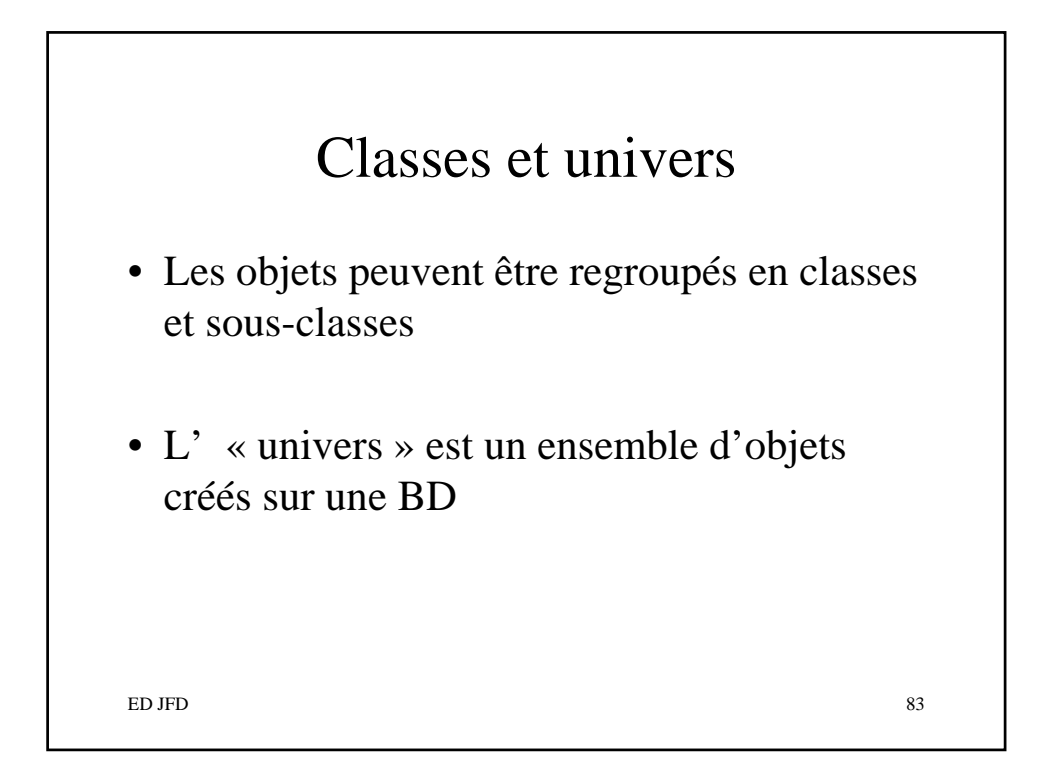

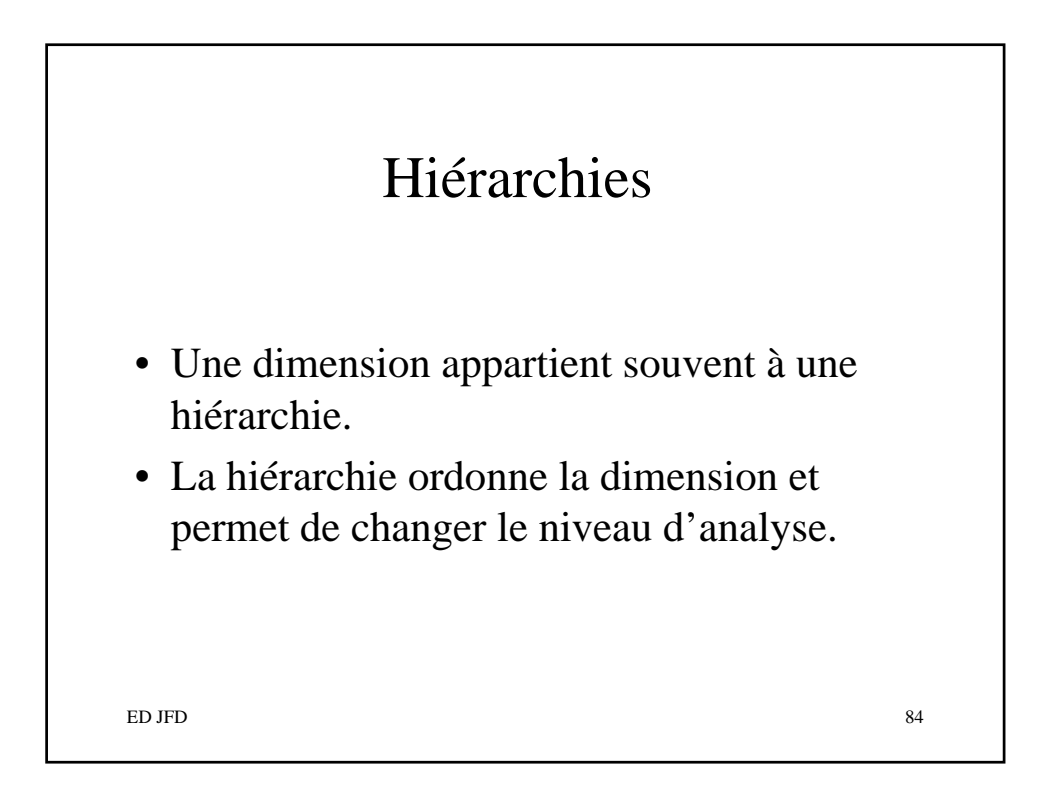

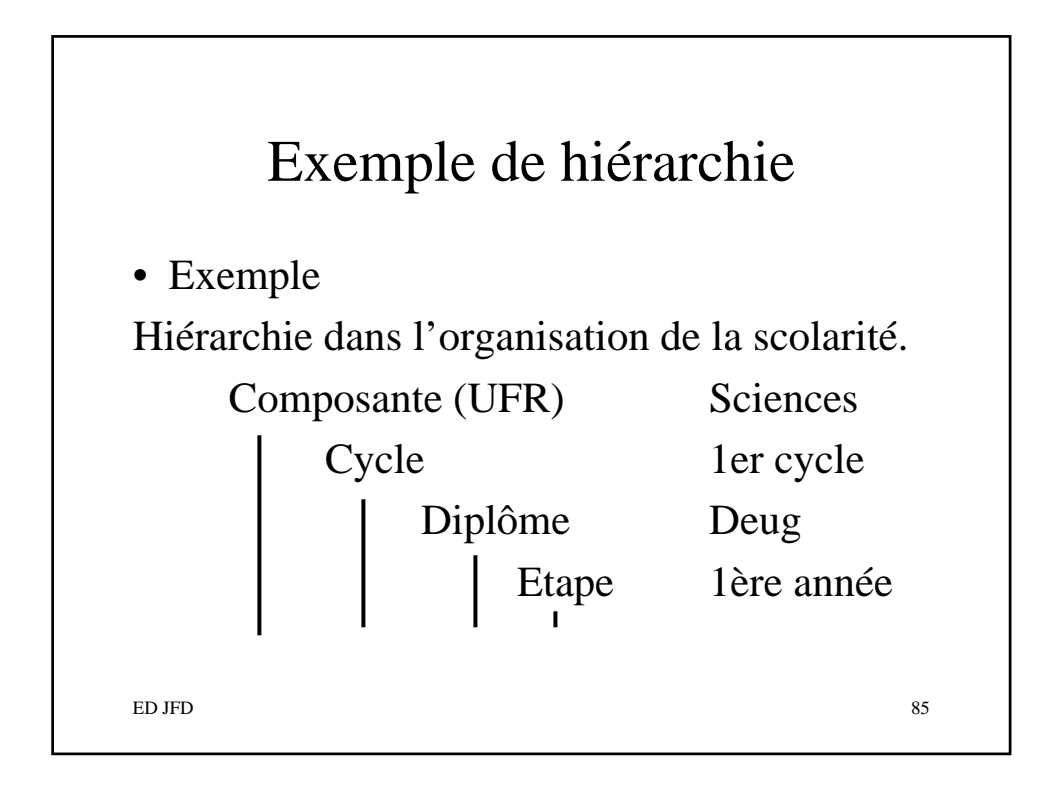

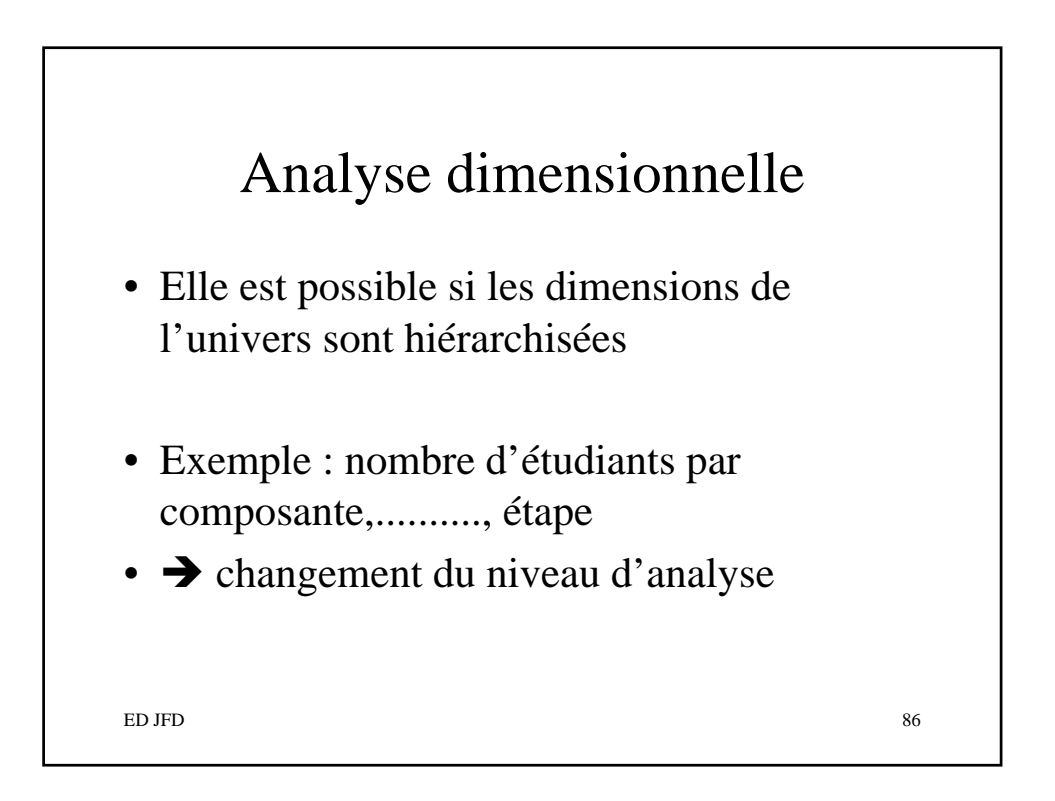

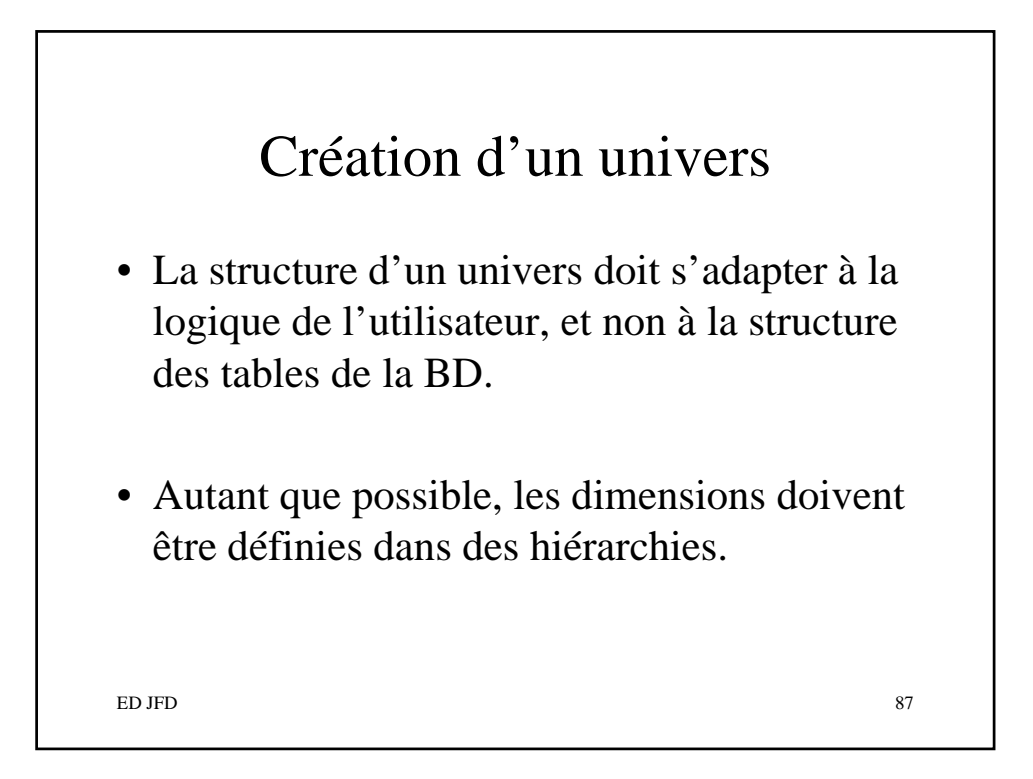

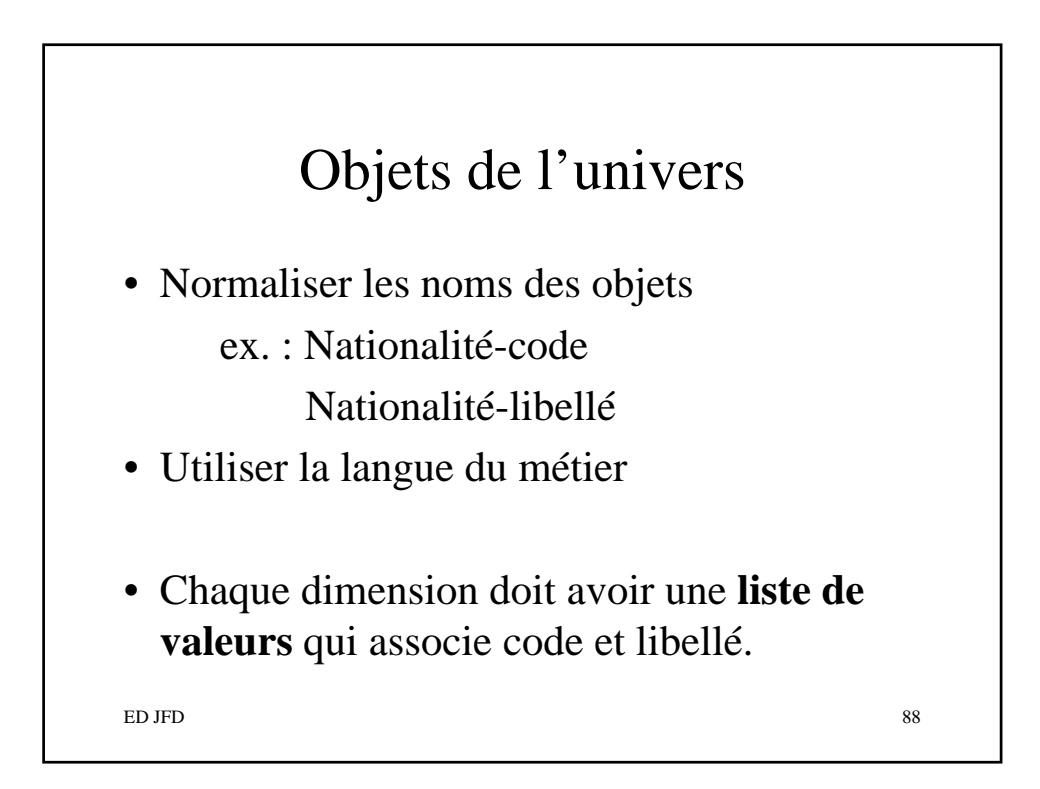

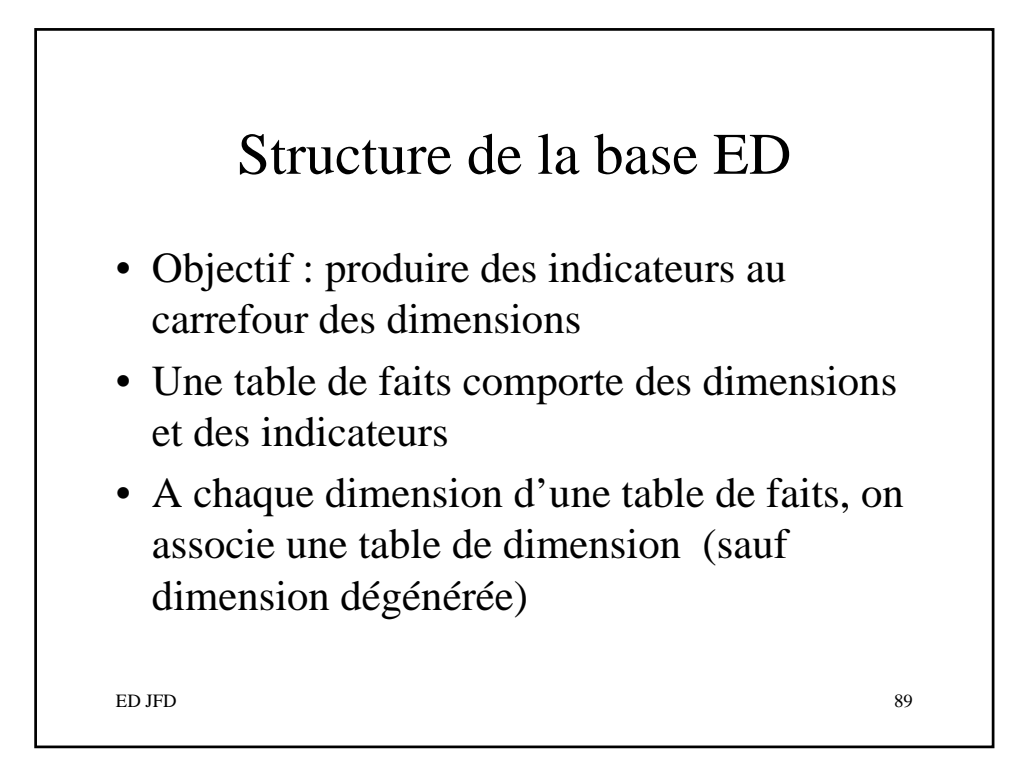

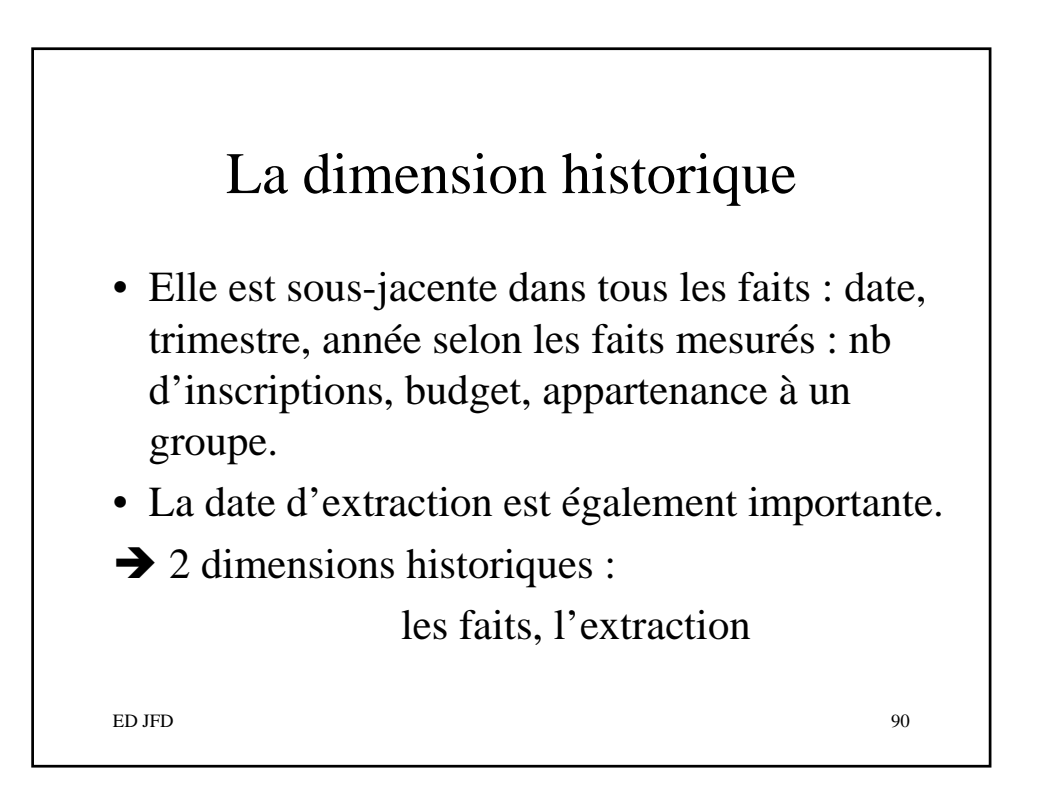

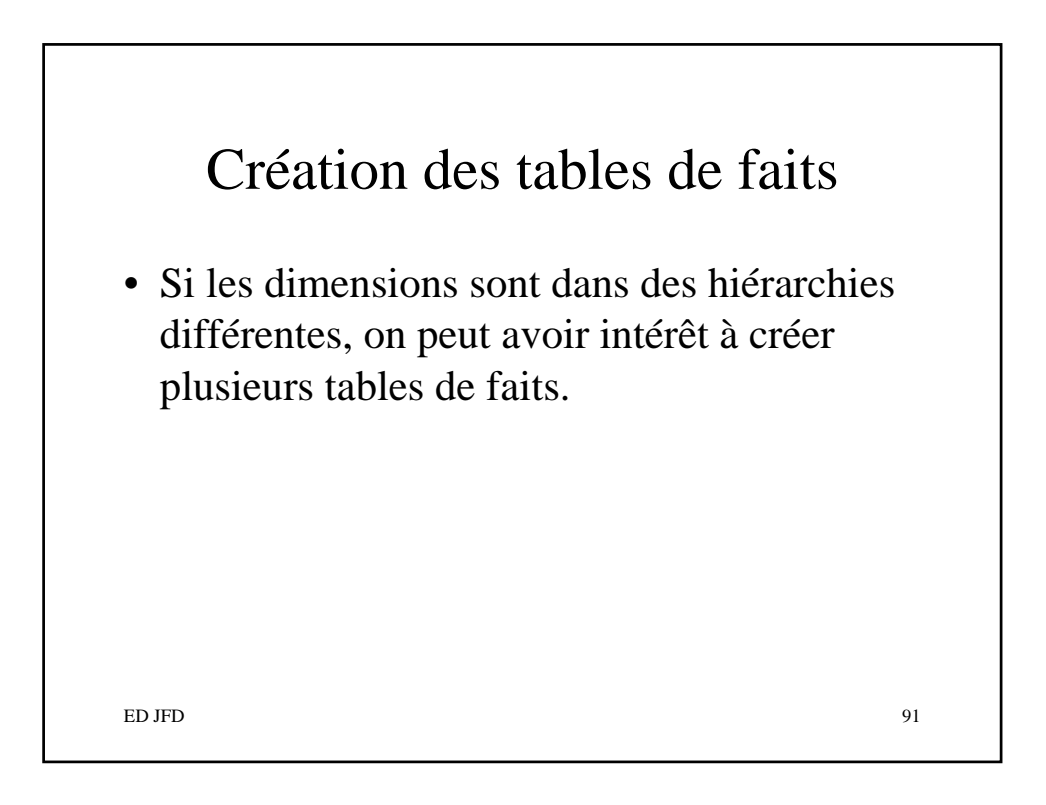

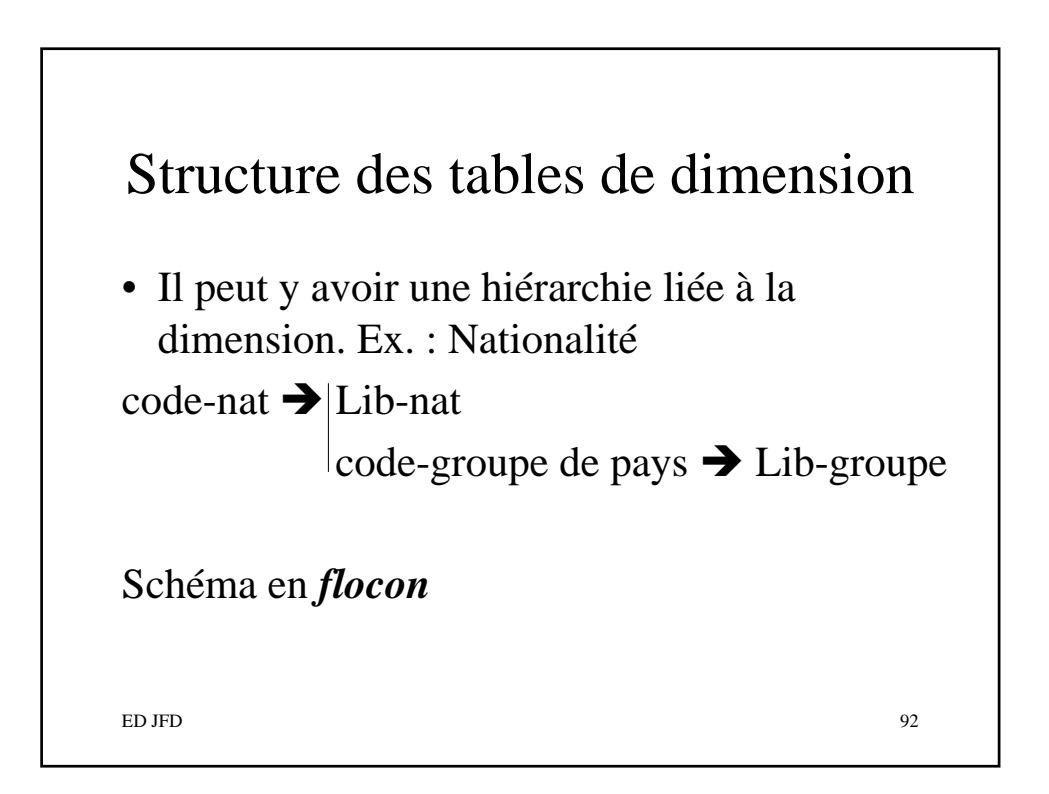

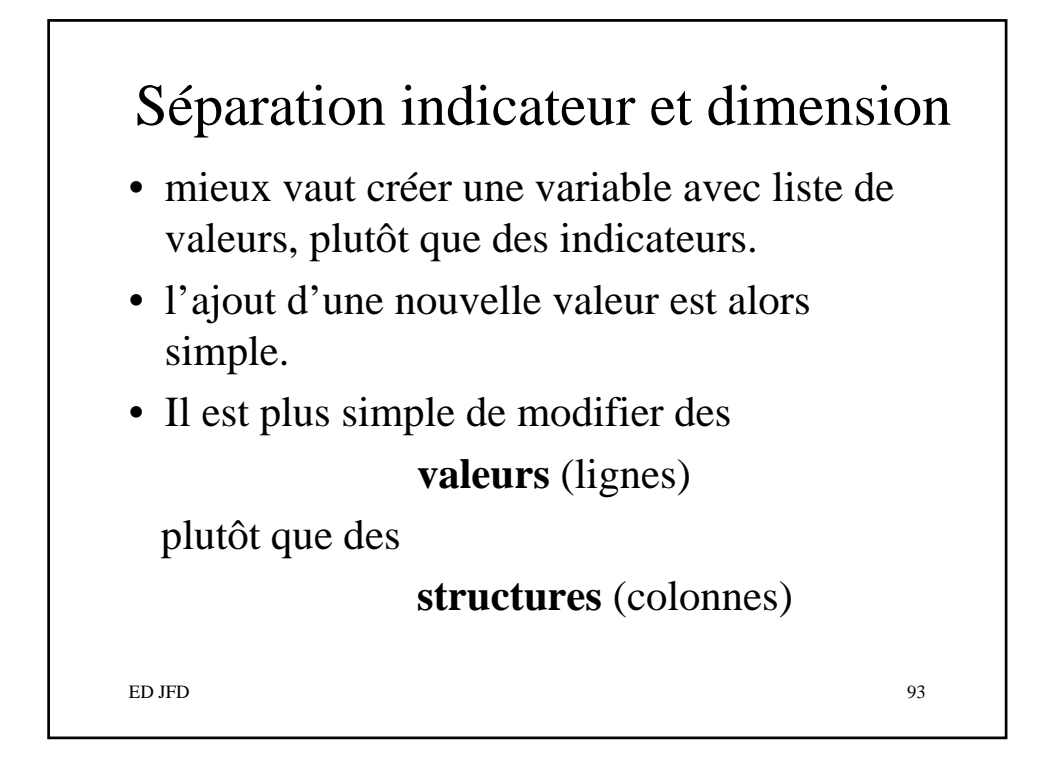

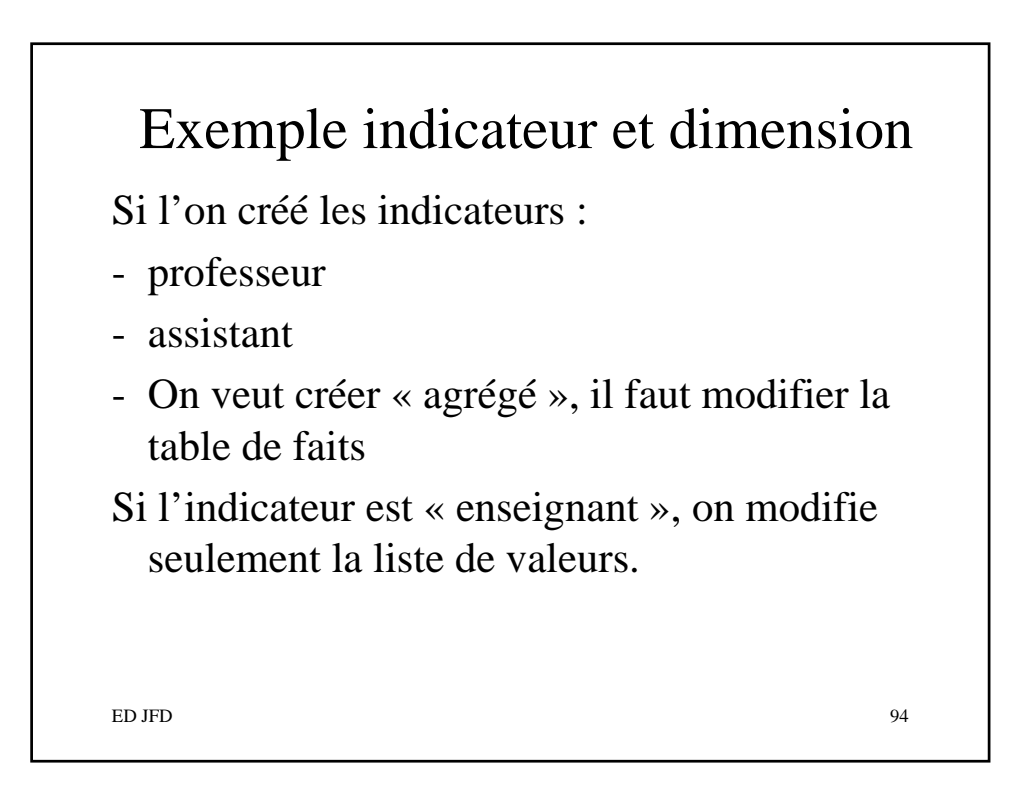

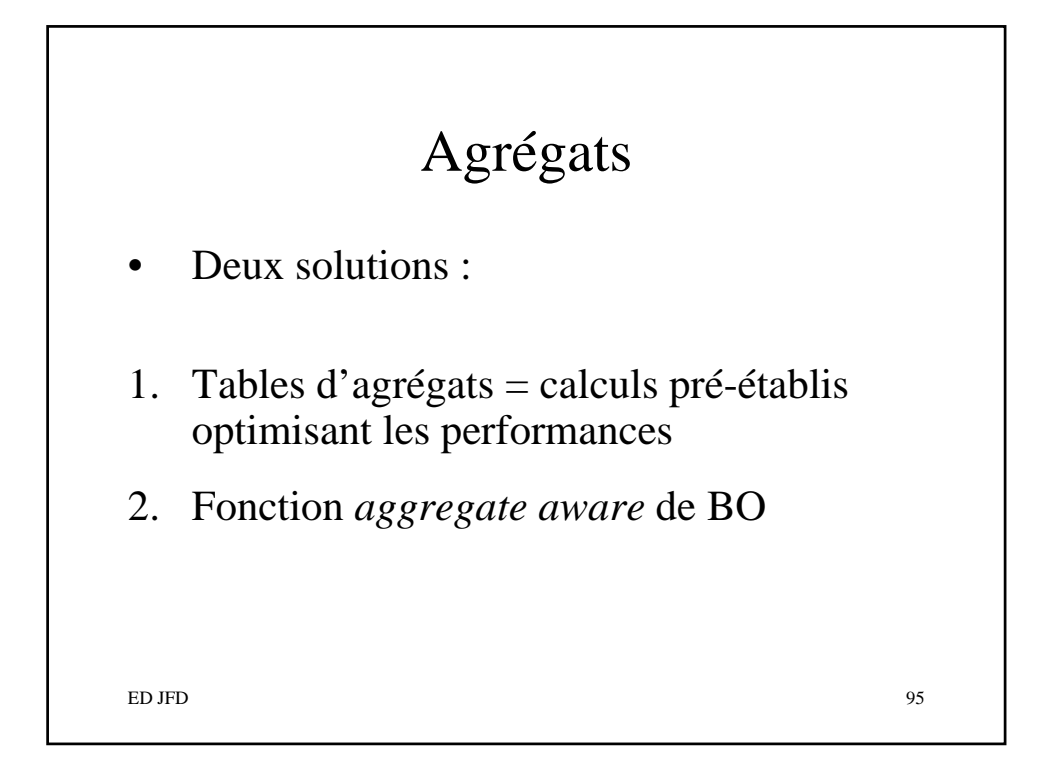

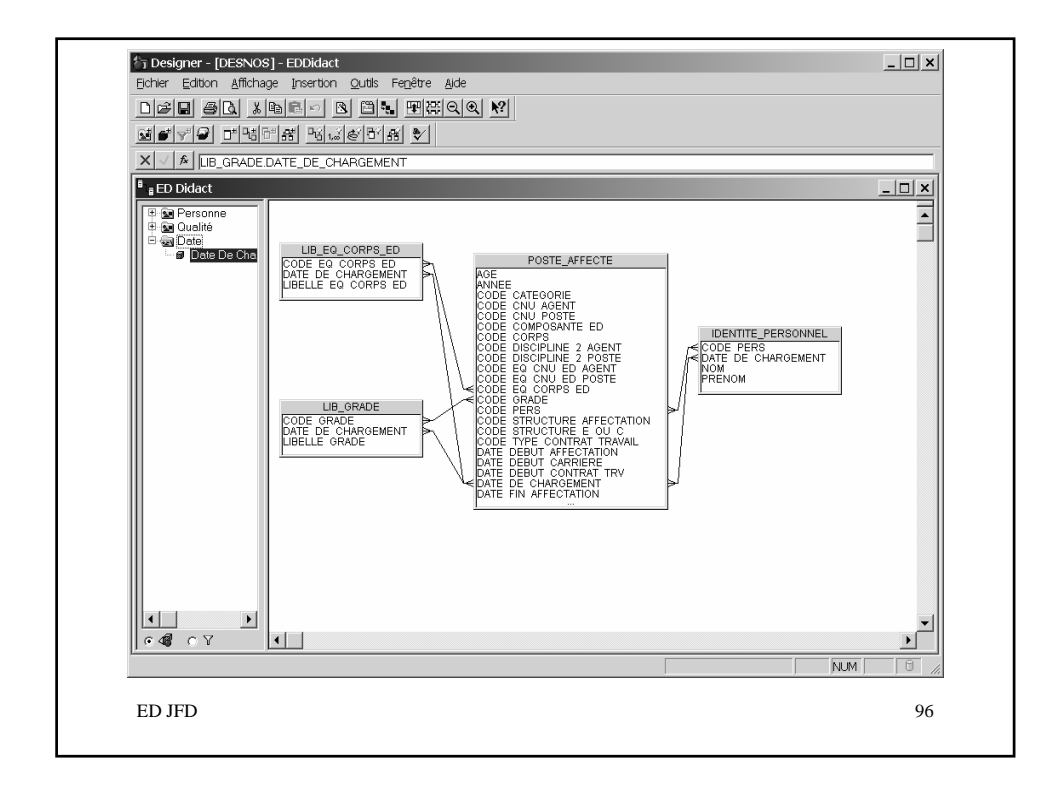

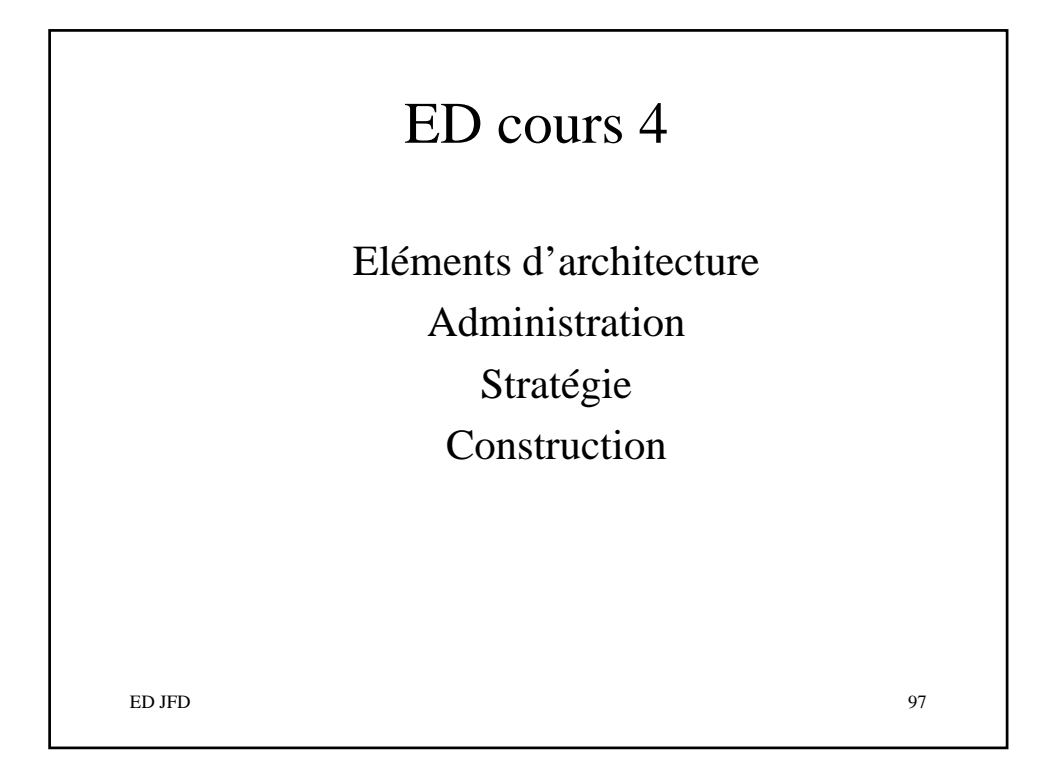

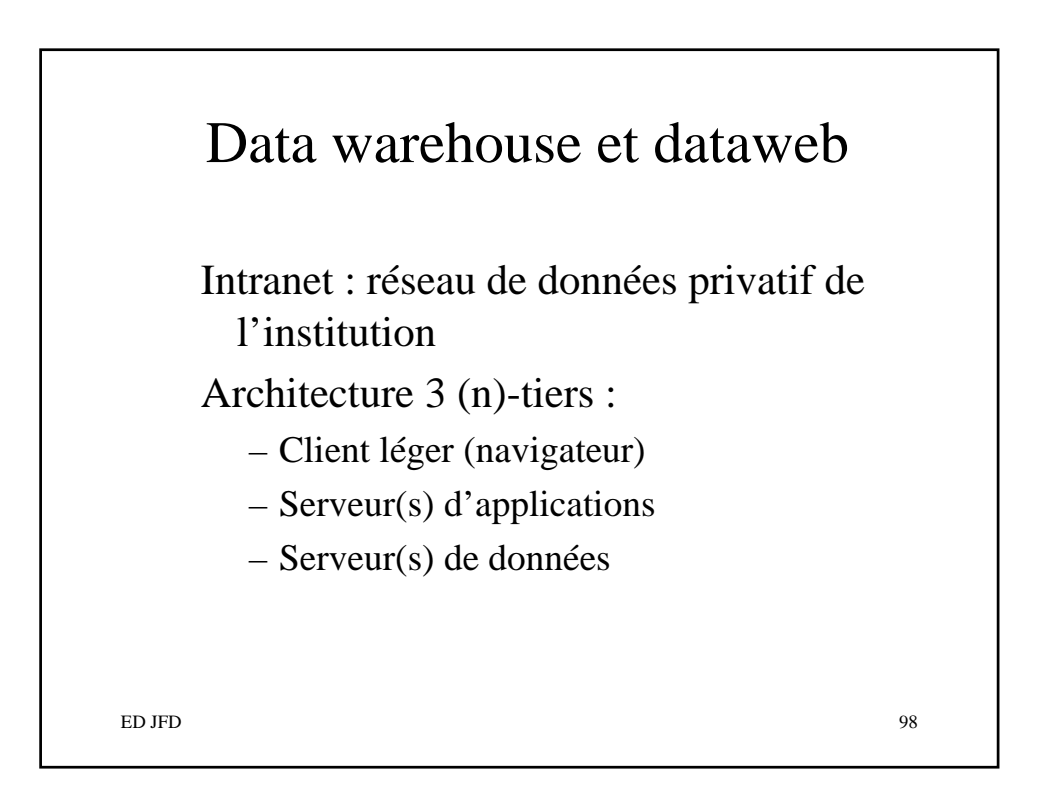

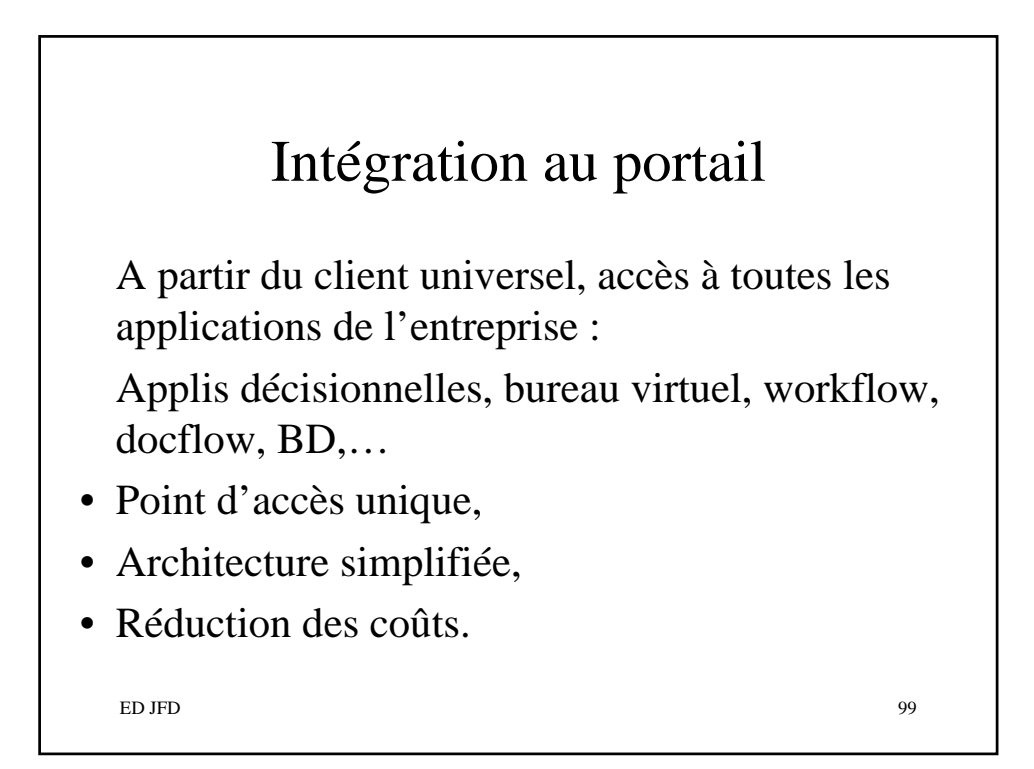

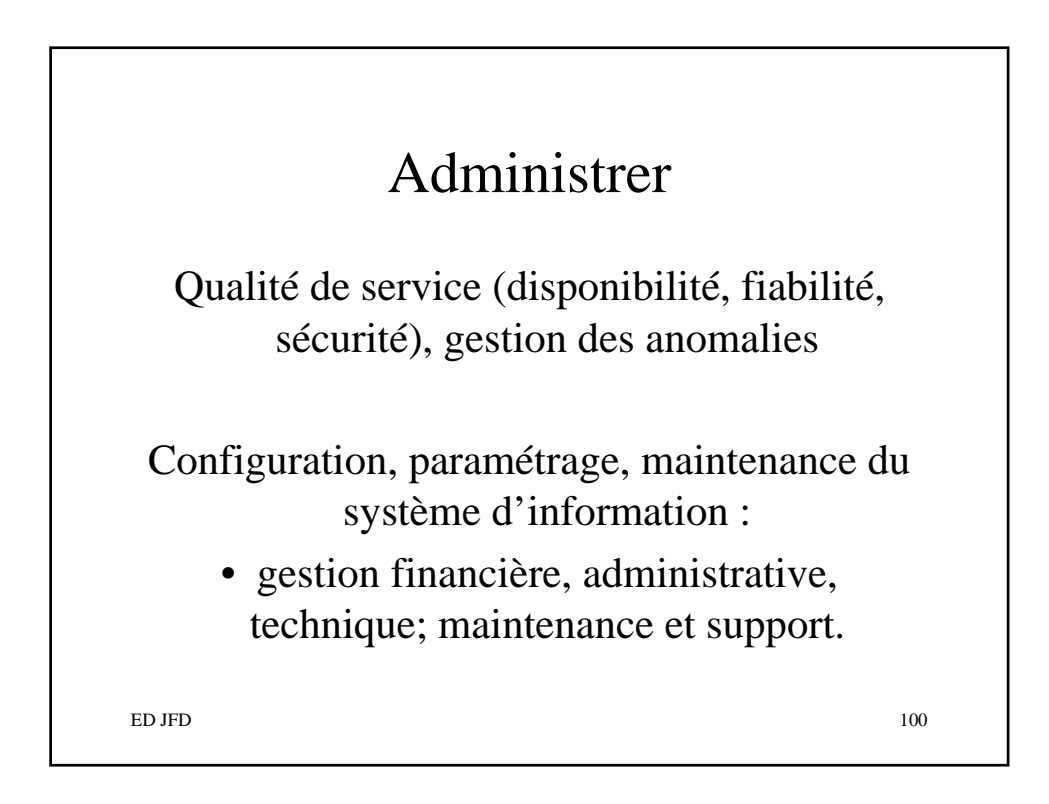

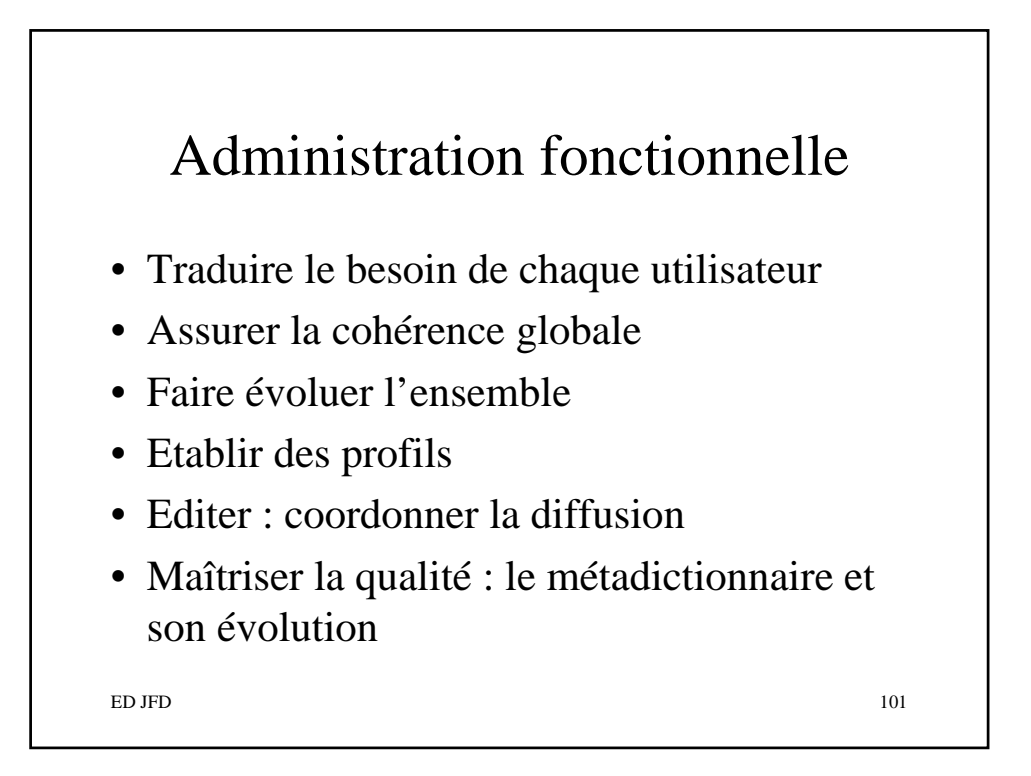

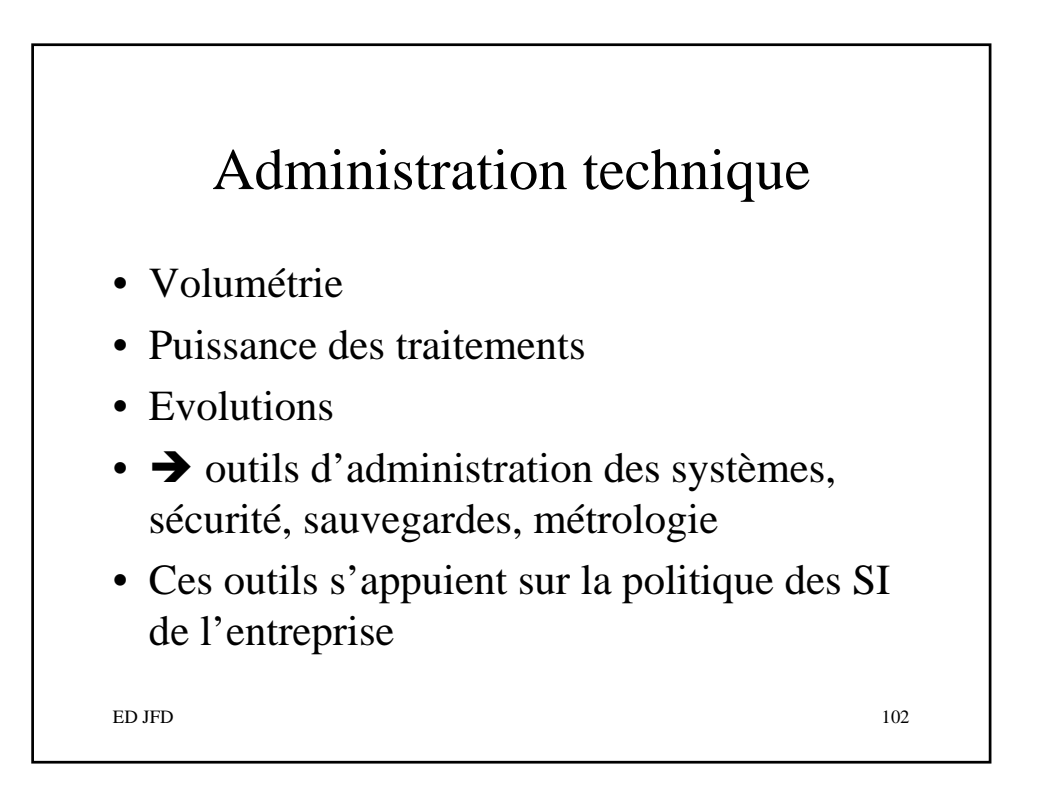

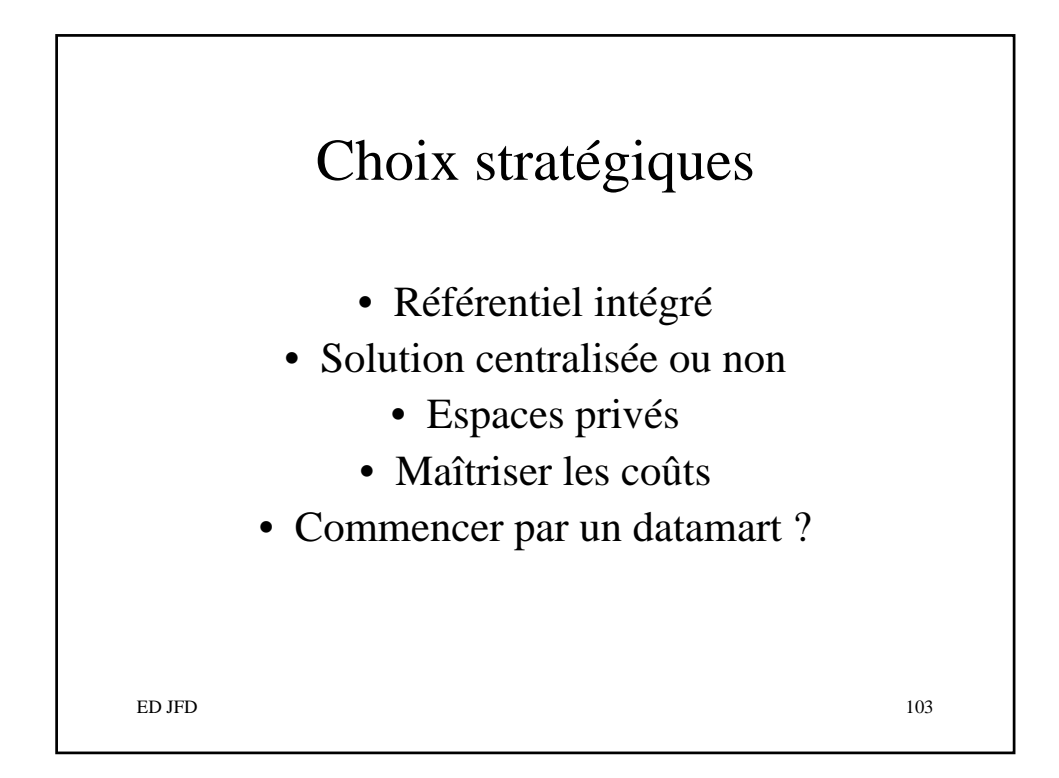

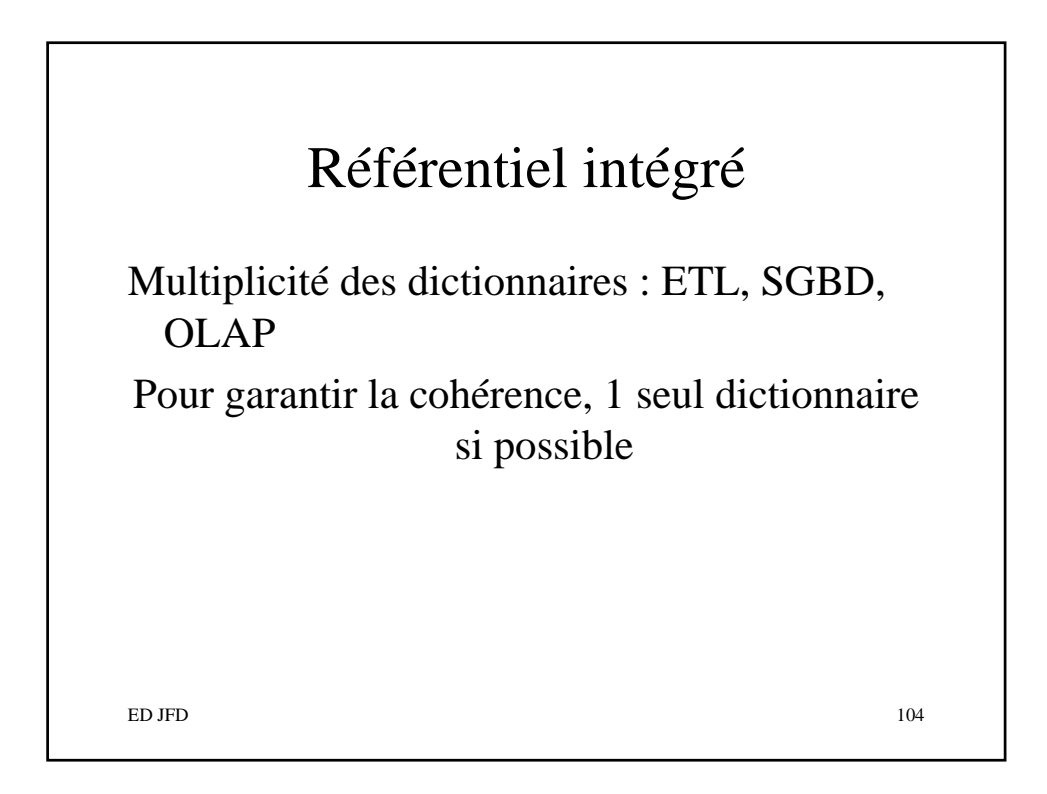

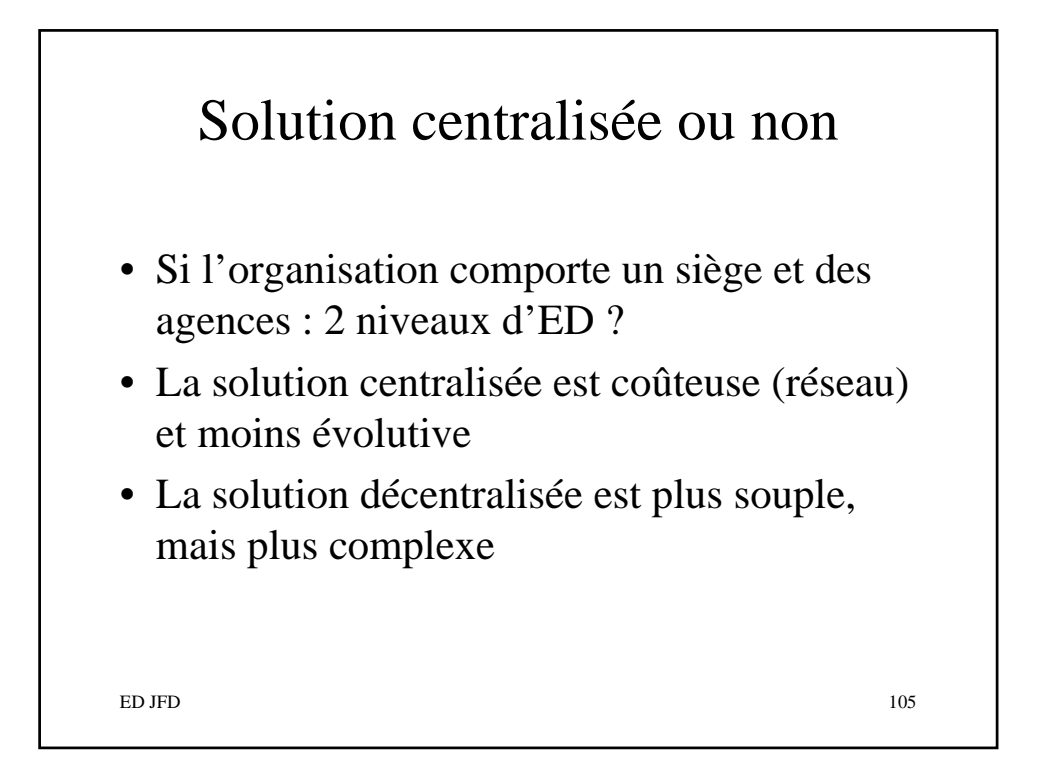

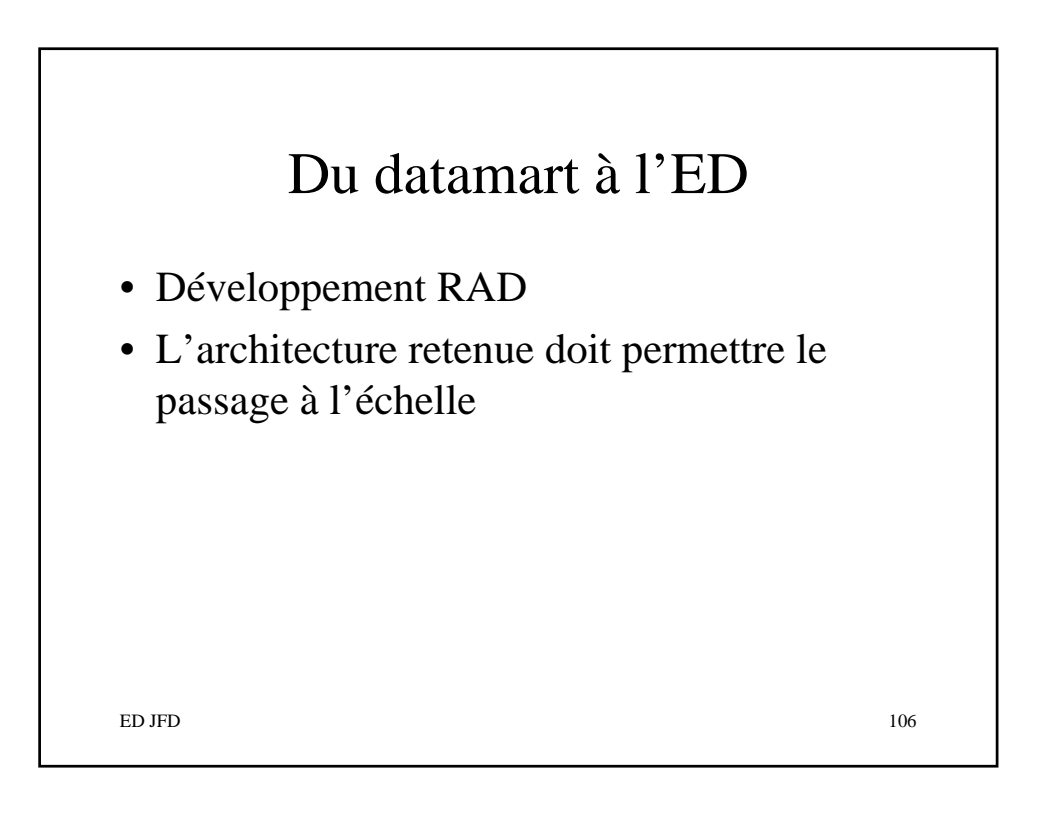

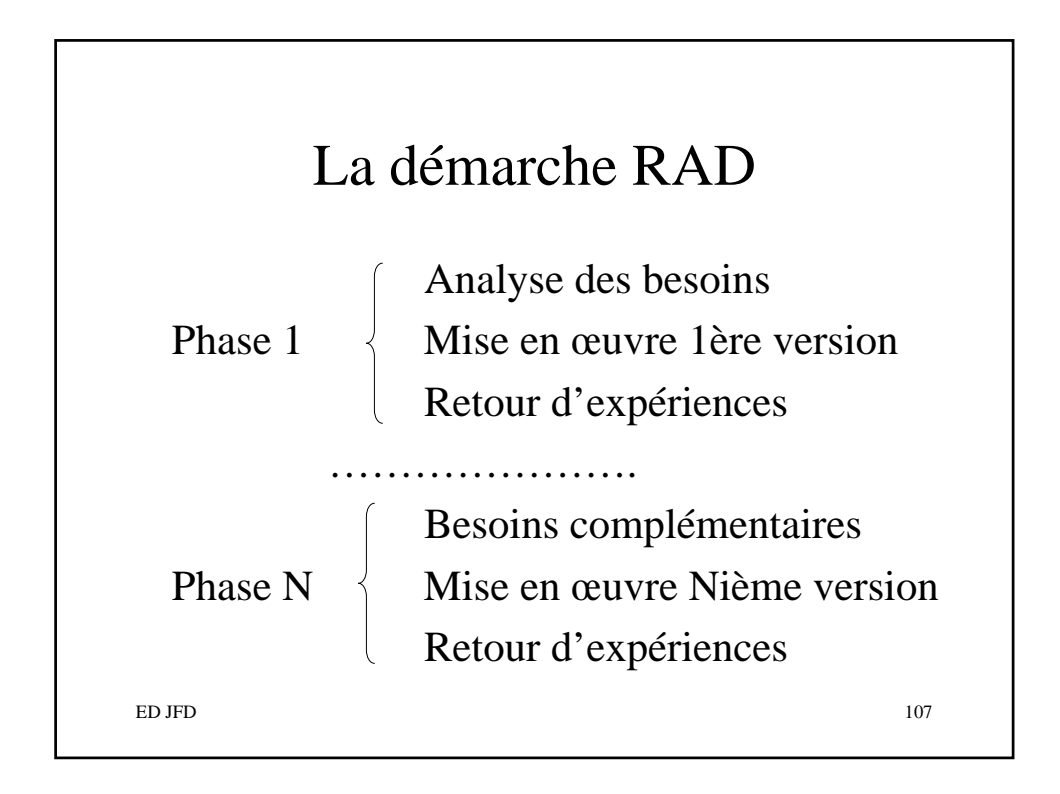

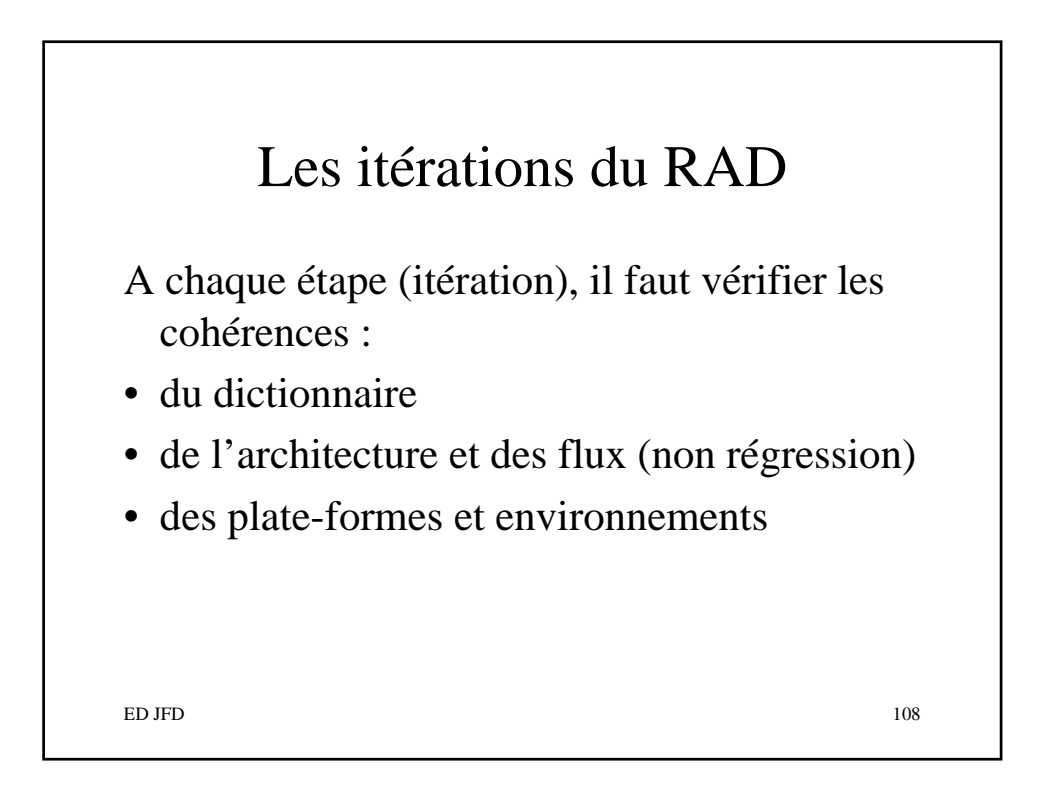

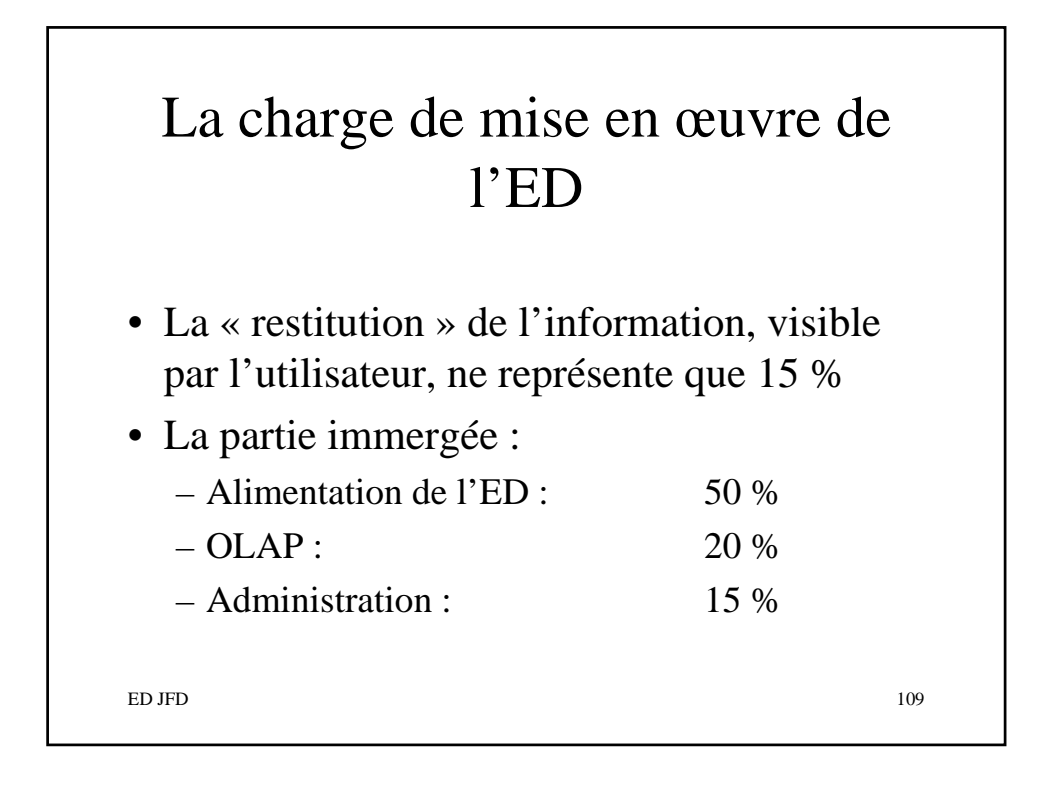

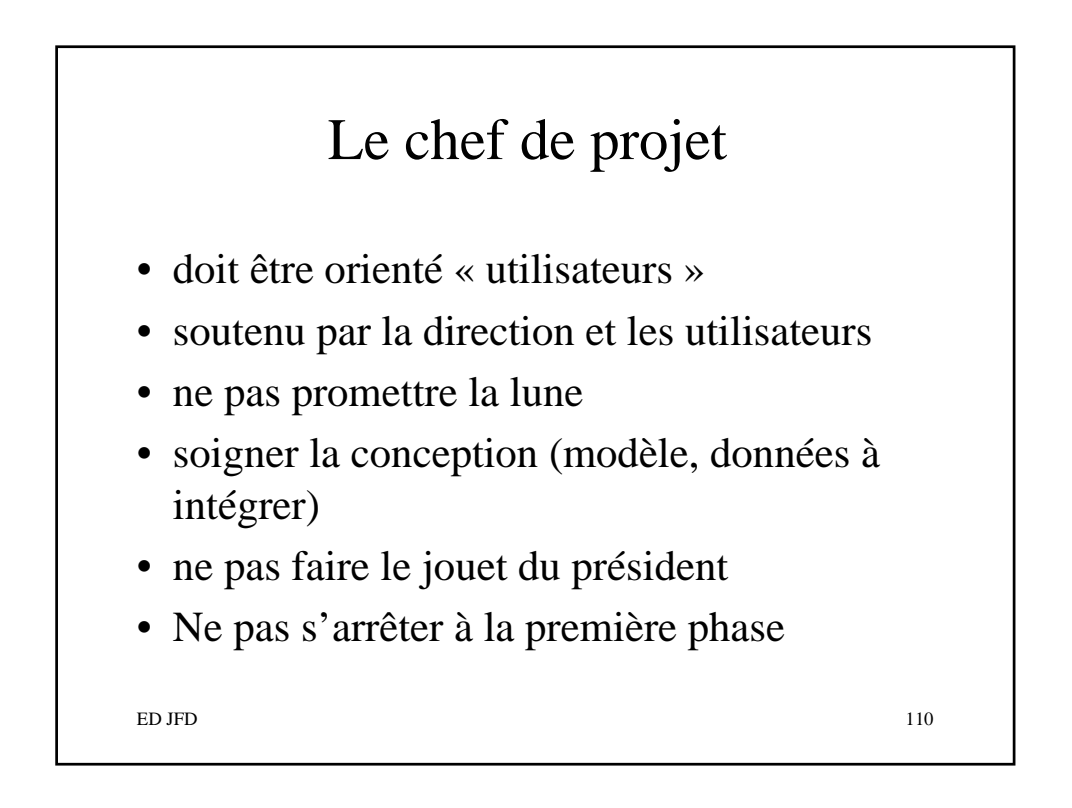

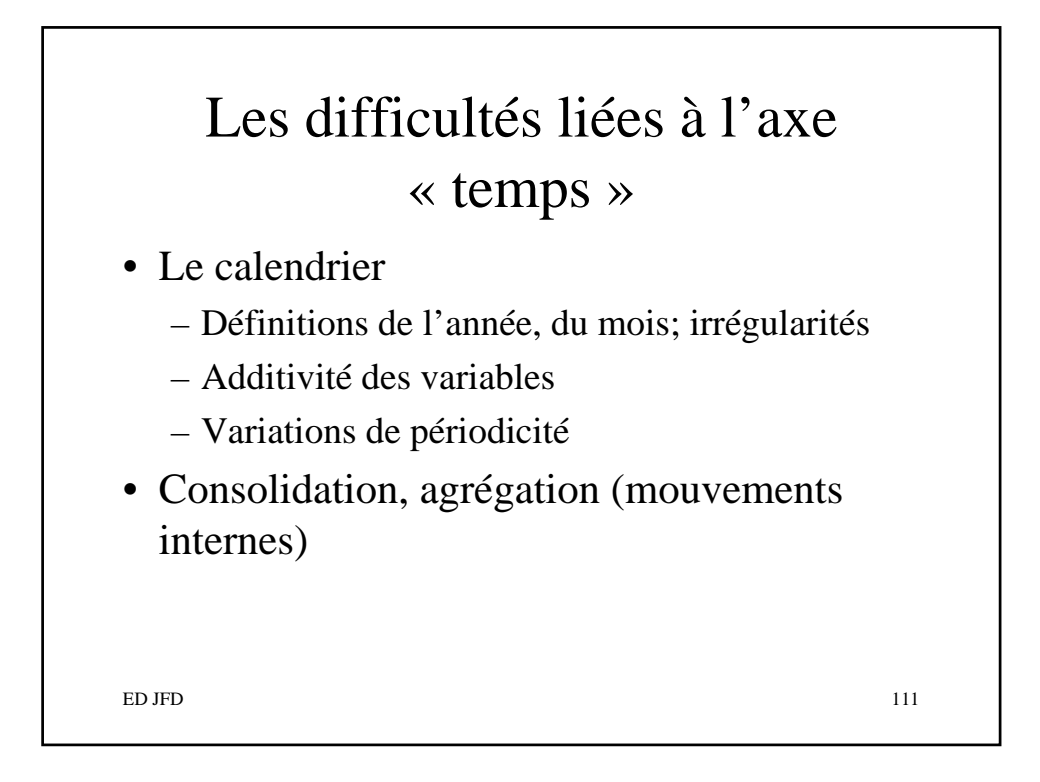

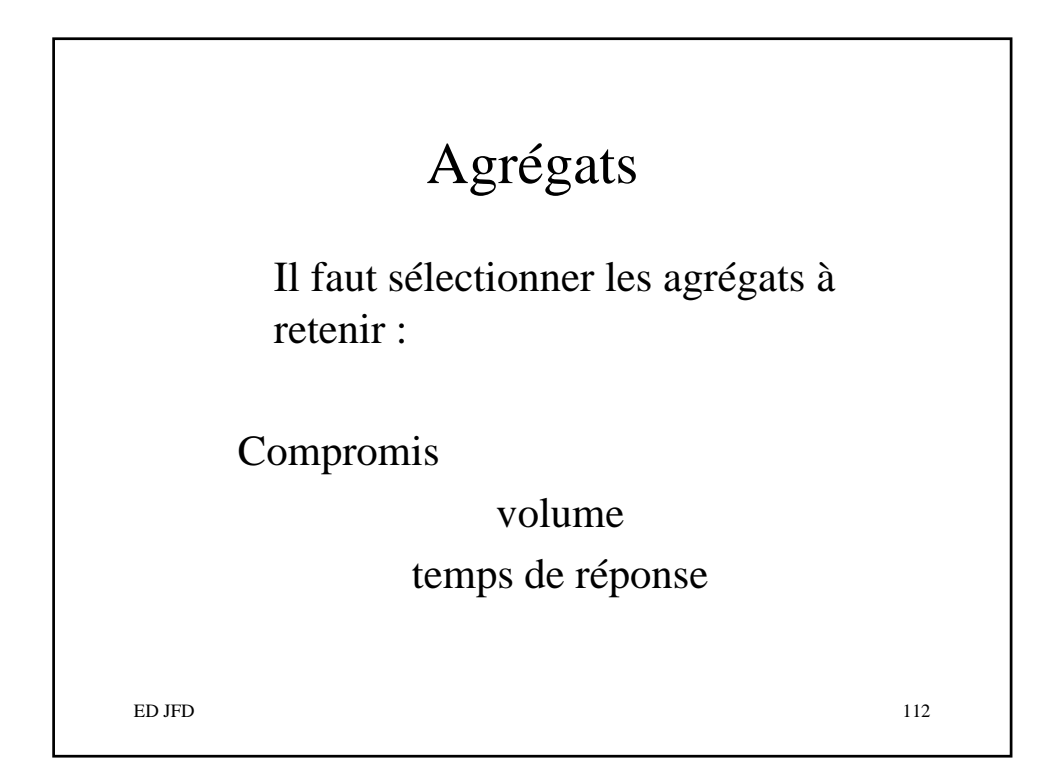

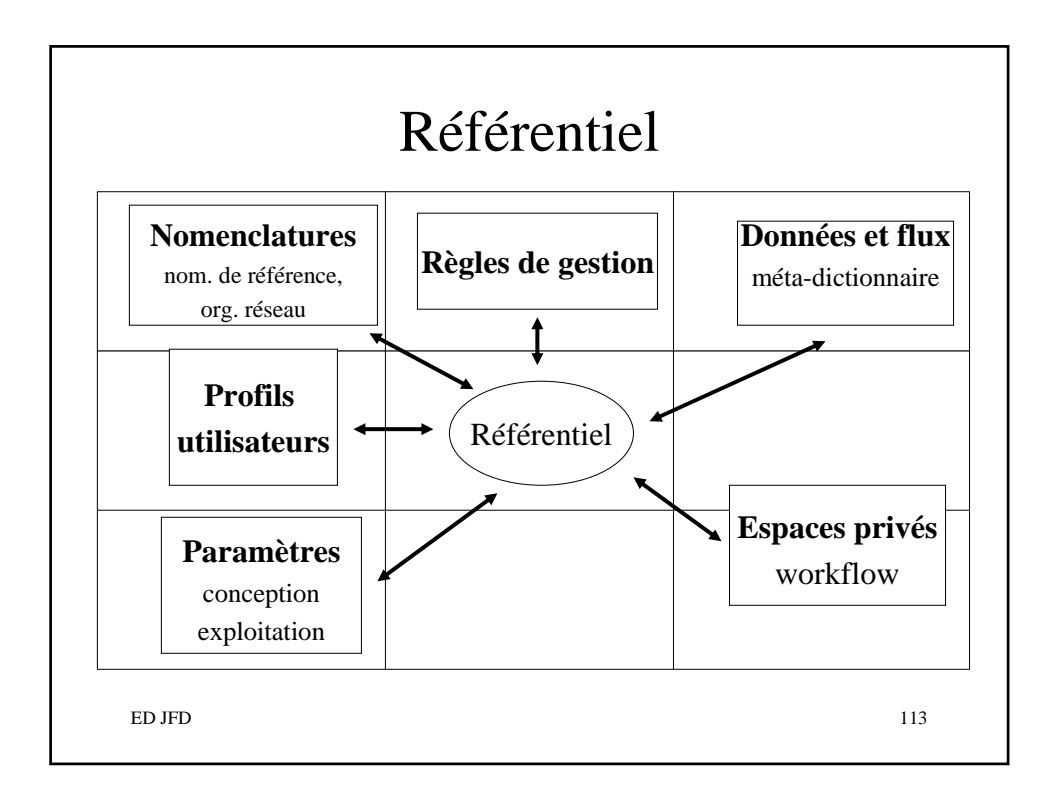